# Package 'specmine'

July 10, 2020

Type Package

Title Metabolomics and Spectral Data Analysis and Mining

Version 3.0.1

Date 2020-07-10

Author Christopher Costa <chrisbcl@hotmail.com> [aut], Marcelo Maraschin <mtocsy@gmail.com> [aut], Miguel Rocha <mrocha@di.uminho.pt> [aut, cre], Sara Cardoso <saracardoso501@gmail.com> [aut], Telma Afonso <telma.afonso94@gmail.com> [aut], C. Beleites [cph], Jie Hao [cph]

Maintainer Miguel Rocha <mrocha@di.uminho.pt>

### **Depends** R  $(>= 4.0.0)$

- SystemRequirements Python (>=3.5.2) and the following python module: nmrglue.
- Imports hyperSpec, caret, e1071, ggplot2, impute, ellipse, GGally, pcaPP, compare, baseline, MASS, pls, readJDX, speaq, gdata, genefilter, RColorBrewer, grDevices, graphics, methods, stats, utils, Metrics
- Suggests ggdendro, reticulate, qdap, scatterplot3d, MAIT, xcms, KEGGgraph, KEGGREST, rcytoscapejs, rgl, grid, curl, RCurl

### LazyData true

Description Provides a set of methods for metabolomics

data analysis, including data loading in different formats, pre-processing, metabolite identification, univariate and multivariate data analysis, machine learning, feature selection and pathway analysis. Case studies can be found on the website: <http://bio.di.uminho.pt/metabolomicspackage/index.html>. This package suggests 'rcytoscapejs', a package not in mainstream repositories. If you need to install it,

use: devtools::install\_github('cytoscape/r-cytoscape.js@v0.0.7').

License GPL  $(>= 2)$ 

#### NeedsCompilation no

Repository CRAN

Date/Publication 2020-07-10 15:20:03 UTC

# R topics documented:

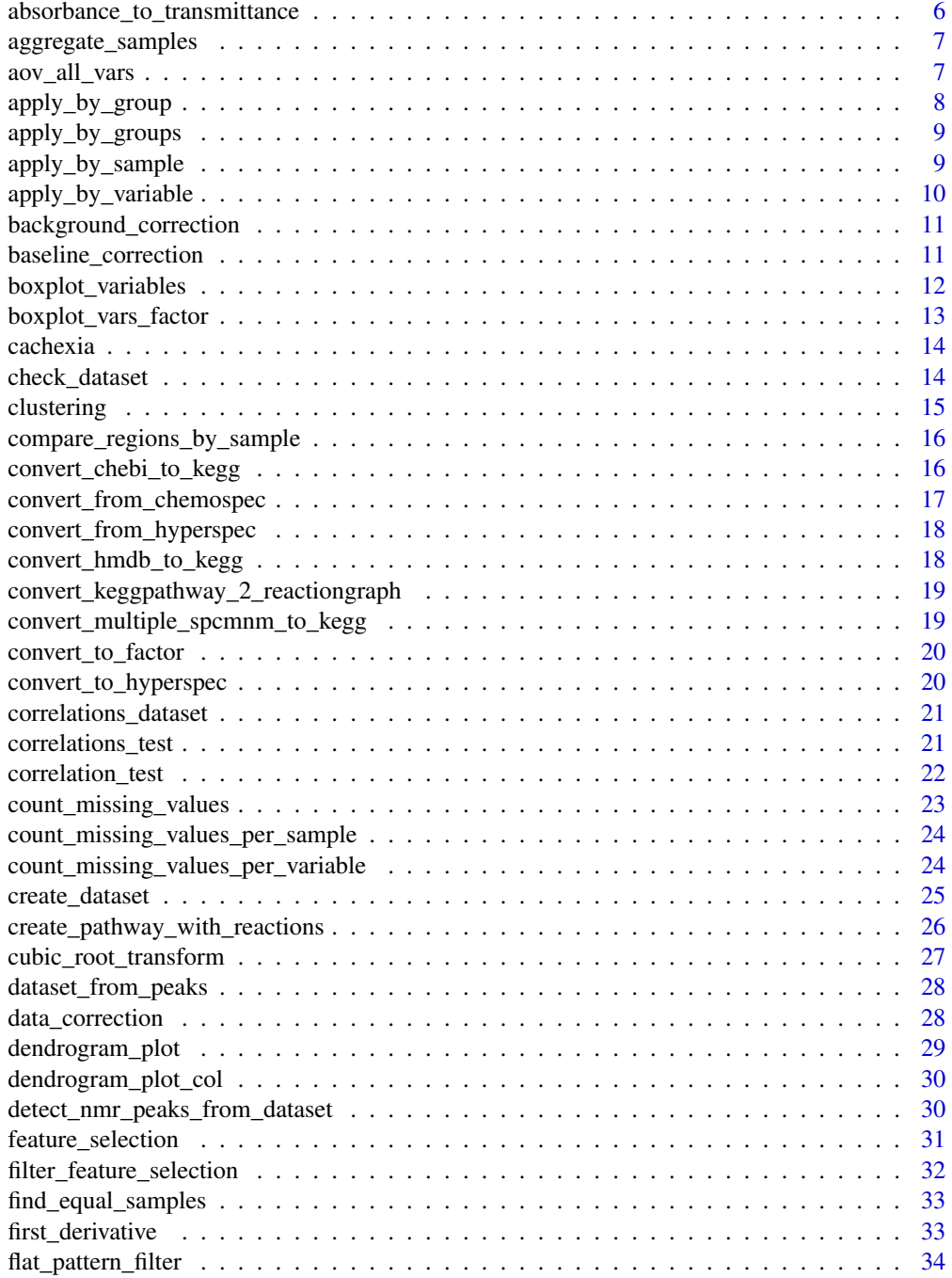

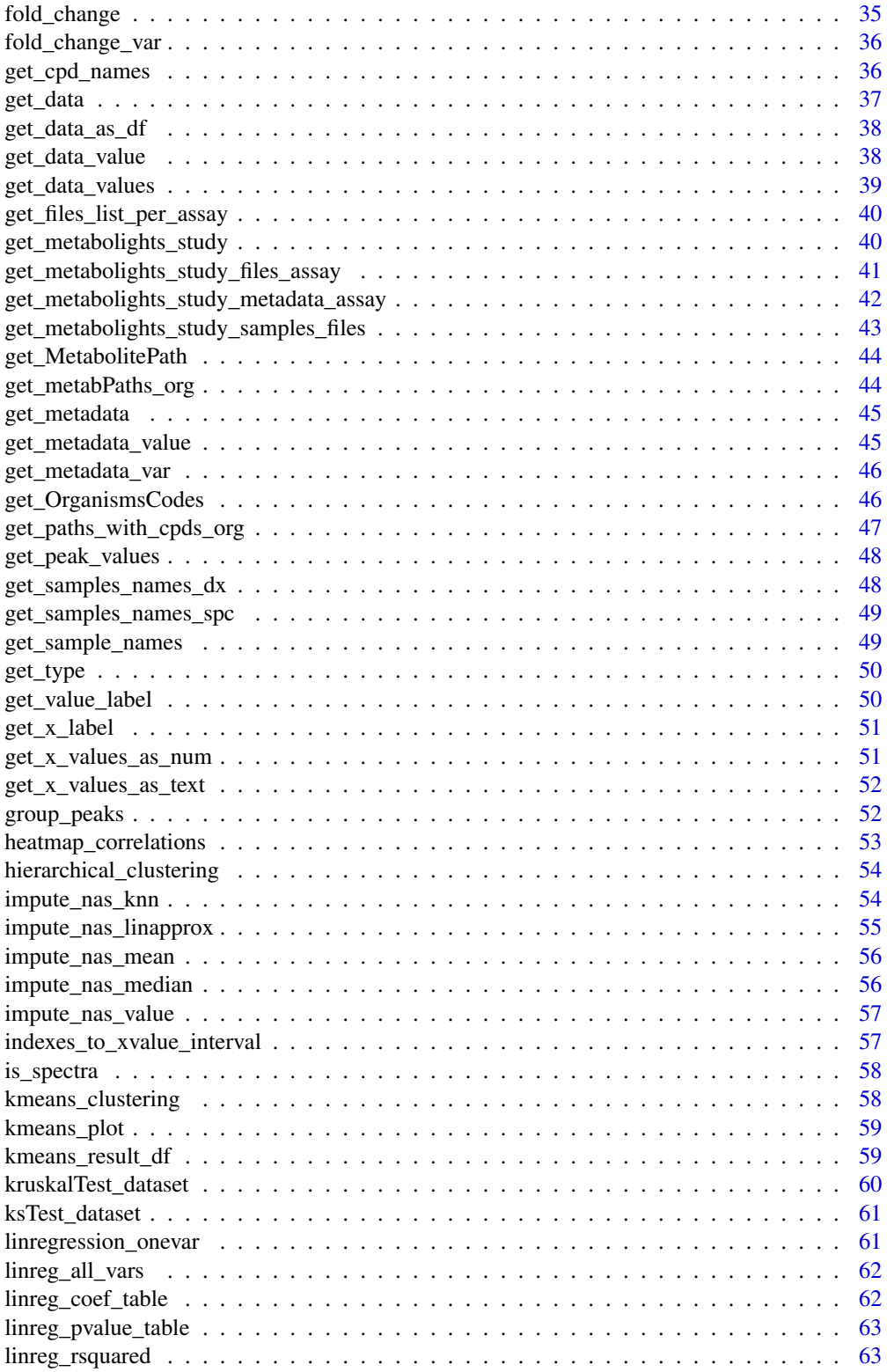

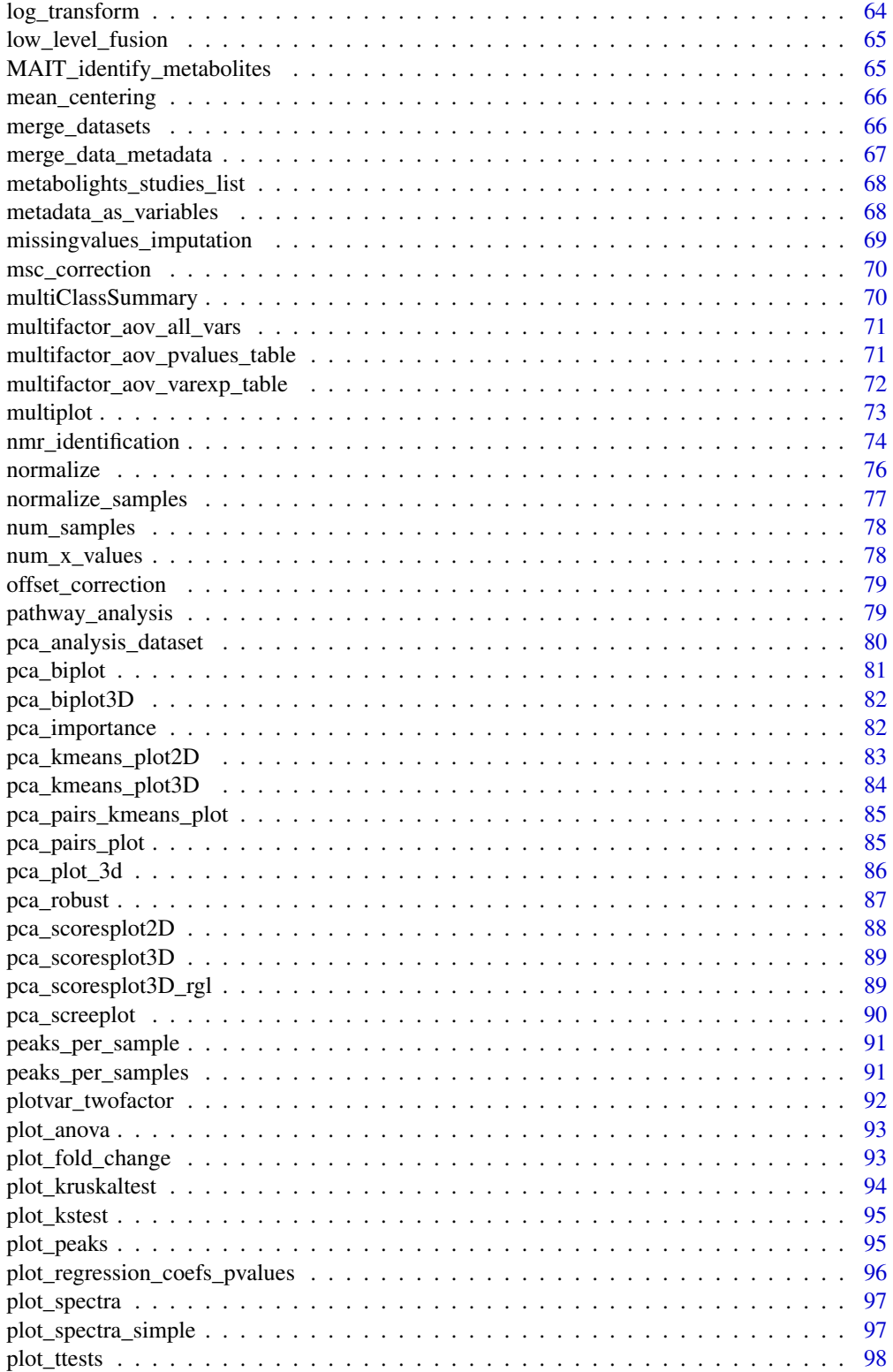

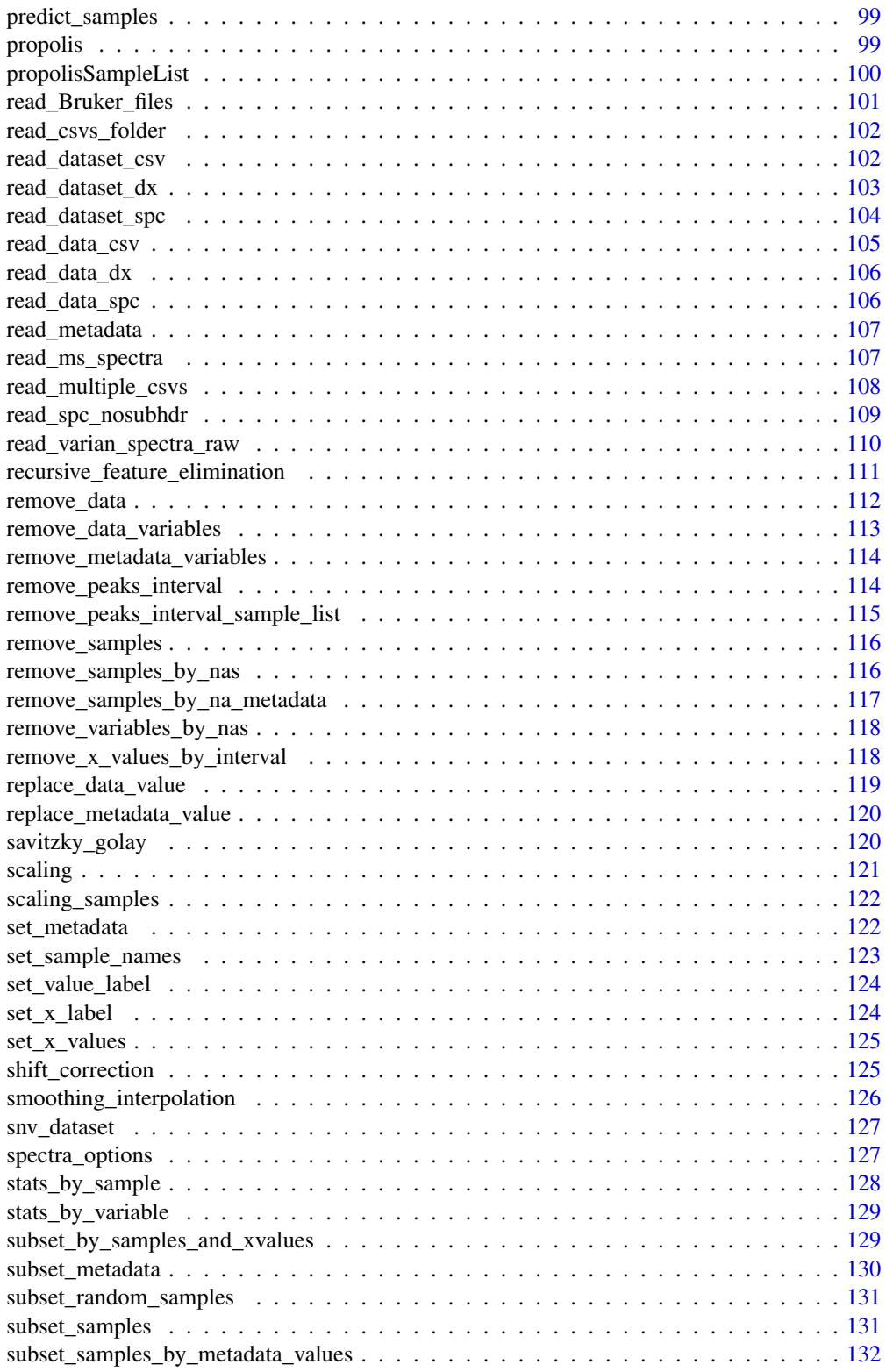

<span id="page-5-0"></span>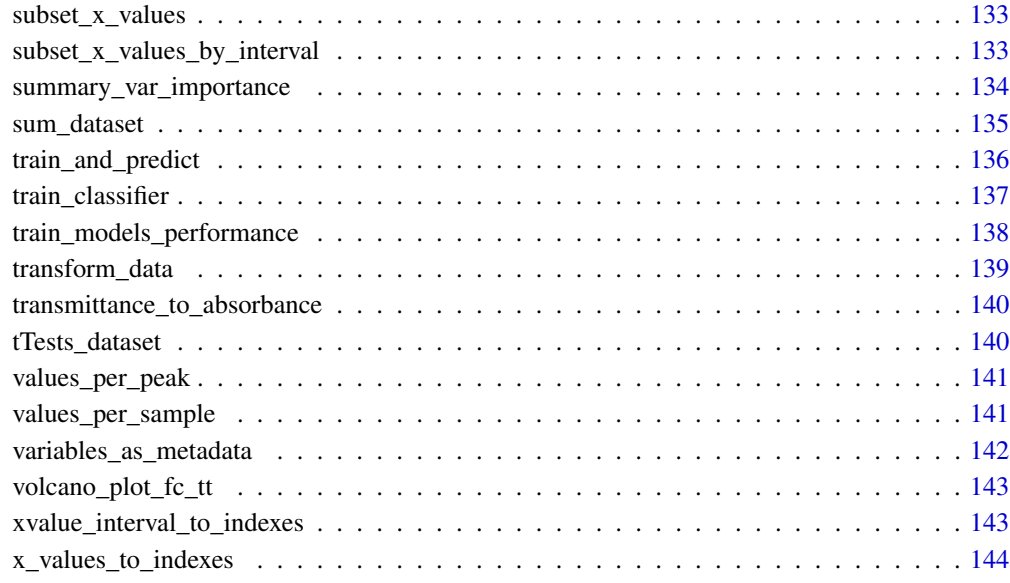

#### **Index** 2003 **[145](#page-144-0)**

# absorbance\_to\_transmittance

*Convert absorbance to transmittance*

# Description

Converts absorbance values to transmittance values.

# Usage

absorbance\_to\_transmittance(dataset)

# Arguments

dataset list representing the dataset from a metabolomics experiment.

# Value

Returns the dataset with the data points converted to transmittance values.

### <span id="page-6-0"></span>Description

Aggregate samples according to an aggregate function like mean, median, etc.

### Usage

```
aggregate_samples(dataset, indexes, aggreg.fn = "mean",
meta.to.remove = c())
```
### Arguments

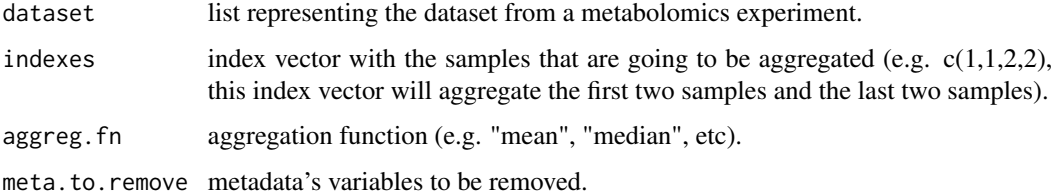

# Value

Returns the dataset with the samples aggregated.

# Examples

```
## Example of aggregating samples
propolis_proc = missingvalues_imputation(propolis)
dataset = aggregate_samples(propolis_proc, as.integer(propolis$metadata$seasons), "mean")
```
aov\_all\_vars *Analysis of variance*

# Description

Perform analysis of variance of all variables in the dataset.

# Usage

```
aov_all_vars(dataset, column.class, doTukey = TRUE, write.file = FALSE,
file.out = "anova-res.csv")
```
### Arguments

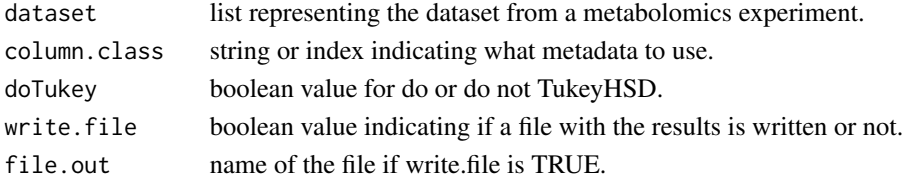

# Value

Data frame with the results of ANOVA, with p-value, logarithm of p-value, false discovery rate (fdr) and tukey is doTukey is TRUE. The result is ordered by p-value.

# Examples

```
## Example of ANOVA with TukeyHSD
 propolis_proc = missingvalues_imputation(propolis)
 propolis_proc = flat_pattern_filter(propolis_proc, "iqr", by.percent = TRUE,
red.value = 75)
 result = aov_all_vars(propolis_proc, "seasons", doTukey = FALSE)
```
apply\_by\_group *Apply by group*

#### Description

Apply a function to samples from a given metadata's group.

### Usage

apply\_by\_group(dataset, fn.to.apply, metadata.var, var.value)

# Arguments

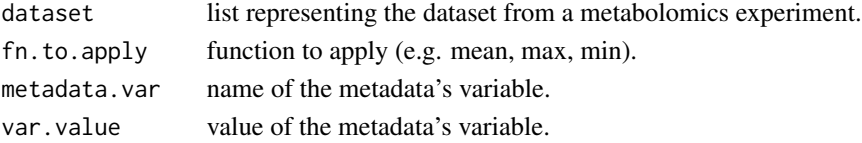

#### Value

Returns a vector with the variables and the value of the applied function.

```
## Example of applying a function to a group
  data(cachexia)
  apply.group.result = apply_by_group(cachexia, mean, "Muscle.loss",
"control")
```
<span id="page-7-0"></span>

<span id="page-8-0"></span>apply\_by\_groups *Apply by groups*

### Description

Apply a function to samples from a metadata's variable.

# Usage

```
apply_by_groups(dataset, metadata.var, fn.to.apply = "mean",
variables = NULL, variable.bounds = NULL)
```
### Arguments

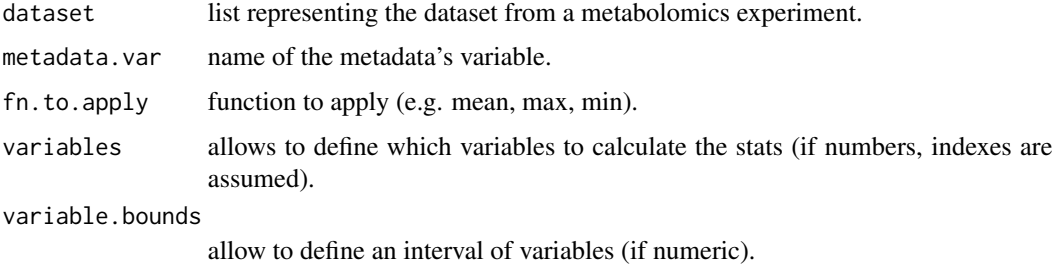

#### Value

Returns a vector with the variables and the value of the applied function on the metadata's groups.

### Examples

```
## Example of applying a function to groups
data(cachexia)
apply.groups.result = apply_by_groups(cachexia, "Muscle.loss", mean)
```
apply\_by\_sample *Apply function to samples*

# Description

Applies a function to the values of each sample

### Usage

```
apply_by_sample(dataset, fn.to.apply, samples = NULL, ...)
```
# Arguments

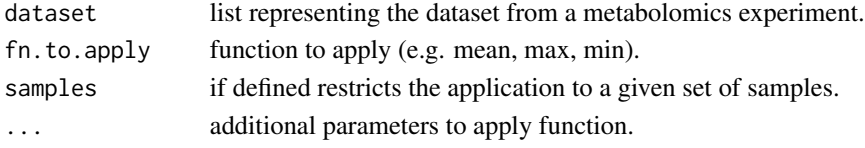

# Value

Returns a vector with the samples and the value of the applied function.

# Examples

```
## Example of applying a function to variables
data(cachexia)
apply.samples.result = apply_by_sample(cachexia, mean)
```
apply\_by\_variable *Apply function to variables*

# Description

Applies a function to the values of each variable

#### Usage

```
apply_by_variable(dataset, fn.to.apply, variables = NULL,
variable.bounds = NULL, samples = NULL, ...)
```
### Arguments

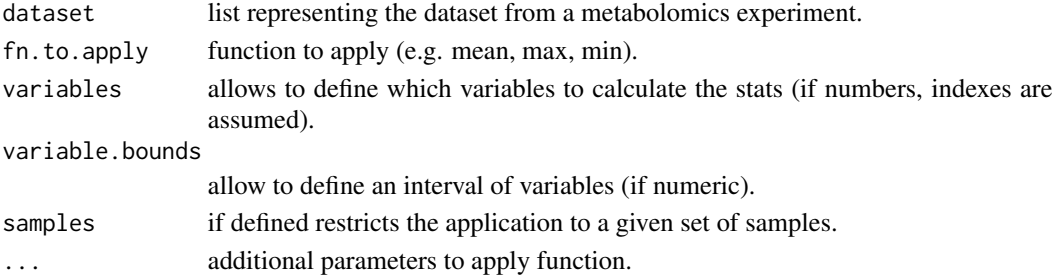

#### Value

Returns a vector with the variables and the value of the applied function.

```
## Example of applying a function to variables
data(cachexia)
apply.variables.result = apply_by_variable(cachexia, mean)
```
<span id="page-9-0"></span>

<span id="page-10-0"></span>background\_correction *Background correction*

# Description

Perform background correction on the spectra.

# Usage

```
background_correction(dataset)
```
# Arguments

dataset list representing the dataset from a metabolomics experiment.

#### Value

Returns the dataset with background correction performed on the data.

# Examples

```
## Example of background correction
library(hyperSpec)
data(flu)
flu.converted = convert_from_hyperspec(flu)
flu.corrected = background_correction(flu.converted)
```
baseline\_correction *Baseline correction*

### Description

Performs baseline correction on the dataset.

# Usage

```
baseline_correction(dataset, method = "modpolyfit", ...)
```
### Arguments

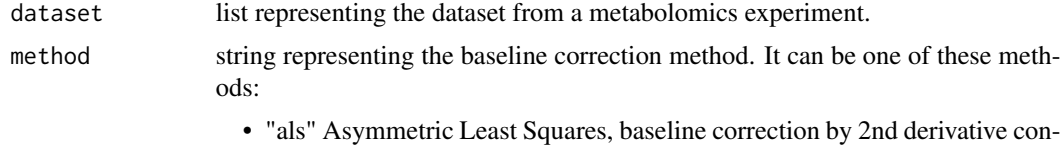

strained weighted regression

<span id="page-11-0"></span>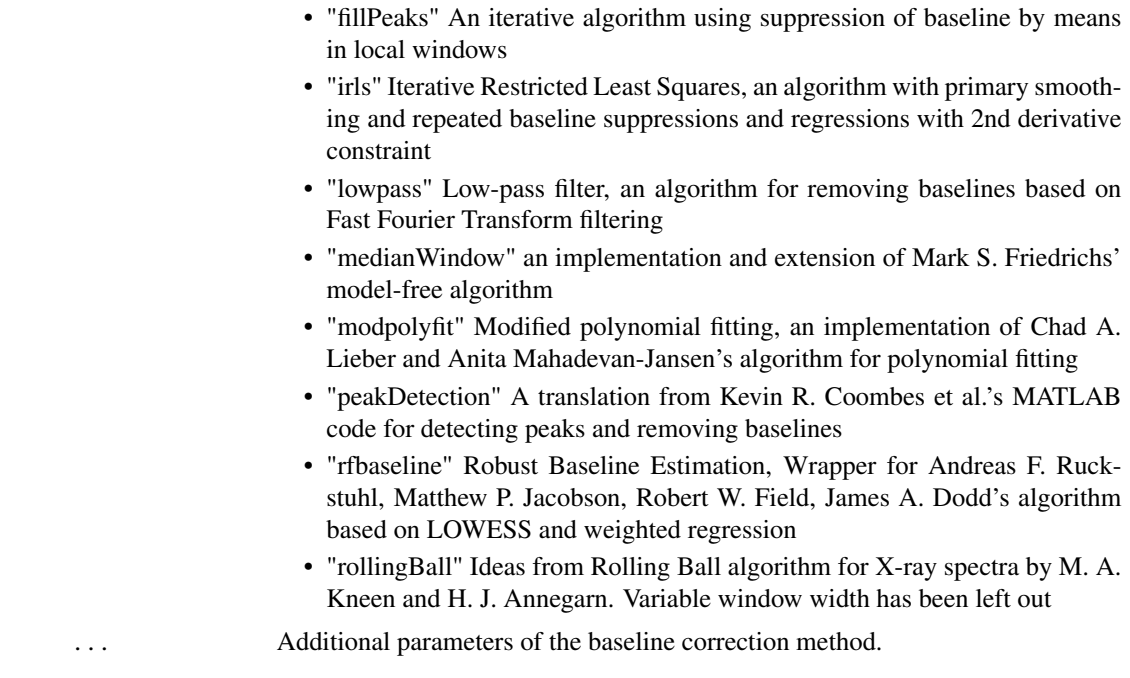

# Value

Returns the dataset with the data's baseline corrected.

boxplot\_variables *Boxplot of variables*

# Description

Boxplot of each variable of the dataset.

# Usage

```
boxplot_variables(dataset, variables = NULL, samples = NULL,
horizontal = TRUE, col = "lightblue", nchar.label = 10,
cex.axis = 0.8, ...)
```
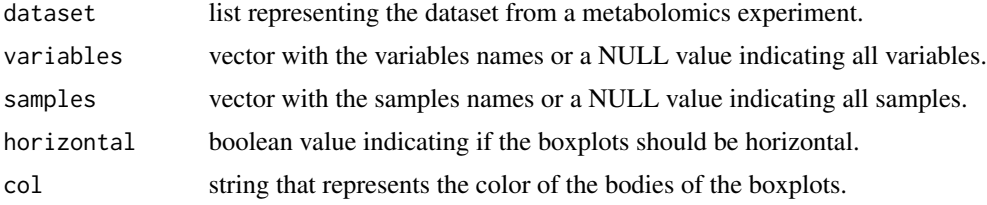

<span id="page-12-0"></span>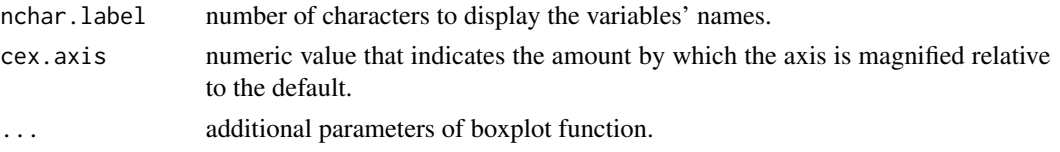

# Examples

```
## Example of showing the boxplot of a few variables
data(cachexia)
boxplot_variables(cachexia, variables = c("Creatine","Serine","Lactate"))
```
boxplot\_vars\_factor *Boxplot of variables with metadata's variable factors*

#### Description

Boxplot of variables with metadata's variable factors from the dataset.

### Usage

```
boxplot_vars_factor(dataset, meta.var, variables = NULL,
samples = NULL, horizontal = FALSE, nchar.label = 10, col = NULL,
vec.parent = NULL, cex.axis = 0.8, ylabs = NULL, ...
```
### Arguments

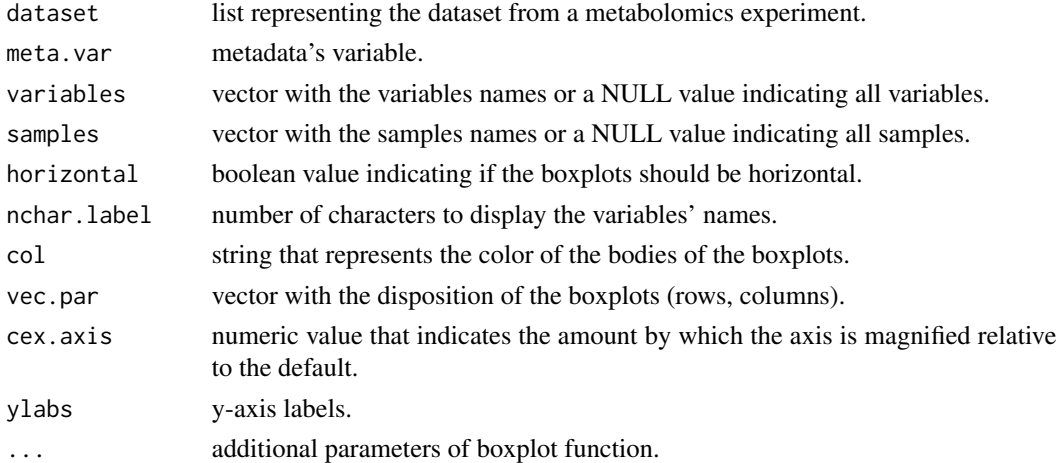

```
## Example of showing the boxplot factors of a few variables
data(cachexia)
boxplot_vars_factor(cachexia, "Muscle.loss", variables = c("Creatine","Serine",
"Lactate"))
```
<span id="page-13-0"></span>

### Description

Cachexia is a complex metabolic syndrome associated with an underlying illness (such as cancer) and characterized by loss of muscle with or without loss of fat mass (Evans et al., 2008). A total of 77 urine samples were collected being 47 of them patients with cachexia, and 30 control patients.

# Usage

data(cachexia)

### Format

An object of class "list"

# Source

[MetaboAnalyst](http://www.metaboanalyst.ca/resources/data/human_cachexia.csv)

### References

Eisner et al. (2010) Learning to predict cancer-associated skeletal muscle wasting from 1h-nmr profiles of urinary metabolites Metabolomics 7:25-34

#### Examples

```
data(cachexia)
    sum_dataset(cachexia)
```
check\_dataset *Check dataset*

### Description

Check if the dataset is valid and if not give the proper error message.

# Usage

```
check_dataset(dataset)
```
### Arguments

dataset list representing the dataset from a metabolomics experiment.

#### <span id="page-14-0"></span>clustering the contract of the contract of the contract of the contract of the contract of the contract of the contract of the contract of the contract of the contract of the contract of the contract of the contract of the

# Value

Message saying if the dataset is valid or invalid, in the last case also gives the reason.

### Examples

```
## Example checking a dataset
data(cachexia)
check_dataset(cachexia)
```
clustering *Perform cluster analysis*

### Description

Perform cluster analysis on the dataset.

### Usage

```
clustering(dataset, method = "hc", distance = "euclidean",
type = "samples", num.clusters = 5, clustMethod = "complete")
```
# Arguments

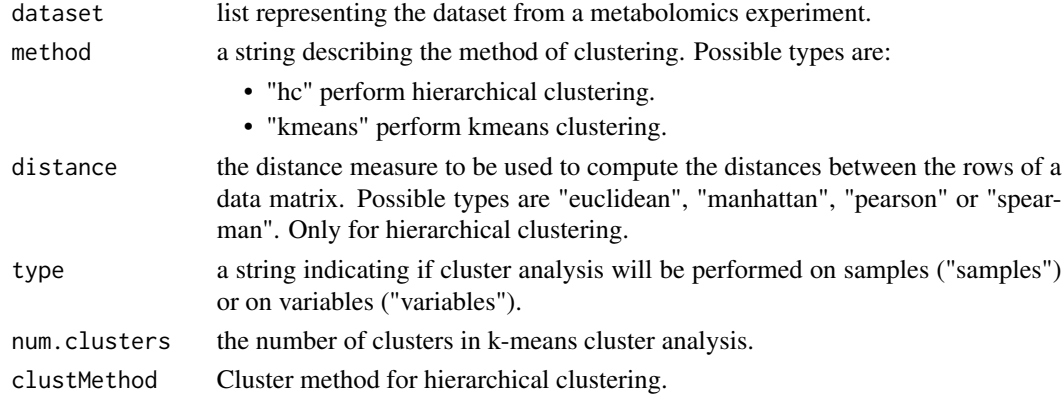

# Value

An object of class kmeans or hclust with the clustering results.

```
## Example of kmeans and hierarchical clustering
data(cachexia)
hc.result = clustering(cachexia, method = "hc",
    distance = "euclidean")
kmeans.result = clustering(cachexia, method = "kmeans",
num.clusters = 4)
```
<span id="page-15-0"></span>compare\_regions\_by\_sample

*Compare regions by sample*

# Description

Compare two regions of a dataset by samples.

### Usage

```
compare_regions_by_sample(dataset1, dataset2, fn.to.apply,
samples = NULL, ...)
```
# Arguments

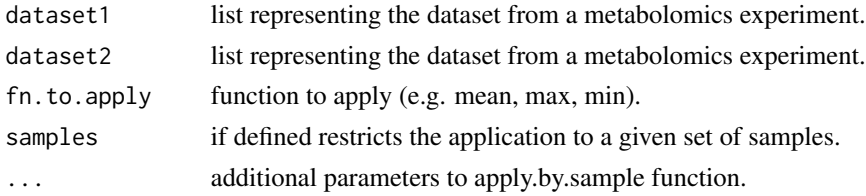

### Value

Returns a data.frame with the results of the function applied to the samples and the ration between the two datasets.

# Examples

```
## Example of comparing regions by sample
  data(cachexia)
  subset1 = subset_x_values(cachexia, 1:31, by.index = TRUE)
  subset2 = subset_x_values(cachexia, 32:63, by.index = TRUE)
  comp.regions.result = compare_regions_by_sample(subset1, subset2,
mean)
```
convert\_chebi\_to\_kegg *Convert CHEBI codes to KEGG codes.*

# Description

Converts a vector of CHEBI codes into a vector of the corresponding KEGG codes. This is performed by using our internal library used in NMR identification, it will not have all chebi codes.

### Usage

```
convert_chebi_to_kegg(chebi_codes)
```
# <span id="page-16-0"></span>Arguments

chebi\_codes Vector with the CHEBI codes (each chebi must be structured like: CHEBI:<number>)

# Value

Named vector with kegg codes and respective names. Vector names are the compound names and the vector elements the kegg codes.

### Examples

```
keggs=convert_hmdb_to_kegg(c("CHEBI:15377", "CHEBI:26078", "CHEBI:30168"))
keggs
```
convert\_from\_chemospec

*Convert from ChemoSpec*

# Description

Convert the dataset in the ChemoSpec format to a dataset of this package.

### Usage

```
convert_from_chemospec(csobj, type = "undefined",
description = "")
```
# Arguments

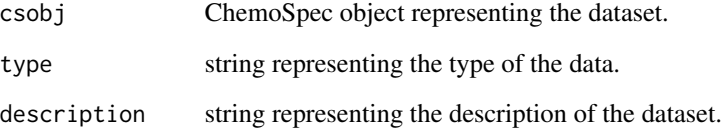

# Value

Returns a list representing the dataset converted.

<span id="page-17-0"></span>convert\_from\_hyperspec

*Convert from hyperspec*

#### Description

Convert the dataset in the hyperspec format to a dataset of this package.

### Usage

```
convert_from_hyperspec(hsobj, type = "undefined",
description = "")
```
# Arguments

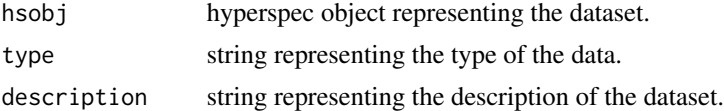

# Value

Returns a list representing the dataset converted.

# Examples

```
## Example of converting a dataset from hyperspec
library(hyperSpec)
data(flu)
dataset = convert_from_hyperspec(flu, type = "undefined",
  description = "some description")
```
convert\_hmdb\_to\_kegg *Convert HMDB codes to KEGG codes.*

# Description

Converts a vector of HMDB codes into a vector of the corresponding KEGG codes. This is performed by using our internal library used in NMR identification, it will not have all chebi codes.

### Usage

convert\_hmdb\_to\_kegg(hmdb\_codes)

### Arguments

hmdb\_codes Vector with the HMDB codes (each hmdb code must have 7 digits, e.g., HMDB0000001)

# <span id="page-18-0"></span>Value

Named vector with kegg codes and respective names. Vector names are the compound names and the vector elements the kegg codes.

### Examples

```
keggs=convert_hmdb_to_kegg(c("HMDB0000001", "HMDB0000008", "HMDB0000246"))
keggs
```
convert\_keggpathway\_2\_reactiongraph *Convert KEGGPathway object to graph object.*

# Description

Converts KEGGPathway object into a graph object.

# Usage

```
convert_keggpathway_2_reactiongraph(pathObj)
```
#### Arguments

pathObj KEGGPathway object.

# Value

Kegg reaction graph.

convert\_multiple\_spcmnm\_to\_kegg

*Convert specmine metabolite codes to KEGG codes.*

# Description

Converts a vector of specmine metabolite codes into a vector of the corresponding KEGG codes. This is performed by using our internal library used in NMR identification, it will not have all chebi codes.

#### Usage

convert\_multiple\_spcmnm\_to\_kegg(spcmnm\_codes)

### Arguments

spcmnm\_codes Vector with the SPCMNM codes (each chebi must be structured like: SPCMNM<number>)

# <span id="page-19-0"></span>Value

Named vector with kegg codes and respective names. Vector names are the compound names and the vector elements the kegg codes.

# Examples

```
keggs=convert_multiple_spcmnm_to_kegg(c("SPCMNM2111", "SPCMNM2142", "SPCMNM069774"))
keggs
```
convert\_to\_factor *Convert metadata to factor*

# Description

Convert a metadata's variable to factor.

# Usage

convert\_to\_factor(dataset, metadata.var)

# Arguments

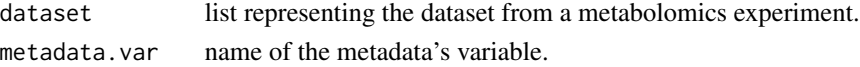

# Value

Returns the dataset with the metadata's variable converted to factor.

convert\_to\_hyperspec *Convert to hyperspec*

# Description

Convert a dataset to an hyperspec object.

### Usage

```
convert_to_hyperspec(dataset)
```
### Arguments

dataset list representing the dataset from a metabolomics experiment.

# Value

Returns an hyperspec object representing the dataset converted.

# <span id="page-20-0"></span>Description

Calculate the correlations of all variables or samples in the dataset.

### Usage

```
correlations_dataset(dataset, method = "pearson", by.var = TRUE)
```
# Arguments

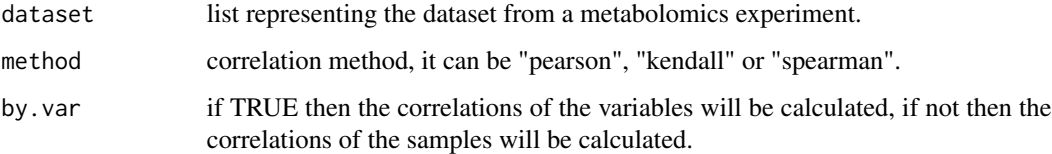

# Value

Returns the correlation matrix

# Examples

```
## Example of correlations of variables
 data(cachexia)
 corr.result = correlations_dataset(cachexia,
method = "pearson", by.var = TRUE)
```
correlations\_test *Correlations test*

# Description

Performs correlations test to the whole dataset.

# Usage

```
correlations_test(dataset, method = "pearson", by.var = TRUE,
alternative = "two.sided")
```
# <span id="page-21-0"></span>Arguments

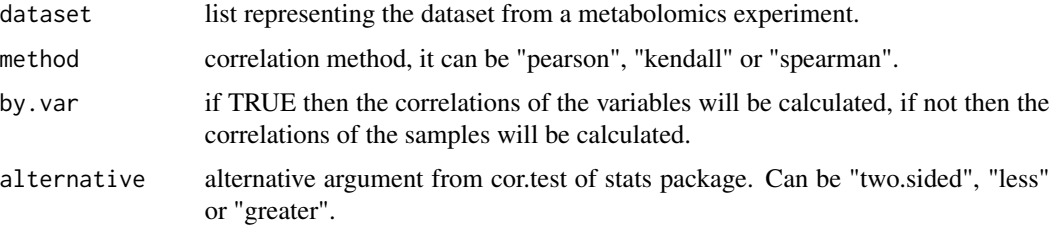

# Value

Returns a matrix with the correlation values and the p-values

# Examples

```
## Example of correlations test of variables
  data(cachexia)
  corr.result = correlations_test(cachexia,
method = "pearson", by.var = FALSE)
```
correlation\_test *Correlation test of two variables or samples*

# Description

Performs correlations test of two variables or samples from the dataset.

# Usage

```
correlation_test(dataset, x, y, method = "pearson",
alternative = "two.sided", by.var = TRUE)
```
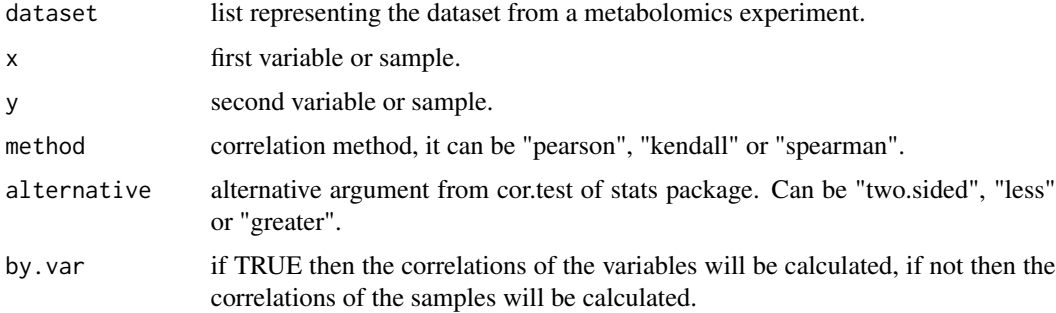

# <span id="page-22-0"></span>Value

Returns the correlation result from cor.test function of stats package.

# Examples

```
## Example of correlations test of variables
 data(cachexia)
 corr.result = correlation_test(cachexia, "Serine", "Creatine", method = "pearson",
by.var = TRUE)
```
count\_missing\_values *Count missing values*

### Description

Counts the missing values on the dataset.

#### Usage

```
count_missing_values(dataset)
```
# Arguments

dataset list representing the dataset from a metabolomics experiment.

# Value

Returns the number of missing values on the dataset.

```
## Example of counting the missing values
data(cachexia)
count_missing_values(cachexia)
```
<span id="page-23-0"></span>count\_missing\_values\_per\_sample

*Count missing values per sample*

### Description

Counts the missing values on each sample of the dataset.

### Usage

```
count_missing_values_per_sample(dataset, remove.zero = TRUE)
```
### Arguments

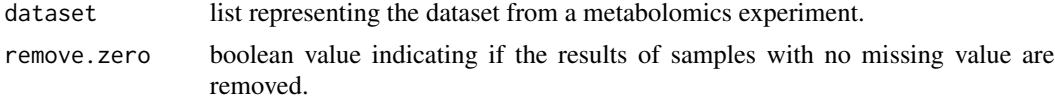

# Value

Returns a vector with the number of missing values on each sample.

# Examples

```
## Example of counting the missing values on each sample
data(cachexia)
cachexia$data[10,10] = NA
count_missing_values_per_sample(cachexia)
```
count\_missing\_values\_per\_variable *Count missing values per variable*

# Description

Counts the missing values on each variable of the dataset.

### Usage

```
count_missing_values_per_variable(dataset, remove.zero = TRUE)
```
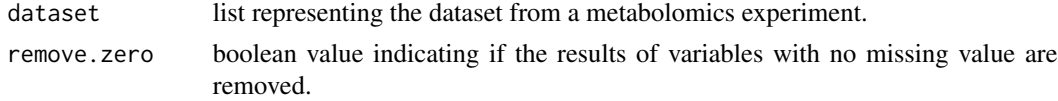

<span id="page-24-0"></span>create\_dataset 25

# Value

Returns a vector with the number of missing values on each sample.

# Examples

## Example of counting the missing values on each variable data(cachexia) cachexia\$data[10,10] = NA count\_missing\_values\_per\_variable(cachexia)

create\_dataset *Create dataset*

### Description

Create a dataset from existing objects

# Usage

```
create_dataset(datamatrix, type = "undefined", metadata = NULL,
description = "", sample.names = NULL, x.axis.values = NULL,
label.x = NULL, label.values = NULL, xSet = NULL)
```
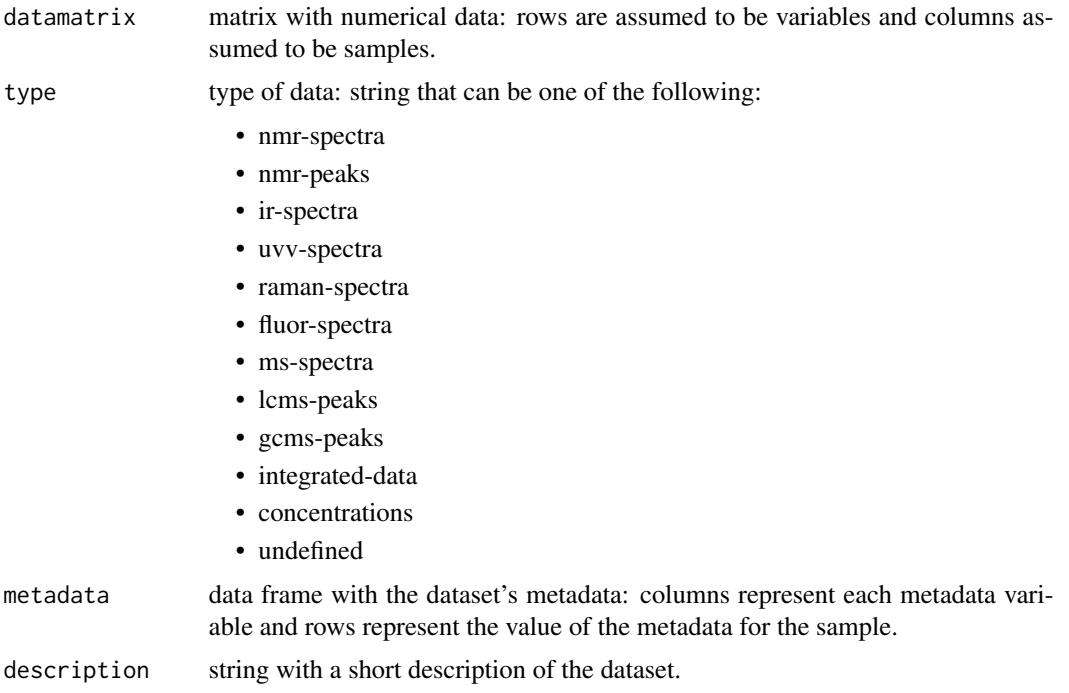

<span id="page-25-0"></span>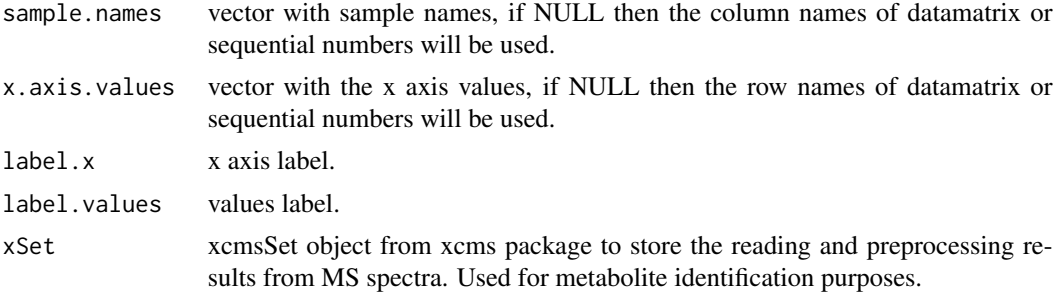

# Value

list representing the dataset:

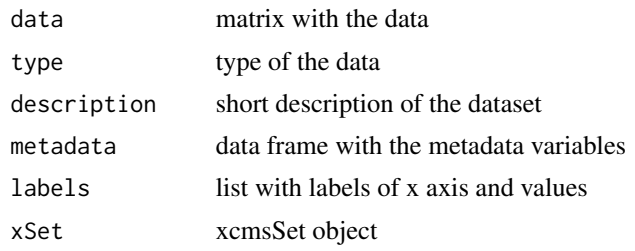

```
create_pathway_with_reactions
```
*Creates the pathway, with reactions included in the nodes.*

# Description

Creates a cytoscape pathway, where the reactions between compounds are also included in the nodes.

### Usage

```
create_pathway_with_reactions(path, path.name, identified_cpds,
                             nodeNames="kegg", nodeTooltip=FALSE,
                             map.zoom=FALSE, map.layout="preset",
                             map.width=NULL, map.height=NULL)
```
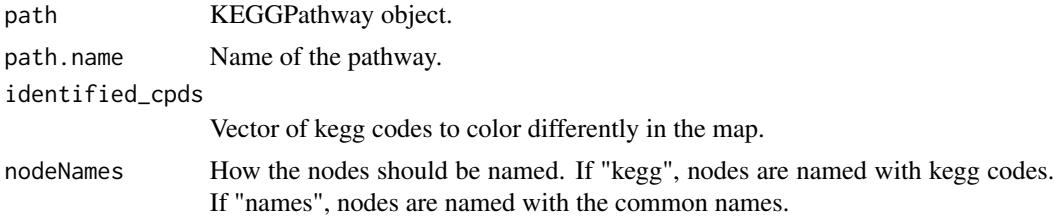

<span id="page-26-0"></span>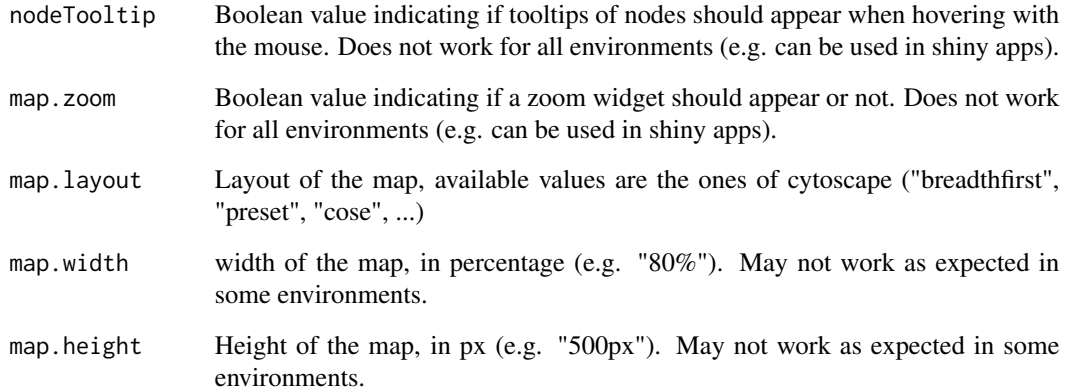

cubic\_root\_transform *Cubic root transformation*

# Description

Performs cubic root transformation on the data matrix.

# Usage

cubic\_root\_transform(datamat)

# Arguments

datamat data matrix.

#### Value

Returns the data matrix with the cubic root transformation applied.

```
## Example of cubic root transformation
data(cachexia)
datamat.cubic = cubic_root_transform(cachexia$data)
```
<span id="page-27-0"></span>dataset\_from\_peaks *Dataset from peaks*

### Description

Converts a peak list to a dataset.

# Usage

```
dataset_from_peaks(sample.list, metadata = NULL,
description = ", type = "nmr-peaks")
```
# Arguments

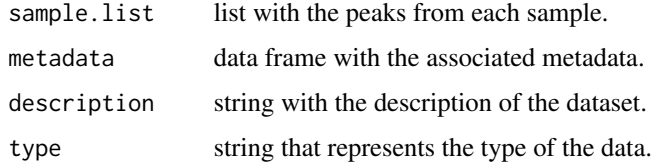

### Value

Returns the dataset from the peak list.

# Examples

```
## Example of converting a peak list to a dataset (computationally heavy)
dataset = dataset_from_peaks(propolisSampleList, metadata = NULL,
  description = "some text", type = "nmr-peaks")
```
data\_correction *Data correction*

# Description

Perform spectra corrections with 3 different methods.

# Usage

```
data_correction(dataset, type = "background",
method = "modpolyfit", \ldots)
```
# <span id="page-28-0"></span>dendrogram\_plot 29

# Arguments

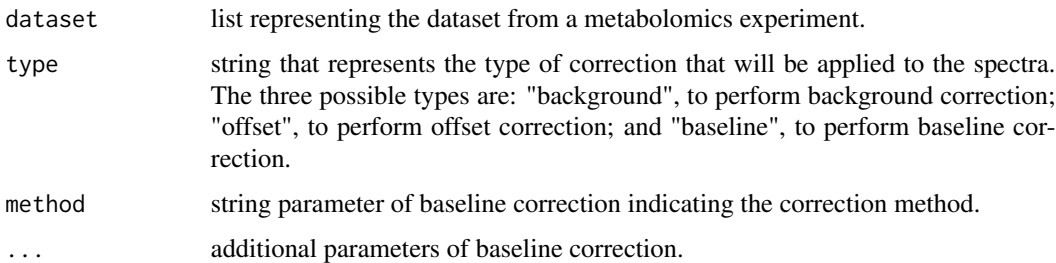

# Value

Returns the dataset with the spectra corrected.

dendrogram\_plot *Plot dendrogram*

# Description

Plot dendrogram of hierarchical clustering results.

# Usage

```
dendrogram_plot(dataset, hc.result, column.metadata = 1,
labels = NULL, ...)
```
# Arguments

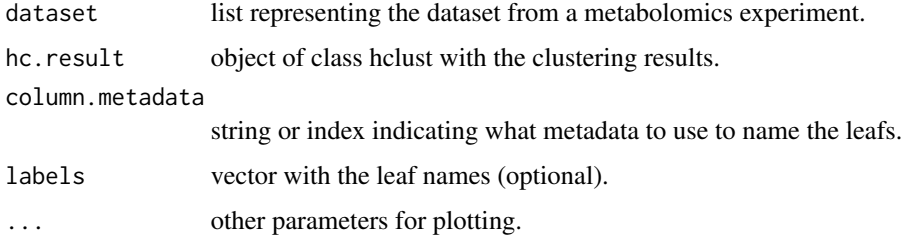

```
### Example of a dendrogram
hc.result = hierarchical_clustering(cachexia)
dendrogram_plot(cachexia, hc.result)
```
<span id="page-29-0"></span>dendrogram\_plot\_col *Plot dendrogram*

#### Description

Plot dendrogram of hierarchical clustering results with different colors

# Usage

```
dendrogram_plot_col(dataset, hc.result, classes.col, colors = NULL, title = "",
lab.cex = 1, leg.pos = "topright", label_samples=NULL, ...)
```
#### Arguments

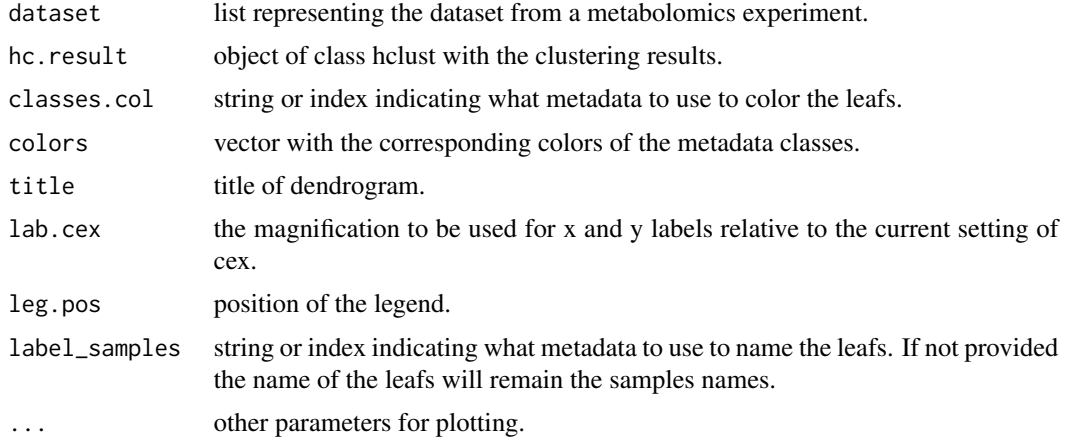

# Examples

```
## Example of colored dendrogram
data(cachexia)
hc.result = hierarchical_clustering(cachexia)
dendrogram_plot_col(cachexia, hc.result, "Muscle.loss",
title = "Example")
```
detect\_nmr\_peaks\_from\_dataset

*Detection of the peaks in an NMR spectra dataset.*

### Description

This function detects the peaks, that have a minimum intensity of baseline\_tresh, and performs alignment of those peaks.

# <span id="page-30-0"></span>feature\_selection 31

# Usage

```
detect_nmr_peaks_from_dataset(dataset, baseline_tresh=50000,
                              ap.method="own", ap.samp.classes=1, ap.step=0.03)
```
# Arguments

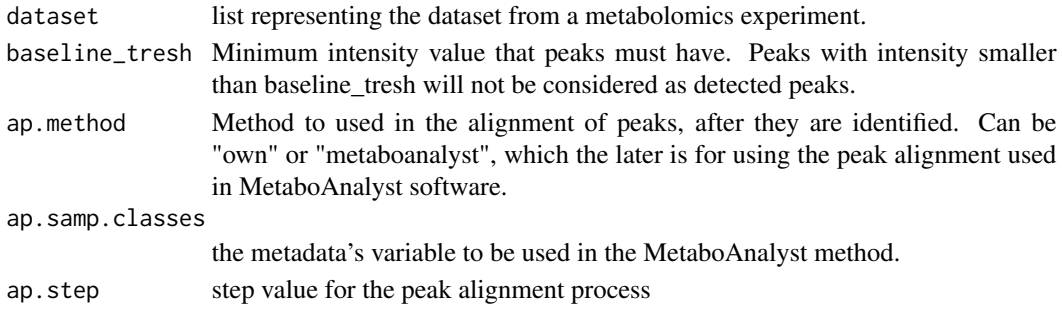

# Value

Returns a dataset with the peaks detected and aligned.

feature\_selection *Perform feature selection*

# Description

Perform feature selection on the dataset.

# Usage

```
feature_selection(dataset, column.class, method = "rfe",
functions, validation = "cv", repeats = 5, number = 10,
subsets = 2^*(2:4))
```
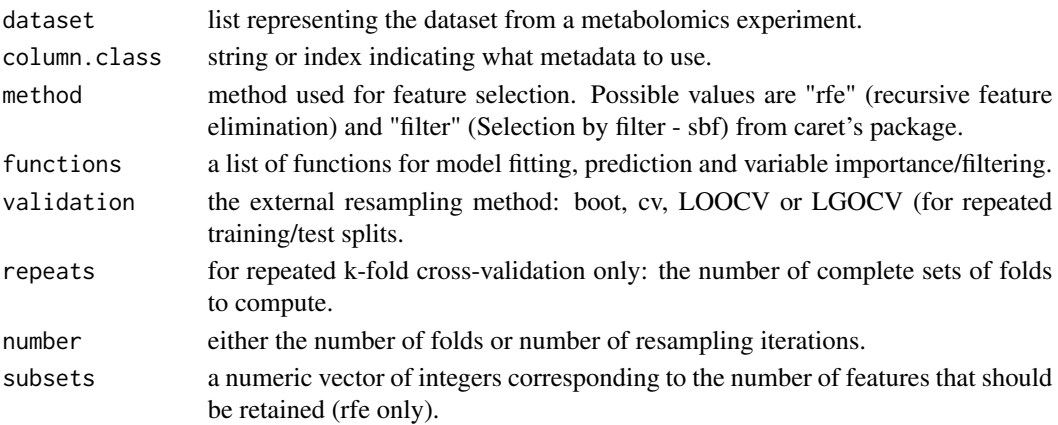

# <span id="page-31-0"></span>Value

caret's result from rfe or sbf.

# Examples

```
## Example of feature selection using rfe and sbf
library(caret)
rfe.result = feature_selection(cachexia, "Muscle.loss",
             method="rfe", functions = caret::rfFuncs,
             validation = "cv", number = 3,
            subsets = 2^(1:6))sbf.result = feature_selection(cachexia, "Muscle.loss",
    method="filter", functions = caret::rfSBF,
     validation = "cv")
```
filter\_feature\_selection

*Perform selection by filter*

# Description

Perform selection by filter using univariate filters, from caret's package.

# Usage

```
filter_feature_selection(datamat, samples.class,
functions = caret::rfSBF, method = "cv", repeats = 5)
```
#### Arguments

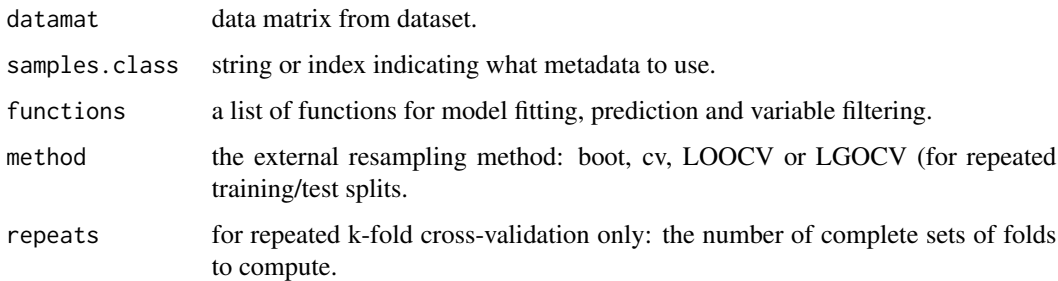

#### Value

A caret's sbf object with the result of selection by filter.

# <span id="page-32-0"></span>find\_equal\_samples 33

# Examples

```
## Example of selection by filter
library(caret)
rfe.result = filter_feature_selection(cachexia$data,
     cachexia$metadata$Muscle.loss, functions = caret::rfSBF,
     method = "cv")
```
find\_equal\_samples *Find equal samples*

# Description

Finds samples that have the same peak values - x and y (equal data frames)

### Usage

find\_equal\_samples(sample.list)

# Arguments

sample.list list of data frames with the samples' peaks.

# Value

Returns a dataframe with two columns indicating which pair of samples are equal.

# Examples

```
## Example of finding equal samples
data(propolisSampleList)
equal.samples = find_equal_samples(propolisSampleList)
```
first\_derivative *First derivative*

# Description

Calculates the first derivative of the data.

### Usage

first\_derivative(dataset)

# <span id="page-33-0"></span>Arguments

dataset list representing the dataset from a metabolomics experiment.

# Value

Return the dataset with the first derivative of the data calculated.

flat\_pattern\_filter *Flat pattern filter*

# Description

Performs a flat pattern filter over the dataset.

# Usage

```
flat_pattern_filter(dataset, filter.function = "iqr",
by.percent = TRUE, by.threshold = FALSE, red.value = \theta)
```
# Arguments

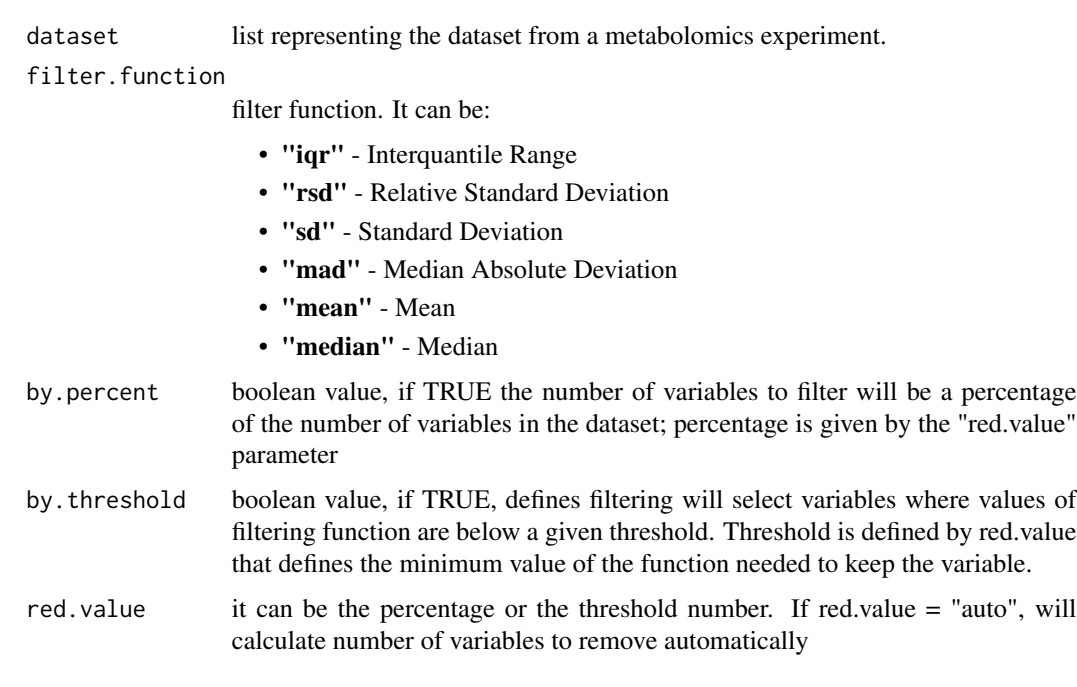

### Value

Returns the dataset with the data filtered.

# <span id="page-34-0"></span>fold\_change 35

# Examples

```
## Example of flat pattern filter
dataset.filtered = flat_pattern_filter(propolis, "iqr", by.percent = TRUE,
   red.value = 20)
```
fold\_change *Fold change analysis*

# Description

Perform fold change analysis on the dataset.

# Usage

```
fold_change(dataset, metadata.var, ref.value,
threshold.min.fc = NULL, write.file = FALSE,
file.out = "fold_change.csv")
```
# Arguments

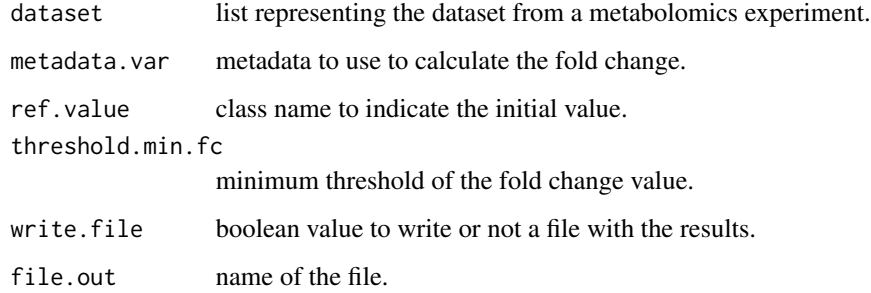

# Value

Table of results with fold change and log2 of fold change.

```
## Example of fold change
 data(cachexia)
 fold.change.results = fold_change(cachexia, "Muscle.loss",
"control", write.file = FALSE)
```
<span id="page-35-0"></span>

# Description

Fold change applied on two variables. Instead of having the difference of the variables on two groups, we have the difference of the groups on two variables.

# Usage

```
fold_change_var(dataset, metadata.var, variables,
threshold.min.fc = NULL, write.file = FALSE,
file.out = "fold_change_reverse.csv")
```
# Arguments

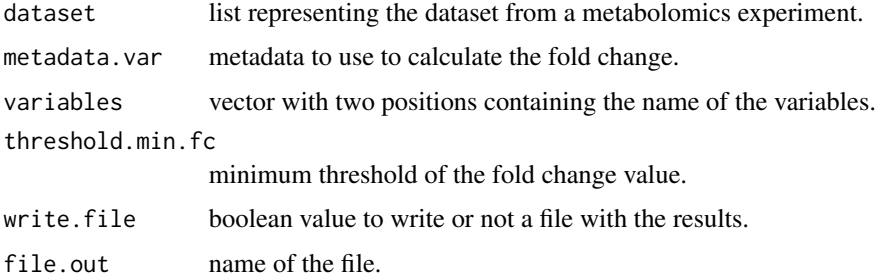

#### Value

Table of results with fold change and log2 of fold change.

### Examples

```
## Example of fold change reverse
 data(cachexia)
 fold.change.results = fold_change_var(cachexia, "Muscle.loss",
c("Creatine", "Serine"))
```
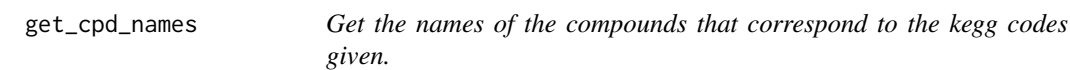

# Description

Gets the common name of the compounds of the kegg codes given.
#### get\_data 37

# Usage

```
get_cpd_names(kegg_codes)
```
# Arguments

kegg\_codes Character vector with kegg codes.

# Value

Named vector with the names of the compounds. The names of the vector are the compounds' names and the vector elements the kegg codes.

# Examples

get\_cpd\_names(c("cpd:C00001", "cpd:C00008", "gl:G13099"))

get\_data *Get data*

# Description

Get the data matrix from dataset

# Usage

```
get_data(dataset)
```
# Arguments

dataset list representing the dataset from a metabolomics experiment.

#### Value

Returns the data matrix

```
## Example of getting the data matrix
data(cachexia)
cachexia.dm = get_data(cachexia)
```
get\_data\_as\_df *Get data as data frame*

# Description

Get the data matrix from the dataset as a data frame.

## Usage

```
get_data_as_df(dataset)
```
# Arguments

dataset list representing the dataset from a metabolomics experiment.

# Value

Returns the data matrix from the dataset as a data.frame object.

## Examples

```
## Example of getting the data matrix as data frame
data(cachexia)
cachexia.dt = get_data_as_df(cachexia)
```
get\_data\_value *Get data value*

# Description

Get a data value given the x-axis labels and the sample

# Usage

```
get_data_value(dataset, x.axis.val, sample, by.index = FALSE)
```
#### Arguments

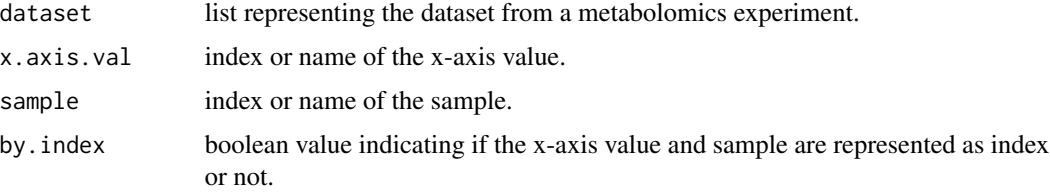

```
get_data_values 39
```
# Value

Returns a numeric with the data point value.

# Examples

```
## Example of getting a data value from the dataset
data(cachexia)
data.value = get_data_value(cachexia, "Creatine", "PIF_178",
    by.index = FALSE)
```
get\_data\_values *Get data values*

# Description

Gets the values of all samples in the dataset given a set of x axis names or indexes.

# Usage

```
get_data_values(dataset, x.axis.val, by.index = FALSE)
```
# Arguments

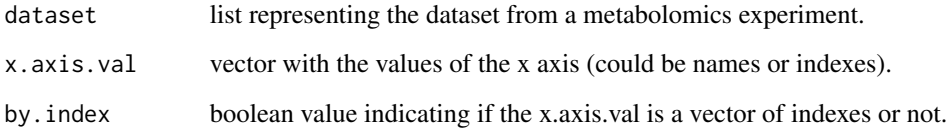

# Value

Returns a matrix with the values of all samples in the specified x axis.

```
## Example of getting a metadata value
 data(cachexia)
 data.values = get_data_values(cachexia, c("Creatine","Serine","Lactate"),
by.index = FALSE)
```

```
get_files_list_per_assay
```
*Get list of files per assay for MetaboLights study.*

#### Description

Returns a list of the data files in each assay of a MetaboLights study.

# Usage

```
get_files_list_per_assay(studyID)
```
### **Arguments**

studyID ID of the metabolights study

# Value

A list with one or more item. Each item corresponds to an assay of the MetaboLights study. Each item contains a data frame with the names of the samples (column 'Samples') and respective file names (column 'Files').

# References

MetaboLights database: https://www.ebi.ac.uk/metabolights/

# Examples

get\_files\_list\_per\_assay('MTBLS346')

get\_metabolights\_study

*Download MetaboLights study files.*

# Description

Download data and metadata files for each assay from the specified MetaboLights database study.

```
get_metabolights_study(studyID, directory)
```
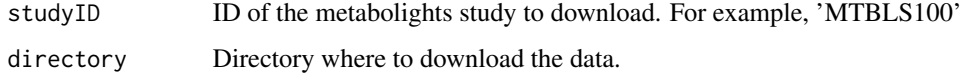

#### Note

Study's files are stored by assay. Data files from assay 1 of the study will be stored in folder '1'.

Be aware that the study's files may not be structured in the right way to be readily imported with a specmine read function.

Specmine takes into consideration that the names of the data files/folders correspond to the names of the samples. In some studies, data file names do not correspond to the samples' names in the metadata. To overcome this, we create a file called 'samples\_files.csv' matching the sample name to the respective data file/zipped folder.

In some cases, one downloaded zipped data folder may contain more than one sample / replicates, but metabolights information only associates the overall folder as one sample. So manual naming of the folder samples and further changing the metadata file (metadata.csv) may be necessary.

Also, some data formats of some metabolights studies are not yet readable by specmine.

The metadata file(s) are csv file(s) with the metadata information on each sample. There is one metadata file per assay. Metadata file from assay 1 will be named 'metadata1.csv'.

# References

MetaboLights database: https://www.ebi.ac.uk/metabolights/

<span id="page-40-0"></span>get\_metabolights\_study\_files\_assay *Download data files from an assay of MetaboLights study*

#### **Description**

Downloads the data files from the assay specified in 'assay' of the MetaboLights study ('studyID')

#### Usage

get\_metabolights\_study\_files\_assay(studyID, assay, directory)

#### Arguments

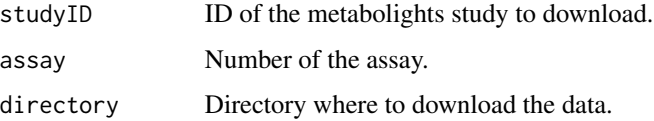

# Details

This function should be used together with [get\\_metabolights\\_study\\_metadata\\_assay](#page-41-0). See example below.

Be aware that the study's files may not be structured in the right way to be readily imported with a specmine read function.

Specmine takes into consideration that the names of the data files/folders correspond to the names of the samples. In some studies, data file names do not correspond to the samples' names in the metadata. To overcome this, we create a file called 'samples\_files.csv' matching the sample name to the respective data file/zipped folder.

In some cases, one downloaded zipped data folder may contain more than one sample / replicates, but metabolights information only associates the overall folder as one sample. So manual naming of the folder samples and further changing the metadata file (metadata.csv) may be necessary.

Also, some data formats of some metabolights studies are not yet readable by specmine.

## References

MetaboLights database: https://www.ebi.ac.uk/metabolights/

#### Examples

```
get_metabolights_study_files_assay('MTBLS346', 1, tempdir())
get_metabolights_study_metadata_assay('MTBLS346', 1, tempdir())
```
<span id="page-41-0"></span>get\_metabolights\_study\_metadata\_assay *Download metadata file from an assay of MetaboLights study*

# **Description**

Downloads the metadata file from the assay specified in 'assay' of the MetaboLights study ('studyID').

#### Usage

get\_metabolights\_study\_metadata\_assay(studyID, assay, directory)

#### **Arguments**

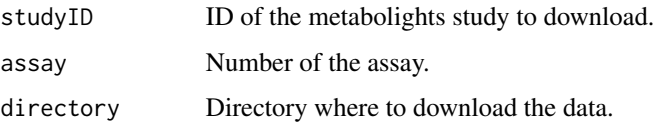

# Details

This function should be used together with [get\\_metabolights\\_study\\_files\\_assay](#page-40-0). See example below.

The metadata file is a csv file with the metadata information on each sample of the study's assay.

# References

MetaboLights database: https://www.ebi.ac.uk/metabolights/

# Examples

```
get_metabolights_study_files_assay('MTBLS346', 1, tempdir())
get_metabolights_study_metadata_assay('MTBLS346', 1, tempdir())
```

```
get_metabolights_study_samples_files
                           Get list of files from an assay of the MetaboLights study and saves it
                          in a csv file.
```
#### Description

Get list of files from an assay of the MetaboLights study and saves it in a csv file.

#### Usage

```
get_metabolights_study_samples_files(studyID, assay, directory)
```
# Arguments

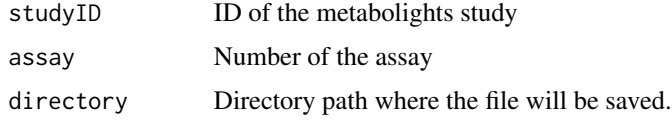

#### References

MetaboLights database: https://www.ebi.ac.uk/metabolights/

```
get_metabolights_study_samples_files('MTBLS346',1, tempdir())
```
get\_MetabolitePath *Returns an object of KEGGPathway of the pathway especified in pathcode.*

# Description

Returns an object of KEGGPathway of the pathway specified in pathcode (e.g. "hsa00010").

#### Usage

get\_MetabolitePath(pathcode)

# Arguments

pathcode Pathway code of the path wanted.

# Value

KEGGPathway object.

get\_metabPaths\_org *Get the metabolic pathways present in given organism.*

# Description

Get vector with paths numbers that occur in the given organism, named with the full paths names.

# Usage

```
get_metabPaths_org(org_code)
```
# Arguments

org\_code Organism code. The correct code for an organism can be consulted using function [get\\_OrganismsCodes](#page-45-0).

get\_metadata *Get metadata*

# Description

Get the metadata from the dataset

# Usage

```
get_metadata(dataset)
```
# Arguments

dataset list representing the dataset from a metabolomics experiment.

# Value

returns a data frame with the metadata.

# Examples

```
## Example of getting the metadata
data(cachexia)
cachexia.mt = get_metadata(cachexia)
```
get\_metadata\_value *Get metadata value*

# Description

Get the metadata value

## Usage

```
get_metadata_value(dataset, variable, sample)
```
# Arguments

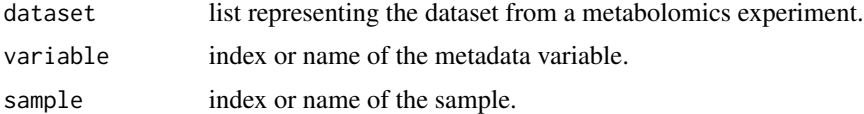

# Value

Return the corresponding metadata value of the sample.

# Examples

```
## Example of getting a metadata value
data(cachexia)
metadata.value = get_metadata_value(cachexia, "Muscle.loss", "PIF_178")
```
get\_metadata\_var *Get metadata variable*

# Description

Get the values of a metadata variable from the dataset.

# Usage

get\_metadata\_var(dataset, var)

#### Arguments

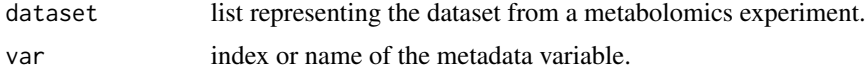

#### Value

Returns a vector with the values of the metadata variable.

# Examples

```
## Example of getting a metadata variable
data(cachexia)
metadata.variable = get_metadata_var(cachexia, "Muscle.loss")
```
<span id="page-45-0"></span>get\_OrganismsCodes *Get all organisms in KEGG.*

# Description

Get code, t number, full name and phylogeny of all organisms in KEGG.

#### Usage

```
get_OrganismsCodes()
```
## Value

Data frame with t number, organism code, full name and phylogeny for each kegg organism.

## Examples

get\_OrganismsCodes()

get\_paths\_with\_cpds\_org

*Get only the paths of the organism that contain one or more of the given compounds.*

# Description

Gives only the metabolic paths of the mentioned organism that contain one or more of the given compounds.

## Usage

```
get_paths_with_cpds_org(organism_code, compounds, full.result=TRUE)
```
# Arguments

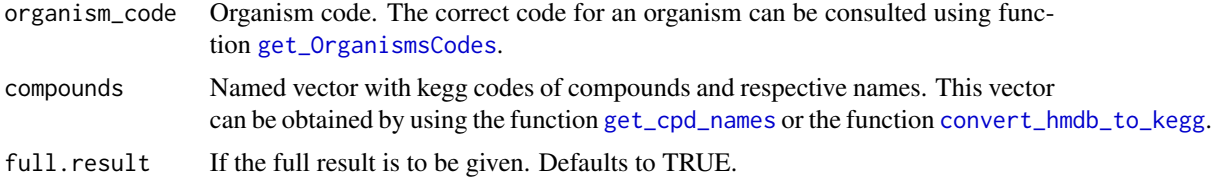

#### Value

Data frame.

If full result is chosen, the data frame contains information on the pathways of the organism that contains one or more of the given compounds and, for each pathway, the kegg codes (and their names) of the compounds given that are present in that path. The ratio between the number of compounds given compounds present in each pathway and the total number of compounds in each pathway is also given, full result or not.

If full result is not wanted, only the pathways will be given.

```
#Get human metabolic paths that have one or more of the three following compounds
keggs=get_cpd_names(c("cpd:C00033", "cpd:C00147", "gl:G13099"))
paths_org_cpds=get_paths_with_cpds_org("hsa", keggs)
paths_org_cpds
```
get\_peak\_values *Get peak values*

# Description

Gets the peak values from a data frame of samples' peaks.

# Usage

```
get_peak_values(samples.df, peak.val)
```
# Arguments

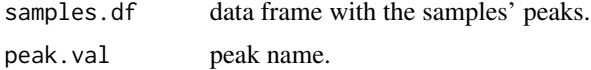

# Value

Returns a vector with the peak values.

#### Examples

```
## Example of getting the peak values
data(propolis)
peak.values = get_peak_values(propolis$data, 2.11)
```
get\_samples\_names\_dx *Get sample's names from DX files*

# Description

Function to get the names of the DX files from a folder.

#### Usage

```
get_samples_names_dx(foldername)
```
# Arguments

foldername string with the path of the data folder.

# Value

Returns a vector with the sample's names.

get\_samples\_names\_spc *Get sample's names from SPC files*

# Description

Function to get the names of the SPC files from a folder.

# Usage

```
get_samples_names_spc(foldername)
```
# Arguments

foldername string with the path of the data folder.

# Value

Returns a vector with the sample's names.

get\_sample\_names *Get sample names*

# Description

Get the sample names from the dataset.

#### Usage

```
get_sample_names(dataset)
```
## Arguments

dataset list representing the dataset from a metabolomics experiment.

#### Value

Returns a vector with the sample names.

# Examples

## Example of getting the sample names data(cachexia) sample.names = get\_sample\_names(cachexia)

## Description

Get the type of the data from the dataset

# Usage

```
get_type(dataset)
```
# Arguments

dataset list representing the dataset from a metabolomics experiment.

# Value

Returns a string with the type of the data.

# Examples

```
## Example of getting the type of the data
data(cachexia)
type = get_type(cachexia)
```
get\_value\_label *Get value label*

# Description

Get the value label from the dataset

## Usage

```
get_value_label(dataset)
```
# Arguments

dataset list representing the dataset from a metabolomics experiment.

#### Value

Returns a string with the value label.

# Examples

## Example of getting the value label data(cassavaPPD) value.label = get\_value\_label(propolis) get\_x\_label *Get x-axis label*

#### Description

Get the x-axis label from the dataset.

## Usage

```
get_x_label(dataset)
```
# Arguments

dataset list representing the dataset from a metabolomics experiment.

# Value

Returns a string with the x-axis label.

# Examples

```
## Example of getting the x-axis label
data(cassavaPPD)
x.label = get_x_label(propolis)
```
get\_x\_values\_as\_num *Get x-axis values as numbers*

# Description

Get the x-axis values from the dataset as numbers.

#### Usage

```
get_x_values_as_num(dataset)
```
#### Arguments

dataset list representing the dataset from a metabolomics experiment.

## Value

Returns a numeric vector with the x-axis values, if the variable labels are not all numeric then an error message is shown.

```
## Example of getting the x-axis values as numbers
xvalues.numeric = get_x_values_as_num(propolis)
```
# Description

Get the x-axis values from the dataset as text.

#### Usage

```
get_x_values_as_text(dataset)
```
# Arguments

dataset list representing the dataset from a metabolomics experiment.

## Value

Returns a character vector with the x-axis values.

# Examples

```
## Example of getting the x-axis values as text
xvalues.text = get_x_values_as_text(propolis)
```
group\_peaks *Group peaks*

# Description

Group peaks with peak alignment.

# Usage

```
group_peaks(sample.list, type, method = "own", metadata = NULL,
samp.classes = 1, description = ", label.x = NULL,
label.values = NULL, step = 0.03)
```
# Arguments

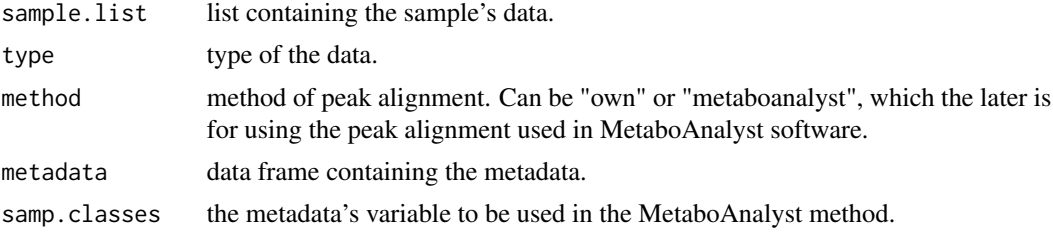

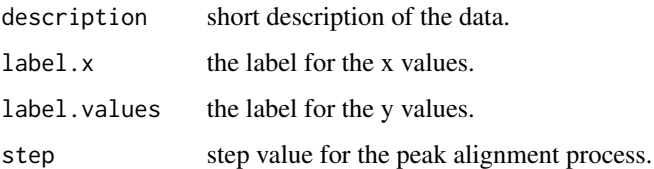

# Value

Returns a dataset with the peaks of the data aligned.

# Examples

```
## Example of grouping peaks (computationally heavy)
  peaks.ds = group_peaks(propolisSampleList, "nmr-peaks", method = "own",
   metadata = NULL, description = "short description",
label.x = "ppm", label.values = "intensity", step = 0.03)
```
heatmap\_correlations *Correlations heatmap*

# Description

Plots a heatmap with the correlations.

# Usage

```
heatmap_correlations(correlations, col = NULL, ...)
```
# Arguments

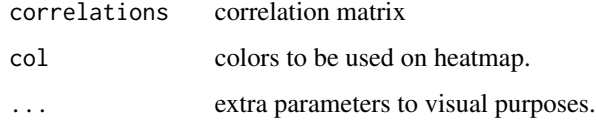

```
## Example of correlations heatmap
data(cachexia)
correlations = correlations_dataset(cachexia)
heatmap_correlations(correlations)
```

```
hierarchical_clustering
```
*Perform hierarchical clustering analysis*

# Description

Perform hierarchical clustering analysis on the dataset.

#### Usage

```
hierarchical_clustering(dataset, distance = "euclidean",
clustMethod = "complete", hc.type = "samples")
```
# Arguments

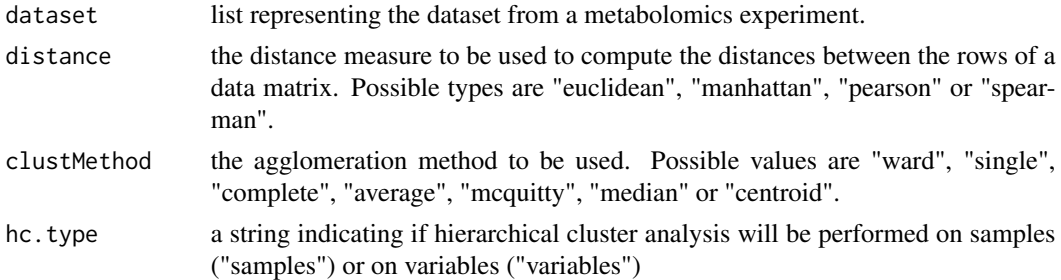

# Value

An object of class hclust with the clustering results.

# Examples

```
## Example of hierarchical clustering
data(cachexia)
hc.result = hierarchical_clustering(cachexia,
    distance = "euclidean", clustMethod = "complete",
   hc.type = "samples")
```
impute\_nas\_knn *Impute missing values with KNN*

# Description

Impute missing values with KNN

# Usage

 $impute\_nas\_knn(dataset, k = 10, ...)$ 

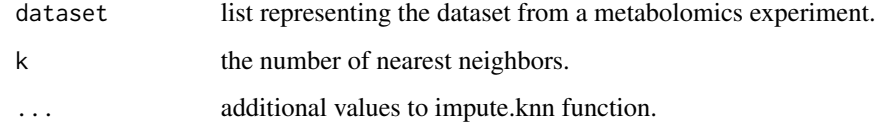

# Value

Returns the dataset with no missing values.

#### Examples

```
## Example of NA imputation with knn
data(propolis)
dataset = impute_nas_knn(propolis, k=10)
```
impute\_nas\_linapprox *Impute missing values with linear approximation*

#### Description

Impute missing values with linear approximation.

# Usage

```
impute_nas_linapprox(dataset)
```
# Arguments

dataset list representing the dataset from a metabolomics experiment.

# Value

Returns the dataset with no missing values.

```
## Example of NA imputation with linear approximation
data(propolis)
dataset = impute_nas_linapprox(propolis)
```
# Description

Impute missing values with mean

# Usage

```
impute_nas_mean(dataset)
```
# Arguments

dataset list representing the dataset from a metabolomics experiment.

# Value

Returns the dataset with no missing values.

# Examples

```
## Example of NA imputation with mean
data(propolis)
propolis = impute_nas_mean(propolis)
```
impute\_nas\_median *Impute missing values with median*

# Description

Impute missing values with median

## Usage

```
impute_nas_median(dataset)
```
# Arguments

dataset list representing the dataset from a metabolomics experiment.

# Value

Returns the dataset with no missing values.

#### Examples

## Example of NA imputation with median data(propolis) propolis = impute\_nas\_median(propolis)

impute\_nas\_value *Impute missing values with value replacement*

## Description

Impute missing values with value replacement.

#### Usage

```
impute_nas_value(dataset, value)
```
# Arguments

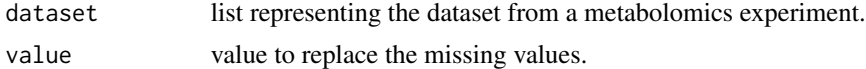

#### Value

Returns the dataset with no missing values.

# Examples

```
## Example of NA imputation with value replacing
data(propolis)
propolis = impute_nas_value(propolis, 0.0005)
```
indexes\_to\_xvalue\_interval

*Get the x-values of a vector of indexes*

## Description

Returns x-values corresponding to a vector of indexes (only to numerical values - spectra)

# Usage

```
indexes_to_xvalue_interval(dataset, indexes)
```
# Arguments

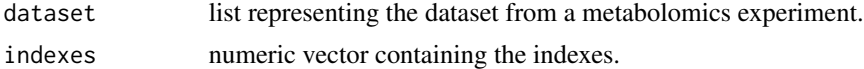

# Value

Returns a numeric vector with the interval of x-values from the indexes vector

# Examples

```
## Example of getting the interval of x-values from indexes
xvalue.interval = indexes_to_xvalue_interval(propolis, c(10,50))
```
is\_spectra *Check type of data*

# Description

Check if the dataset is from spectral data where x.values are numeric.

# Usage

is\_spectra(dataset)

# Arguments

dataset list representing the dataset from a metabolomics experiment.

## Value

Returns a boolean indicating if the dataset is from spectral data or not.

#### Examples

```
## Example of checking if the dataset is from spectral data
is_spectra(propolis)
```
kmeans\_clustering *Perform k-means clustering analysis*

## Description

Perform k-means clustering analysis on the dataset.

## Usage

```
kmeans_clustering(dataset, num.clusters, type = "samples")
```
# Arguments

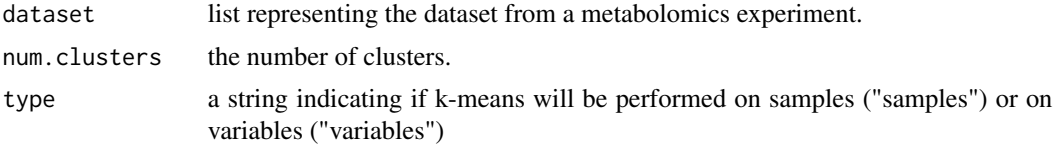

# kmeans\_plot 59

## Value

An object of class kmeans with the clustering results.

#### Examples

```
## Example of kmeans clustering
kmeans.result = kmeans_clustering(cachexia,
num.clusters = 4, type = "samples")
```
kmeans\_plot *Plot kmeans clusters*

## Description

Plot for each formed cluster, in grey the values of all samples of that cluster and in blue the median of that samples.

#### Usage

kmeans\_plot(dataset, kmeans.result)

#### **Arguments**

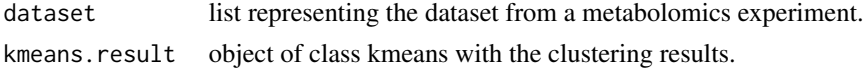

#### Examples

```
## Example of kmeans plot - dataset filtered for performance purposes
kmeans.result = kmeans_clustering(cachexia,
num.clusters = 4, type = "samples")
kmeans_plot(cachexia, kmeans.result)
```
kmeans\_result\_df *Show cluster's members*

#### Description

Show for each cluster from kmeans analysis the sample names belonging to them.

#### Usage

```
kmeans_result_df(kmeans.result)
```
#### Arguments

kmeans.result object of class kmeans with the clustering results.

# Value

Data frame with the clusters and the samples' names that belong to each one.

# Examples

```
## Example of showing kmeans cluster's members
kmeans.result = kmeans_clustering(cachexia,
num.clusters = 4, type = "samples")
kmeans_result_df(kmeans.result)
```
kruskalTest\_dataset *Kruskal-Wallis tests on dataset*

# Description

Run Kruskal-Wallis Tests for each row of the data from the dataset.

# Usage

```
kruskalTest_dataset(dataset, metadata.var, threshold = NULL,
write.file = FALSE, file.out = "kruskal.csv")
```
## Arguments

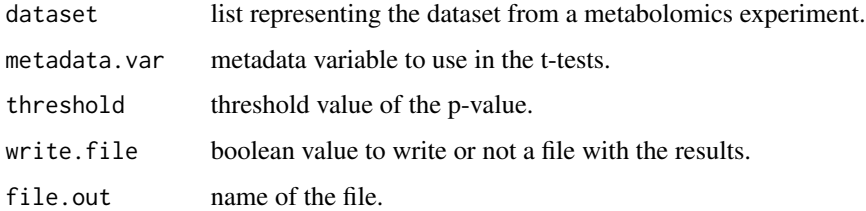

# Value

Table with the results of the Kruskal-Wallis tests, with p-value, -log10(p-value) and false discovery rate (fdr).

```
## Example of ks-Tests on dataset
data(cachexia)
kruskaltests.result = kruskalTest_dataset(cachexia, "Muscle.loss",
write.file = FALSE)
```
### Description

Run Kolmogorov-Smirnov Tests for each row of the data from the dataset.

# Usage

```
ksTest_dataset(dataset, metadata.var, threshold = NULL,
write.file = FALSE, file.out = "ks.csv")
```
## Arguments

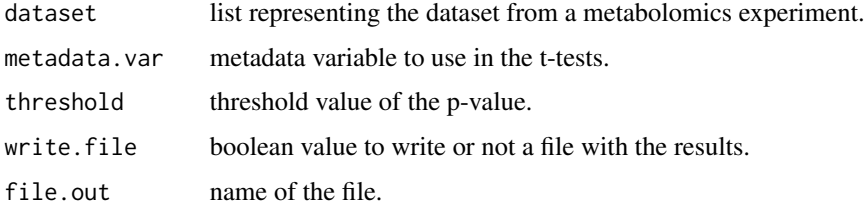

## Value

Table with the results of the Kolmogorov-Smirnov tests, with p-value, -log10(p-value) and false discovery rate (fdr).

#### Examples

```
## Example of ks-Tests on dataset
data(cachexia)
kstests.result = ksTest_dataset(cachexia, "Muscle.loss",
write.file = FALSE)
```
linregression\_onevar *Linear regression on one variable*

## Description

Performs linear regression on one variable of the dataset.

```
linregression_onevar(dataset, x.val, metadata.vars, combination)
```
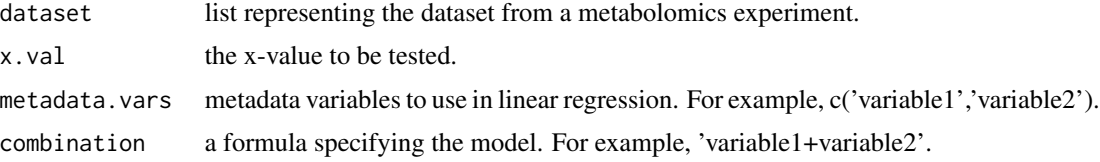

## Value

Returns a summary of the result from the lm function from stats package.

linreg\_all\_vars *Linear Regression*

# Description

Performs linear regression analysis over the dataset with the selected metadata's variables.

# Usage

linreg\_all\_vars(dataset, metadata.vars, combination)

# Arguments

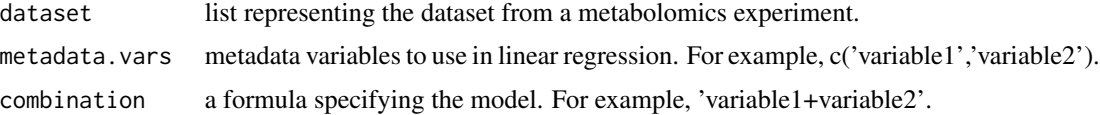

## Value

Returns a list where each element is the linear regression result of a variable on the dataset.

linreg\_coef\_table *Linear regression coefficient table*

# Description

Gets a data.frame with the coefficient values.

```
linreg_coef_table(linreg.results, write.file = FALSE,
file.out = "linreg-coefs.csv")
```
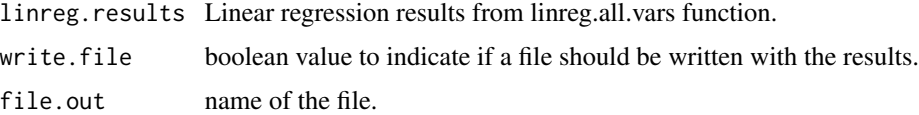

### Value

Returns a data.frame with the coefficient values.

linreg\_pvalue\_table *Linear regression p-values table*

# Description

Gets the p-values table from the linear regression analysis.

# Usage

```
linreg_pvalue_table(linreg.results, write.file = FALSE,
file.out = "linreg-pvalues.csv")
```
# Arguments

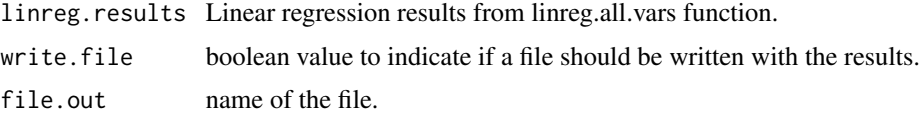

# Value

Returns a data.frame with the p-values.

linreg\_rsquared *Linear regression r-squared*

# Description

Gets the linear regression r-squared values.

```
linreg_rsquared(linreg.results, write.file = FALSE,
file.out = "linreg-rsquared.csv")
```
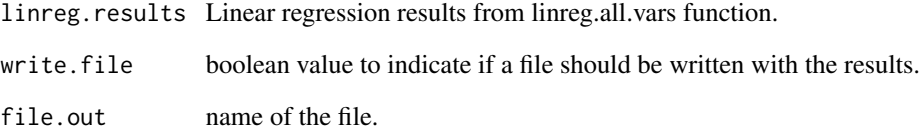

# Value

Returns a data.frame with the r-squared values.

log\_transform *Logarithmic transformation.*

# Description

Performs logarithmic transformation on the data matrix.

# Usage

log\_transform(datamat)

# Arguments

datamat data matrix.

# Value

Returns the data matrix with the logarithmic transformation applied.

```
## Example of logarithmic transformation
propolis_proc = missingvalues_imputation(propolis)
datamat.log = log_transform(propolis_proc$data)
```
## Description

Low level fusion method for integrate different datasets (only samples with the same name on all datasets will be merged)

#### Usage

```
low_level_fusion(datasets)
```
# Arguments

datasets list containing the datasets to be fused (each dataset is a list from the pre defined format for the dataset).

## Value

Return a single dataset with all the datasets merged.

```
MAIT_identify_metabolites
```
*MAIT metabolite identification*

# Description

Performs metabolite identification using MAIT.

#### Usage

```
MAIT_identify_metabolites(dataset, metadata.variable,
xSet = NULL, data.folder = NULL, features = NULL,
mass.tolerance = 0.5)
```
# Arguments

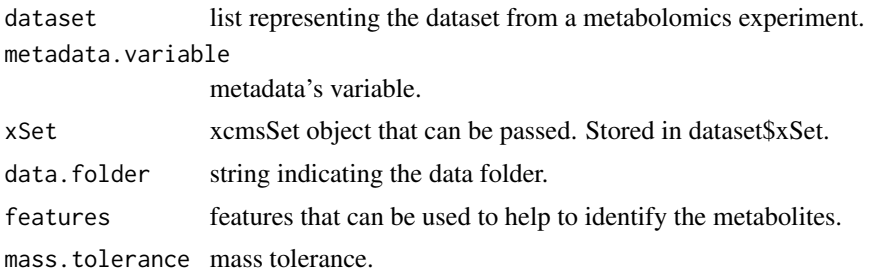

# Details

After runing the MAIT\_identify\_metabolites function, the results table can be aaccessed by: mait.metab.table = mait.metabolites@FeatureInfo@metaboliteTable where 'mait.metabolites' is the result obtained from runing MAIT\_identify\_metabolites.

# Value

Returns an object resulted from identifyMetabolites function from MAIT package.

# References

http://www.bioconductor.org/packages/release/bioc/html/MAIT.html

mean\_centering *Mean centering*

# Description

Performs mean centering on the dataset.

#### Usage

```
mean_centering(dataset)
```
# Arguments

dataset list representing the dataset from a metabolomics experiment.

# Value

Returns the dataset with mean centering applied.

merge\_datasets *Merge two datasets*

# Description

Merges two datasets with the same variables and metadata's variables.

#### Usage

merge\_datasets(dataset1, dataset2)

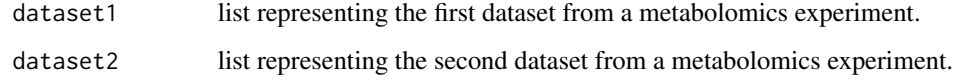

# Value

Returns one dataset with the data from the two datasets merged.

merge\_data\_metadata *Merge data and metadata*

# Description

Merges the data and metadata from the dataset into a single data.frame.

# Usage

```
merge_data_metadata(dataset, samples = NULL,
metadata.vars = NULL, x.values = NULL, by.index = FALSE)
```
# Arguments

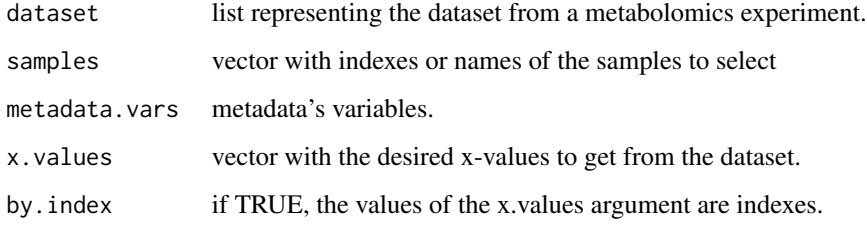

# Value

Returns a data.frame with the data and metadata from the dataset merged.

```
## Example of merging data and metadata
data(cachexia)
dt.merged = merge_data_metadata(cachexia)
```

```
metabolights_studies_list
```
*List the study IDs available in the MetaboLights database.*

# Description

Gives the IDs of the studies available in the MetaboLights database.

# Usage

```
metabolights_studies_list()
```
# Value

Vector with the different study IDs available in the MetaboLights database.

# References

MetaboLights database: https://www.ebi.ac.uk/metabolights/

# Examples

```
## metabolights_studies_list()
```
metadata\_as\_variables *Metadata as variables*

# Description

Use one or more metadata variables as variables.

# Usage

```
metadata_as_variables(dataset, metadata.vars, by.index = FALSE)
```
## Arguments

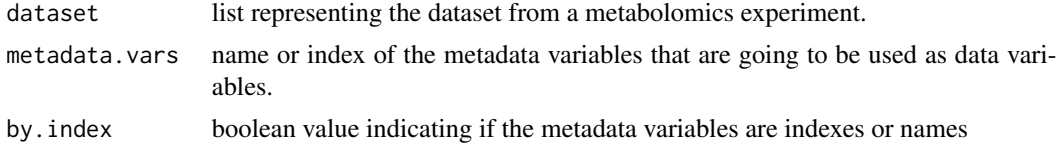

#### Value

Returns the dataset with the metadata variables removed from the metadata and added on the data matrix.

# Examples

```
## Example of using a metadata variable as data variable
data(propolis)
propolis = metadata_as_variables(propolis, "seasons", by.index = FALSE)
```
missingvalues\_imputation

*Missing values imputation*

# Description

Treats the missing values of a dataset according to a specific method.

# Usage

```
missingvalues_imputation(dataset, method = "value",
value = 5e-04, k = 5
```
# Arguments

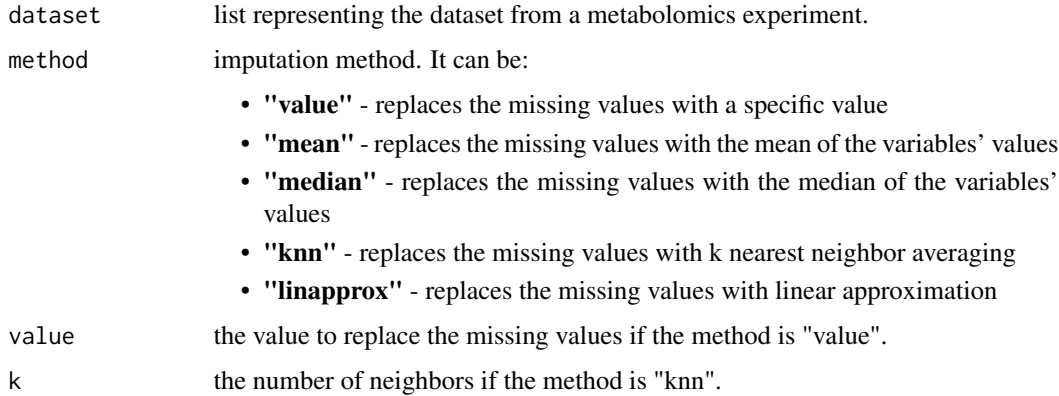

# Value

Returns the dataset with no missing values.

```
## Example of impute missing values
data(propolis)
dataset = missingvalues_imputation(propolis, method = "value",
 value = 0.0005
```
# Description

Perform multiplicative scatter correction on the spectra.

# Usage

```
msc_correction(dataset)
```
# Arguments

dataset list representing the dataset from a metabolomics experiment.

# Value

Return the dataset with the multiplicative scatter correction employed on the data.

multiClassSummary *Multi Class Summary*

# Description

Summary function for caret to compute AUC.

# Usage

```
multiClassSummary(data, lev = NULL, model = NULL)
```
# Arguments

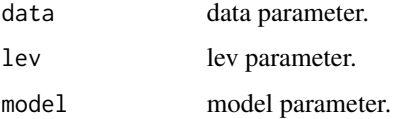

# References

www.r-bloggers.com/error-metrics-for-multi-class-problems-in-r-beyond-accuracy-and-kappa/

multifactor\_aov\_all\_vars

*Multifactor ANOVA*

# Description

Perform multi-factor ANOVA on all variables with the selected metadata variables.

#### Usage

```
multifactor_aov_all_vars(dataset, metadata.vars, combination)
```
# Arguments

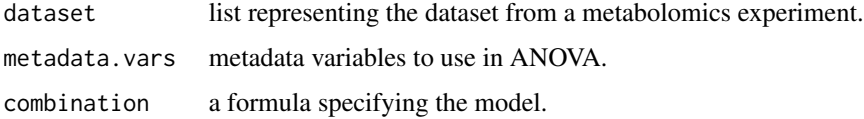

# Value

List where each element is the multifactor anova result of a variable on the dataset.

## Examples

```
## Example of multifactor ANOVA on all variables
data(propolis)
propolis = missingvalues_imputation(propolis, "value", value = 0.00005)
m.aov.results = multifactor_aov_all_vars(propolis,
c("seasons","agroregions"), "seasons*agroregions")
```
multifactor\_aov\_pvalues\_table *Multifactor ANOVA p-values table*

# Description

Gets the p-values table from the multifactor ANOVA results.

```
multifactor_aov_pvalues_table(multifactor.aov.results,
write.file = FALSE, file.out = "multi-anova-pvalues.csv")
```
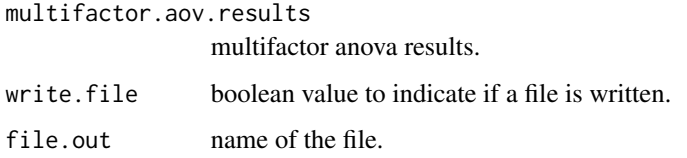

# Value

Returns a data.frame with the p-values.

# Examples

```
## Example of multifactor ANOVA p-values table
data(propolis)
propolis = missingvalues_imputation(propolis, "value", value = 0.00005)
m.aov.results = multifactor_aov_all_vars(propolis,
c("seasons","agroregions"), "seasons*agroregions")
m.aov.pvalues = multifactor_aov_pvalues_table(m.aov.results)
```
multifactor\_aov\_varexp\_table

*Multifactor ANOVA variability explained table*

## Description

Gets the variability explained table from the multifactor ANOVA results.

#### Usage

```
multifactor_aov_varexp_table(multifactor.aov.results,
write.file = FALSE, file.out = "multi-anova-varexp.csv")
```
# Arguments

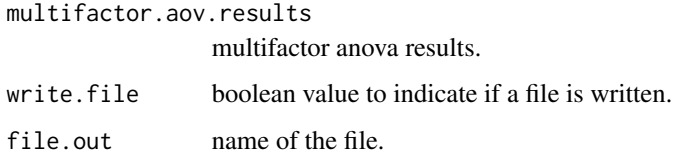

#### Value

Returns a data.frame with the variability explained.
#### multiplot that the contract of the contract of the contract of the contract of the contract of the contract of the contract of the contract of the contract of the contract of the contract of the contract of the contract of

### Examples

```
## Example of multifactor ANOVA variability explained table
data(propolis)
propolis = missingvalues_imputation(propolis, "value", value = 0.00005)
m.aov.results = multifactor_aov_all_vars(propolis,
c("seasons","agroregions"), "seasons*agroregions")
m.aov.varepx = multifactor_aov_varexp_table(m.aov.results)
```
multiplot *Multiplot*

## Description

Multiplot from ggplot2 - function taken from (see references).

### Usage

```
multiplot(plots, plotlist = NULL, file, cols = 1, layout = NULL)
```
### Arguments

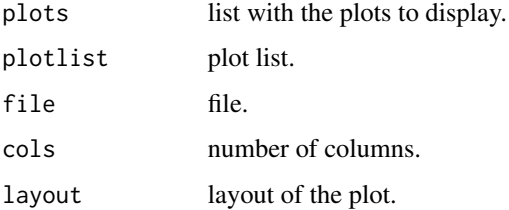

### References

http://www.cookbook-r.com/Graphs/Multiple\_graphs\_on\_one\_page\_

```
## Example of multiplot
     data(cachexia)
     pca.result = pca_analysis_dataset(cachexia)
    plot1 = pca_scoresplot2D(cachexia, pca.result, "Muscle.loss",
ellipses = TRUE)
    plot2 = pca_scoresplot2D(cachexia, pca.result, "Muscle.loss",
ellipses = FALSE, labels = TRUE)
    plts = list(plot1,plot2)
    multiplot(plts, cols = 2)
```
nmr\_identification *NMR metabolite identification*

### Description

This function performs metabolite identification on a dataset of nmr peaks.

### Usage

```
nmr_identification(dataset, ppm.tol, frequency_scores, solvent_scores, organism_scores,
              method='Match_uniq', per.sample=FALSE, tresh_zero=0, alpha=10e-4)
```
### Arguments

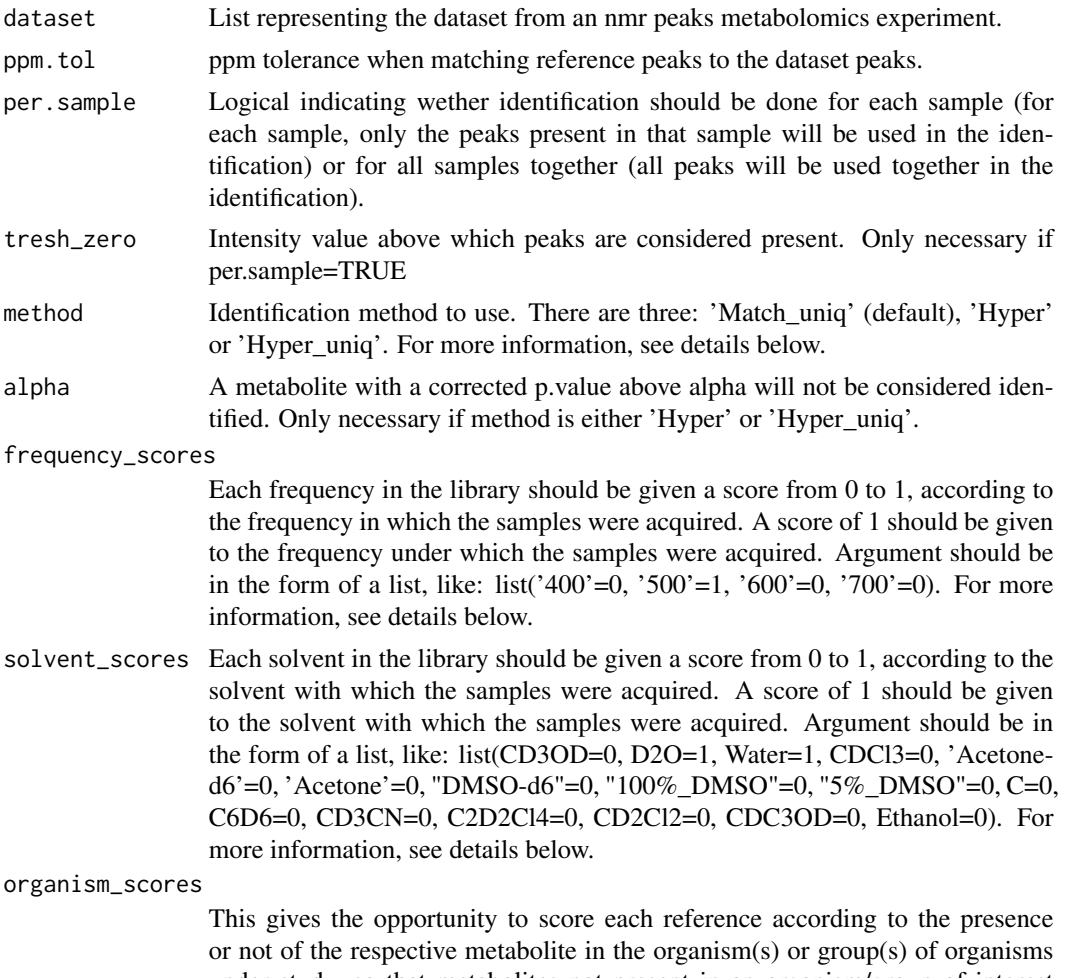

under study, so that metabolites not present in an organism/group of interest will have a lower score and thus be less likely to be identified. The presence of a metabolite in an organism/group is evaluated using the information

in the KEGG database. Thus, all organism/group codes should be present in KEGG. Argument should be in the form of a list, like: list('hsa'=1, 'other'=0, 'not in kegg'=0). For more information, see details below.

### **Details**

There are three methods implemented to perform metabolite identification. The default one is Matched Ratio with uniqueness score ('Match\_uniq'):

- Hypergeometric Test: it calculates the probability of a group of k peaks matching to a certain reference spectrum not being caused by chance. A p-value over alpha denotes that the metabolite corresponding to the reference spectrum in question is not present in the sample. After all reference metabolites are matched to the samples, the p-values are adjusted for multiple testing using the False Discovery Rate (FDR) method. For those with p.value under alpha, the score is transformed into a scale of 0 to 1, by applying the following: 1-(p.value/alpha).

- Hypergeometric Test with Uniqueness score ('Hyper\_uniq'): the final score of a reference spectrum is obtained by calculating the average between the hypergeometric test score and the uniqueness score, if the hypergeometric test score is not null. The uniqueness score of a reference is the average of the uniqueness rate of all peaks in that reference. The uniqueness rate of a peak is calculated by dividing 1 by the number of reference spectra that peak is in, based on the reference library used.

- Matched ratio scores with uniqueness score ('Match\_uniq'): the final score of a reference spectrum is obtained by calculating the average between the matched ratio score and the uniqueness score, if the matched ratio score is not null. The matched ratio score gives the ratio of peaks from a reference that matched the sample. It is calculated by dividing the number of different peaks matched between the reference and the sample by the total number of different peaks in such reference.

After scoring a match between a reference and a sample, the reference is further scored regarding the conditions under which it was acquired. To do so, each frequency and solvent represented in the library must be given a score by the user. The user also has the possibility to score each reference according to the presence or not of the respective metabolite in the organism(s) or group(s) of organisms under study, so that metabolites not present in an organism/group of interest will have a lower score and thus be less likely to be identified. The presence of a metabolite in an organism/group is evaluated using the information in the KEGG database.

#### Value

If per.sample=FALSE, it gives a list with two items: results\_table and more\_results. If per.sample=TRUE, it gives a list with as many items as the number of samples. Each sample contains a list with the two items results table and more results.

results table is a data.frame with the information on the metabolites matched. Each row corresponds to a spectrum from the library that matched the dataset:

SPCMNM ID of the metabolite in our library.

Name Name of the metabolite.

SPCMNS ID of the respective spectrum in our library.

Final Score Final score.

match\_score Matching score.

hypergeometric\_score Hypergeometric score, if method='Hyper' or 'Hyper\_uniq'.

ratio matched ratio score, if method='Match\_uniq'

uniqueness\_score uniqueness\_score, if method = 'Hyper\_uniq' or 'Match\_uniq'

score frequency Score given to the frequency of that spectrum.

score solvents Score given to the solvent of that spectrum.

score organisms The organism score, according to the metabolite's presence in one of the organisms/groups given by the user in organism\_scores argument.

**n.peaks.matched** Number of peaks from the metabolite's spectrum that matched the sample.

detailed\_results\_id ID to access the more detailed results in the item more\_results.

more\_results is a list whose items are identified by an ID that is specified in the detailed\_results\_ID column of the results\_table. Each item is a list with the following information:

- matched peaks ref Vector with the peaks from the reference spectrum that matched the sample. Reference peak in the ith position matched the sample peak in the ith position of the vector matched\_peaks\_samp.
- matched\_peaks\_samp Vector with the peaks from the sample that matched the reference spectrum. Sample peak in the ith position matched the reference peak in the ith position of the vector matched\_peaks\_ref.

reference\_peaks Vector with all the peaks in the reference spectrum.

#### Examples

```
propolis_mv=missingvalues_imputation(propolis)
freq_scores = list('400'=0, '500'=0, '600'=1, '700'=0)
solv_scores = list(CD3OD=0, D2O=.8, Water=.8, CDCl3=0, 'Acetone-d6'=0, 'Acetone'=0,"DMSO-d6"=0,
                   '100%_DMSO'=0,
                   '5%_DMSO'=0, C=0, C6D6=0, CD3CN=0, C2D2Cl4=0, CD2Cl2=0,
                   CDC3OD=1, Ethanol=0)
org_scores = list('Eudicots'=1, 'Monocots'=1, 'ame'=.9, 'other'=0, 'not_in_kegg'=0)
id_res=nmr_identification(propolis_mv, ppm.tol=0.03, freq_scores, solv_scores, org_scores)
```
normalize *Normalize data*

#### Description

Normalize the data from the dataset with a specific method.

```
normalize(dataset, method, ref = NULL, constant = 1000)
```
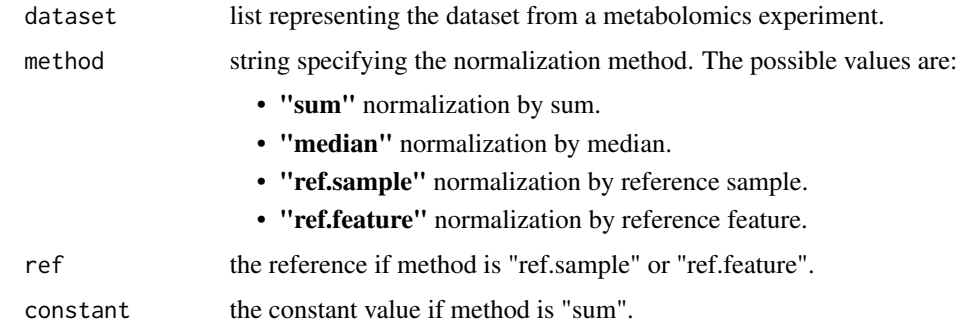

## Value

Returns the dataset with the data normalized.

normalize\_samples *Normalize samples*

# Description

Normalize the data from a datamatrix with a specific method.

## Usage

```
normalize_samples(datamat, method, ref = NULL, constant = 1000)
```
## Arguments

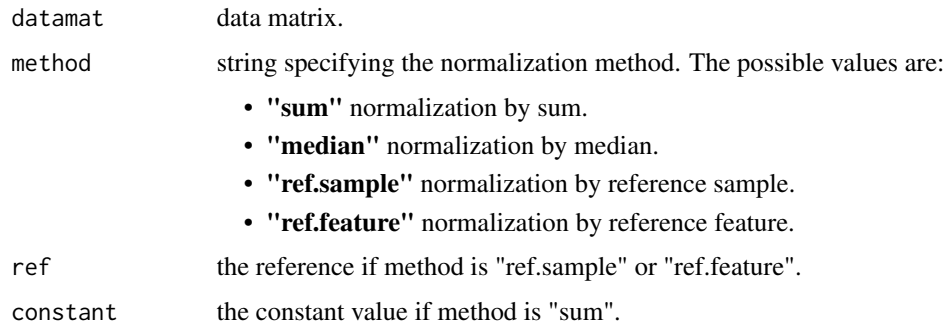

## Value

Returns the data matrix normalized.

### Description

Get the number of samples from a dataset.

#### Usage

```
num_samples(dataset)
```
#### Arguments

dataset list representing the dataset from a metabolomics experiment.

#### Value

Returns an integer with the number of samples in the dataset.

### Examples

```
## Example of getting the number of samples
data(cachexia)
number.of.samples = num_samples(cachexia)
```
num\_x\_values *Get number of x values*

## Description

Get the number of x-axis values.

#### Usage

```
num_x_values(dataset)
```
### Arguments

dataset list representing the dataset from a metabolomics experiment.

## Value

Returns an integer with the number of x-axis values.

#### Examples

## Example of getting the number of x-axis values number.x.values = num\_x\_values(propolis)

#### Description

Perform offset correction on the data.

### Usage

offset\_correction(dataset)

#### Arguments

dataset list representing the dataset from a metabolomics experiment.

## Value

Returns the dataset

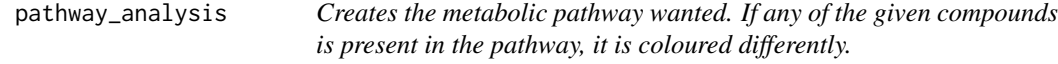

#### Description

The pathway created contains the compounds, reactions and other paths that it connects to as nodes.

The compounds given in compounds are colored in blue, while the rest of the compounds are colored in grey.

The other paths that it may connect to are colored in orange.

Reversive reactions are colored in green and the irreversible ones in red.

```
pathway_analysis(compounds, pathway,
                nodeNames="kegg", nodeTooltip=FALSE,
          map.zoom=FALSE, map.layout="preset", map.width=NULL, map.height=NULL)
```
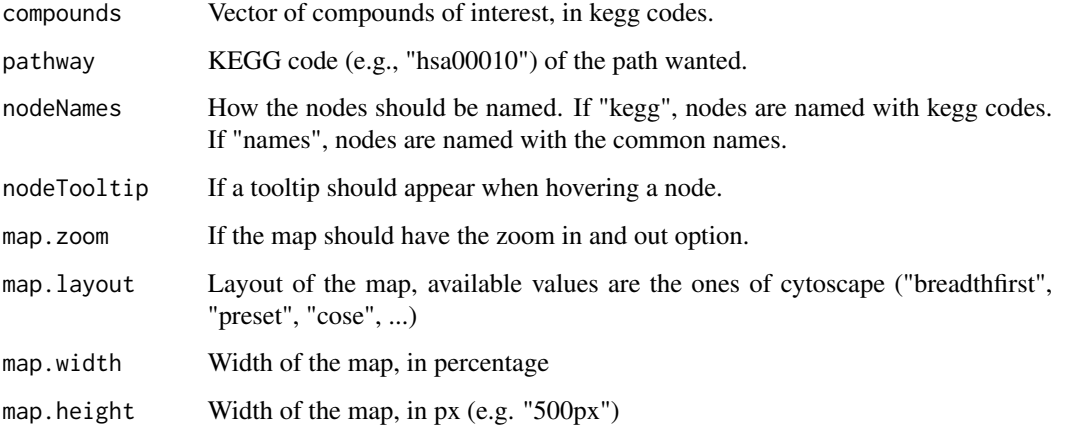

### Value

Shows the pathway created.

### Examples

```
cpds=c("HMDB0000042", "HMDB0000050", "HMDB0000452", "HMDB0001851", "HMDB0001964", "HMDB0000055",
     "HMDB0000094", "HMDB0000092", "HMDB0000174", "HMDB0000639", "HMDB0000500", "HMDB0002092",
     "HMDB0000176", "HMDB0000744", "HMDB0000223", "HMDB0000239", "HMDB0001545", "HMDB0001431",
     "HMDB0001257", "HMDB0000254", "HMDB0000254", "HMDB0000258", "HMDB0002085", "HMDB0000975",
       "HMDB0000300")
compounds=convert_hmdb_to_kegg(cpds)
##You can also convert CHEBI and SPCMNM (specmine code for metabolites) codes to KEGG
pathway_analysis(compounds, "mus00750", nodeNames="names", map.layout="preset")
```
pca\_analysis\_dataset *PCA analysis (classical)*

### Description

Performs a classical PCA analysis over the dataset.

```
pca_analysis_dataset(dataset, scale = TRUE, center = TRUE,
write.file = FALSE, file.out = "pca", \ldots)
```
### pca\_biplot 81

### Arguments

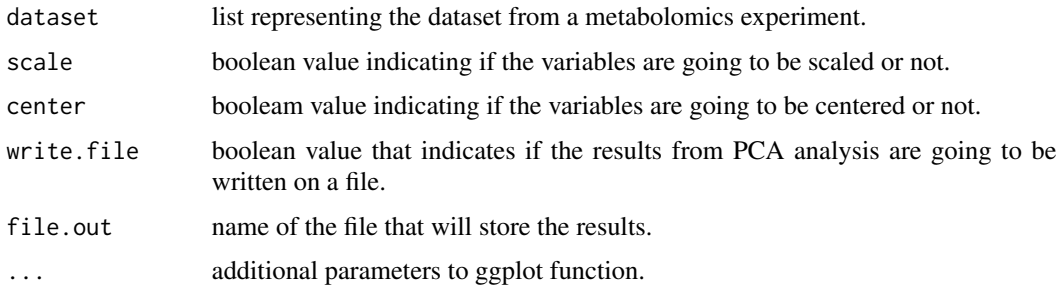

#### Value

object of class 'prcomp' with the results from the PCA analysis.

### Examples

```
## Example of performing a classical PCA analysis
data(cachexia)
pca.results = pca_analysis_dataset(cachexia)
```
pca\_biplot *PCA biplot*

### Description

Shows a PCA biplot.

### Usage

```
pca_biplot(dataset, pca.result, cex = 0.8, legend.cex = 0.8,
x.\text{colors} = 1, \text{ inset} = c(0, 0), \text{ legend}.\text{place} = \text{"topright", ...}
```
### Arguments

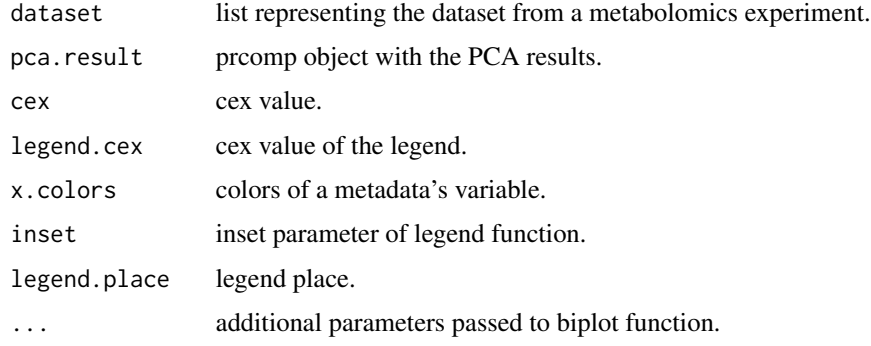

### Examples

```
## Example of a PCA biplot
data(cachexia)
pca.result = pca_analysis_dataset(cachexia)
pca_biplot(cachexia, pca.result, cex = 0.8)
```
pca\_biplot3D *3D PCA biplot (interactive)*

### Description

Shows a interactive 3D PCA biplot.

### Usage

```
pca_biplot3D(dataset, pca.result, column.class = NULL,
pcas = c(1, 2, 3)
```
### Arguments

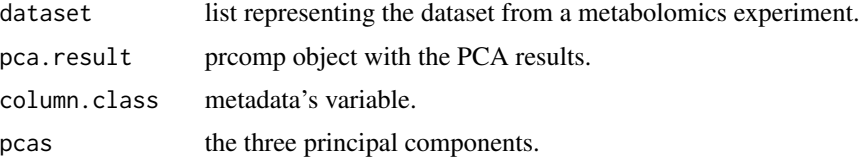

### Examples

```
### Example of a 3D PCA biplot
pca.result = pca_analysis_dataset(cachexia)
pca_biplot3D(cachexia, pca.result, "Muscle.loss", pcas = c(1,2,3))
```
pca\_importance *PCA importance*

### Description

Gets the importance from the PCs.

```
pca_importance(pca.res, pcs = 1:length(pca.res$sdev), sd = TRUE,
prop = TRUE, cumul = TRUE, min.cum = NULL)
```
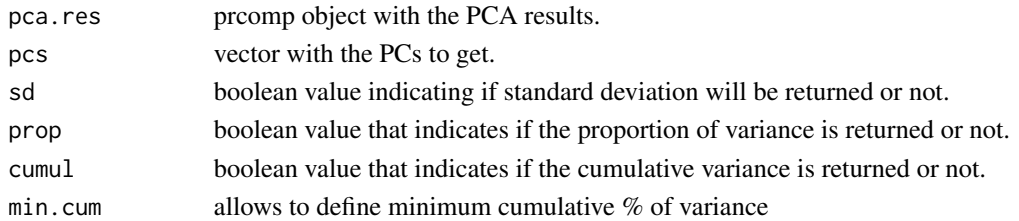

## Value

Returns the information about the importance of the PCs.

#### Examples

```
## Example of performing a classical PCA analysis
data(cachexia)
pca.result = pca_analysis_dataset(cachexia)
pca_importance(pca.result, pcs = 1:5)
```
pca\_kmeans\_plot2D *2D PCA k-means plot*

### Description

Groups the points with the clusters given by k-means in a 2D PCA scores plot.

### Usage

```
pca_kmeans_plot2D(dataset, pca.result, num.clusters = 3,
pcas = c(1, 2), kmeans.result = NULL, labels = FALSE, bw=FALSE,
ellipses = FALSE, leg.pos = "right", xlim = NULL, ylim = NULL)
```
### Arguments

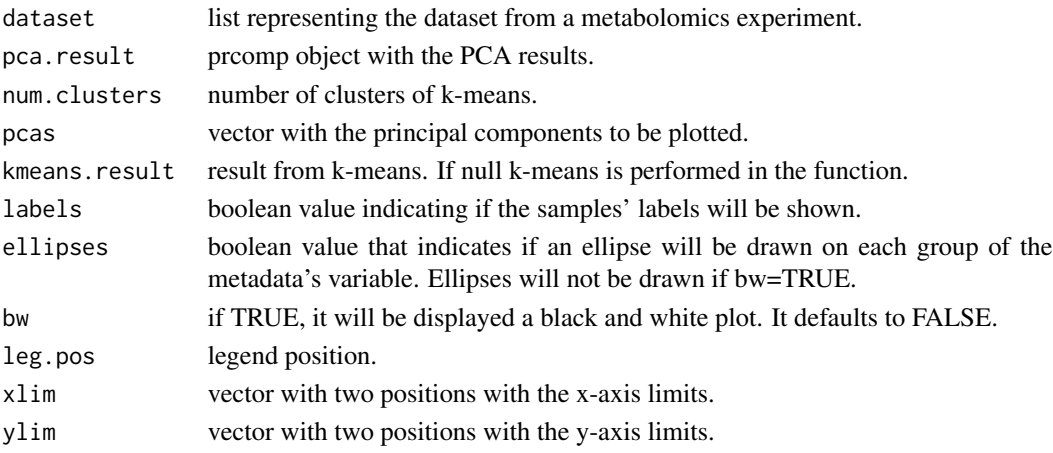

### Examples

```
## Example of a 2D PCA k-means plot
pca.result = pca_analysis_dataset(cachexia)
pca_kmeans_plot2D(cachexia, pca.result, num.clusters = 3, pcas = c(1,2))
```
pca\_kmeans\_plot3D *3D PCA k-means plot (interactive)*

### Description

Groups the points with the clusters given by k-means in a interactive 3D PCA scores plot.

### Usage

```
pca_kmeans_plot3D(dataset, pca.result, num.clusters = 3,
pcas = c(1, 2, 3), kmeans.result = NULL, labels = FALSE,
size = 1, ...)
```
#### Arguments

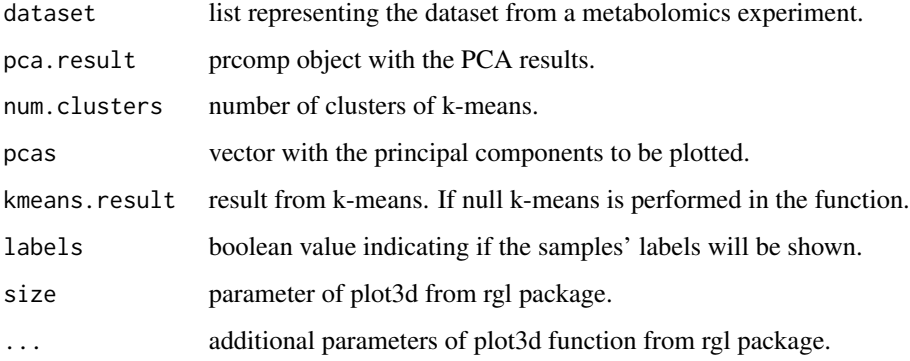

```
### Example of a 3D PCA k-means plot
pca.result = pca_analysis_dataset(cachexia)
pca_kmeans_plot3D(cachexia, pca.result, num.clusters = 3,
      pcas = c(1, 2, 3)
```
pca\_pairs\_kmeans\_plot *PCA k-means pairs plot*

### Description

Groups the points with the clusters from k-means in a PCA pairs plot.

### Usage

```
pca_pairs_kmeans_plot(dataset, pca.result, num.clusters = 3,
kmeans.result = NULL, pcas = c(1, 2, 3, 4, 5)
```
#### Arguments

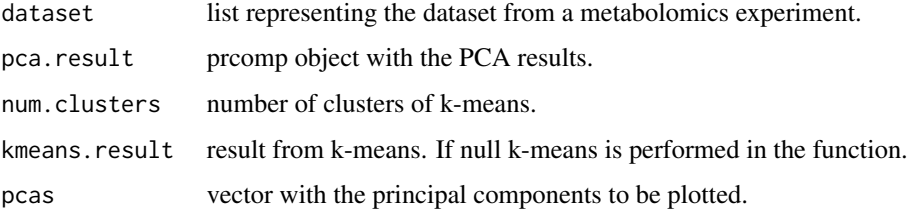

### Examples

```
## Example of a PCA k-means pairs plot
pca.result = pca_analysis_dataset(cachexia)
kmeans.res = kmeans_clustering(cachexia, 3)
pca_pairs_kmeans_plot(cachexia, pca.result, num.clusters = 3,
kmeans.result = kmeans.res, pcas = c(1,2,3,4,5))
```
pca\_pairs\_plot *PCA pairs plot*

### Description

Shows a PCA pairs plot.

```
pca_pairs_plot(dataset, pca.result, column.class = NULL,
pcas = c(1, 2, 3, 4, 5), ...
```
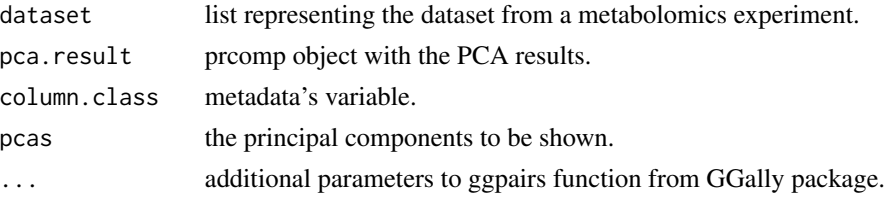

### Examples

```
## Example of a PCA pairs plot
data(cachexia)
pca.result = pca_analysis_dataset(cachexia)
pca_pairs_plot(cachexia, pca.result, "Muscle.loss", pcas = c(1,2,3))
```
pca\_plot\_3d *3D pca plot*

### Description

3D plot from 3 components

### Usage

```
pca_plot_3d(dataset, model, var.class, pcas = 1:3, colors = NULL,
legend.place = "topright", \dots)
```
### Arguments

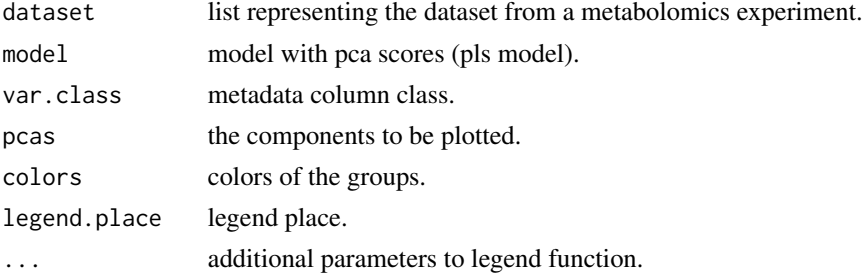

```
### Example of a 3d pca plot
 data(cachexia)
 train.result = train_models_performance(cachexia, "pls",
"Muscle.loss", "cv")
 pca_plot_3d(cachexia, train.result$final.models$pls, "Muscle.loss")
```
### Description

Performs a robust PCA analysis.

#### Usage

```
pca_robust(dataset, center = "median", scale = "mad", k = 10,
write.file = FALSE, file.out = "robpca", \ldots)
```
### Arguments

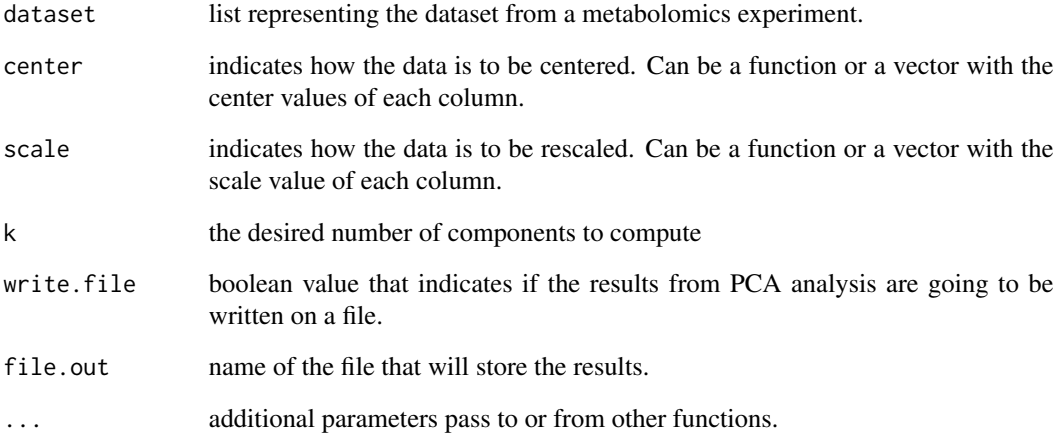

#### Value

Returns an object of class 'princomp' with the PCA results.

```
## Example of performing a robust PCA analysis
 data(cachexia)
 pca.results = pca_robust(cachexia, center = "mean", scale = "mad",
k = 10
```
pca\_scoresplot2D *2D PCA scores plot*

#### Description

Shows a 2D PCA scores plot of two principal componets.

### Usage

```
pca_scoresplot2D(dataset, pca.result, column.class,
pcas = c(1, 2), labels = FALSE, ellipses = FALSE, bw=FALSE,
pallette = 2, leg.pos = "right", xlim = NULL, ylim = NULL)
```
### Arguments

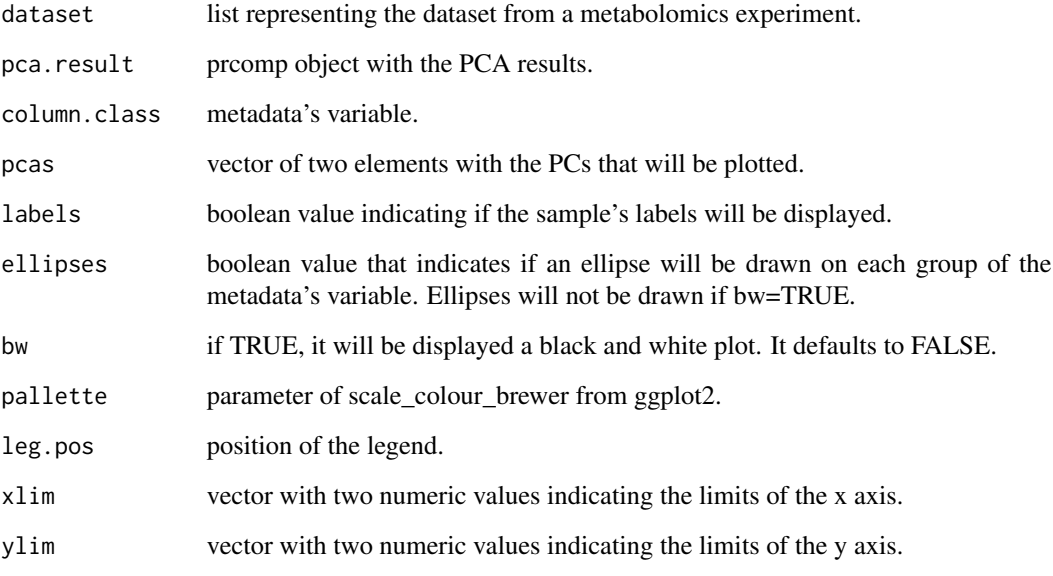

```
## Example of a 2D PCA scores plot
data(cachexia)
pca.result = pca_analysis_dataset(cachexia)
pca_scoresplot2D(cachexia, pca.result, "Muscle.loss", pcas = c(1,2),
     ellipses = TRUE)
```
#### Description

Shows a 3D PCA scores plot of three principal componets.

#### Usage

```
pca_scoresplot3D(dataset, pca.result, column.class,
pcas = c(1, 2, 3)
```
### Arguments

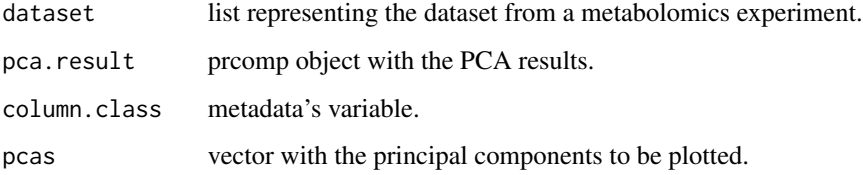

### Examples

```
### Example of a 3D PCA scores plot
data(cachexia)
pca.result = pca_analysis_dataset(cachexia)
pca_scoresplot3D(cachexia, pca.result, "Muscle.loss", pcas = c(1,2,3))
```
pca\_scoresplot3D\_rgl *3D PCA scores plot (interactive)*

### Description

Shows a interactive 3D PCA scores plot of three principal components.

```
pca_scoresplot3D_rgl(dataset, pca.result, column.class,
pcas = c(1, 2, 3), size = 1, labels = FALSE)
```
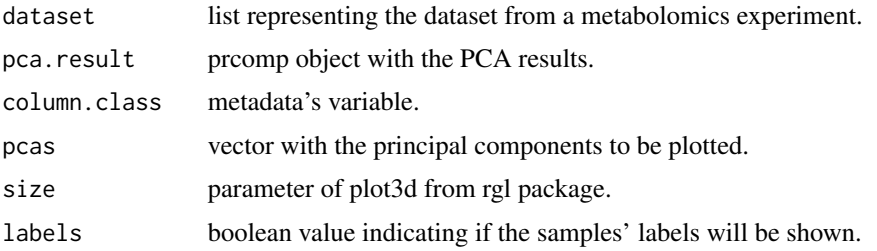

### Examples

```
### Example of a 3D PCA scores plot
pca.result = pca_analysis_dataset(cachexia)
pca_scoresplot3D_rgl(cachexia, pca.result, "Muscle.loss",
         pcas = c(1,2,3), labels = TRUE)
```
pca\_screeplot *PCA scree plot*

#### Description

PCA scree plot with the proportion and cumulative variance of the PCs.

## Usage

```
pca_screeplot(pca.result, num.pcs = NULL, cex.leg = 0.8,
leg.pos = "right", lab.text = c("individual percent","cumulative percent"), fill.col = c("blue", "red"),
ylab = "Percentage", xlab = "Principal components", ...)
```
#### Arguments

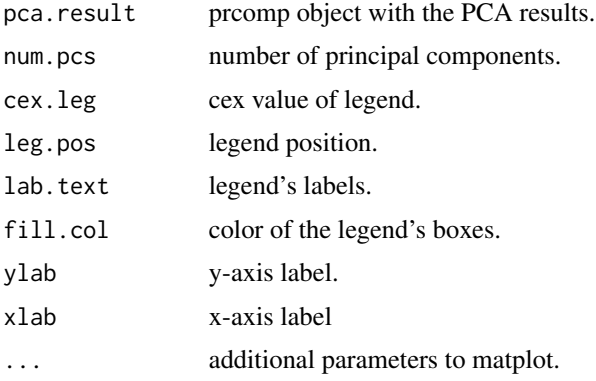

### peaks\_per\_sample 91

### Examples

```
## Example of a scree plot
data(cachexia)
pca.result = pca_analysis_dataset(cachexia)
pca_screeplot(pca.result)
```
peaks\_per\_sample *Peaks per sample*

### Description

Counts number of peaks in a sample (given its index).

#### Usage

```
peaks_per_sample(sample.list, sample.index)
```
#### Arguments

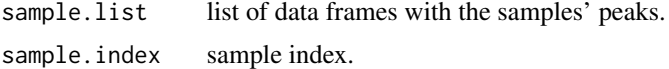

#### Value

Return a integer value with the number of peaks in the sample.

### Examples

```
## Example of counting the peaks in a sample
data(propolisSampleList)
num.peaks.sample = peaks_per_sample(propolisSampleList, 4)
```
peaks\_per\_samples *Peaks per samples*

### Description

Calculates the number of peaks on each sample.

#### Usage

```
peaks_per_samples(sample.list)
```
#### Arguments

sample.list list of data frames with the samples' peaks.

Returns a numeric vector with the number of peaks on each sample.

### Examples

```
## Example of counting the peaks in each sample
data(propolisSampleList)
num.peaks.samples = peaks_per_samples(propolisSampleList)
```
plotvar\_twofactor *Plot variable distribution on two factors*

### Description

Plot variable distribution on two factors from the dataset.

### Usage

```
plotvar_twofactor(dataset, variable, meta.var1, meta.var2,
colour = "darkblue", title = "", xlabel = NULL, ylabel = NULL)
```
#### Arguments

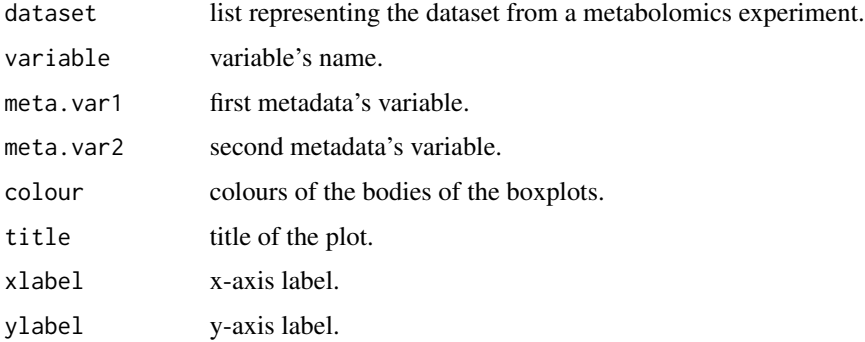

#### Value

Returns the plot object from ggplot function.

```
## Example of plotting a variable's distribution with 2 factors
propolis_proc = missingvalues_imputation(propolis)
plotvar_twofactor(propolis_proc, "0.46", "seasons", "agroregions")
```
#### Description

Function for plotting the results from ANOVA.

### Usage

```
plot_anova(dataset, anova.results, anova.threshold = 0.01,
reverse.x = FALSE)
```
### Arguments

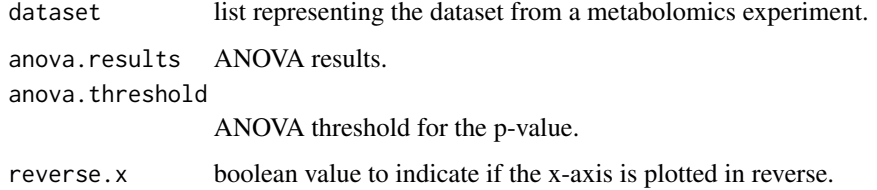

#### Examples

```
## Example of plotting the ANOVA results - first filter the
   ## dataset to reduce computation time
   propolis_proc = missingvalues_imputation(propolis)
   propolis_proc = flat_pattern_filter(propolis_proc, "iqr", by.percent = TRUE,
red.value = 75)anova.results = aov_all_vars(propolis_proc, "seasons", doTukey = FALSE)
   plot_anova(propolis_proc, anova.results)
```
plot\_fold\_change *Plot fold change results*

### Description

Function for plotting the results from fold change.

```
plot_fold_change(dataset, fc.results, fc.threshold, plot.log = TRUE,
var = FALSE, xlab = '')
```
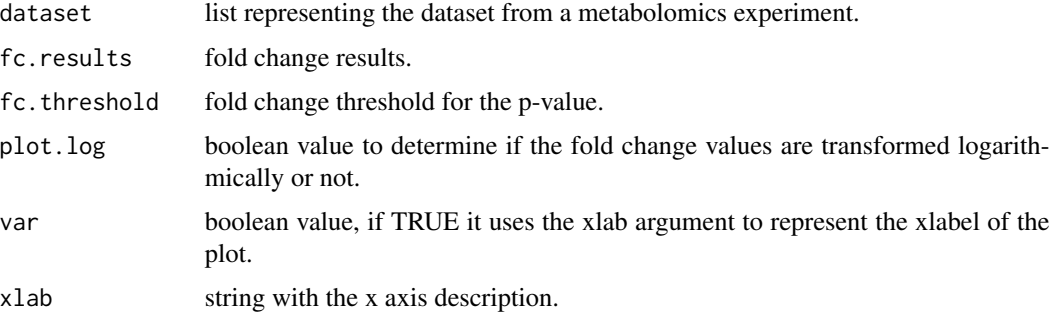

### Examples

```
## Example of plotting the fold change results
   data(cachexia)
   fc.results = fold_change(cachexia, "Muscle.loss",
"control")
   plot_fold_change(cachexia, fc.results, 2)
```
plot\_kruskaltest *Plot Kruskal-Wallis tests results*

### Description

Function for plotting the results from Kruskal-Wallis tests.

### Usage

```
plot_kruskaltest(dataset, kr.results, kr.threshold = 0.01)
```
### Arguments

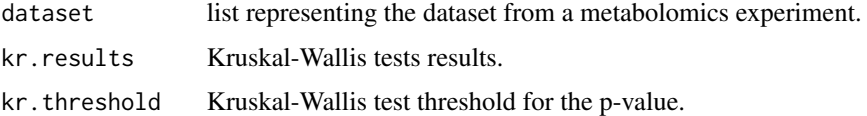

```
## Example of plotting the Kolmogorov-Smirnov tests results
   data(cachexia)
   kr.results = kruskalTest_dataset(cachexia, "Muscle.loss",
write.file = FALSE)
   plot_kruskaltest(cachexia, kr.results, 0.05)
```
#### Description

Function for plotting the results from Kolmogorov-Smirnov tests.

#### Usage

```
plot_kstest(dataset, ks.results, ks.threshold = 0.01)
```
## Arguments

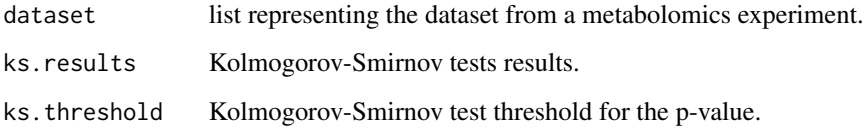

#### Examples

## Example of plotting the Kolmogorov-Smirnov tests results data(cachexia) ks.results = ksTest\_dataset(cachexia, "Muscle.loss", write.file = FALSE) plot\_kstest(cachexia, ks.results, 0.05)

plot\_peaks *Plot the peaks of a MS or NMR dataset.*

### Description

Function returns a plot where each point represents the intensity of a peak in a sample. Peaks are coloured according to a metadata class.

```
plot_peaks(dataset, column.class, samples = NULL, variable.bounds = NULL,
xlab = NULL, ylab = NULL, legend.place = "topright", cex = 0.8,
reverse.x = FALSE, p.size=0.5, ...)
```
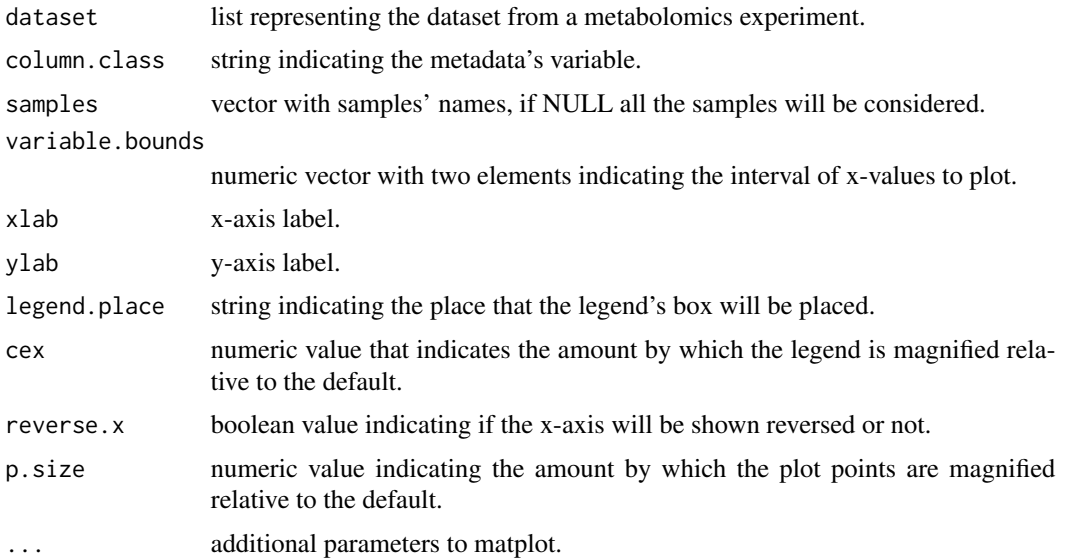

## Examples

```
data(propolis)
plot_peaks(propolis, "seasons", variable.bounds = c(0,3), samples=c("XX_au", "XX_sm", "XX_wi"))
```

```
plot_regression_coefs_pvalues
                         Plot regression coefficient and p-values
```
## Description

Plots the linear regression coefficient and the p-values.

### Usage

```
plot_regression_coefs_pvalues(linreg.results, bar.col = NULL,
coef.size = 5, ...
```
## Arguments

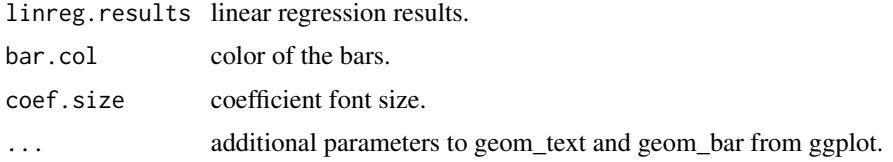

plot\_spectra *Plot spectra*

### Description

Plot spectra from dataset.

#### Usage

```
plot_spectra(dataset, column.class, func = NULL, samples = NULL,
variable.bounds = NULL, xlab = NULL, ylab = NULL, lty = 1,
legend.place = "topright", cex = 0.8, reverse.x = FALSE, ...)
```
### Arguments

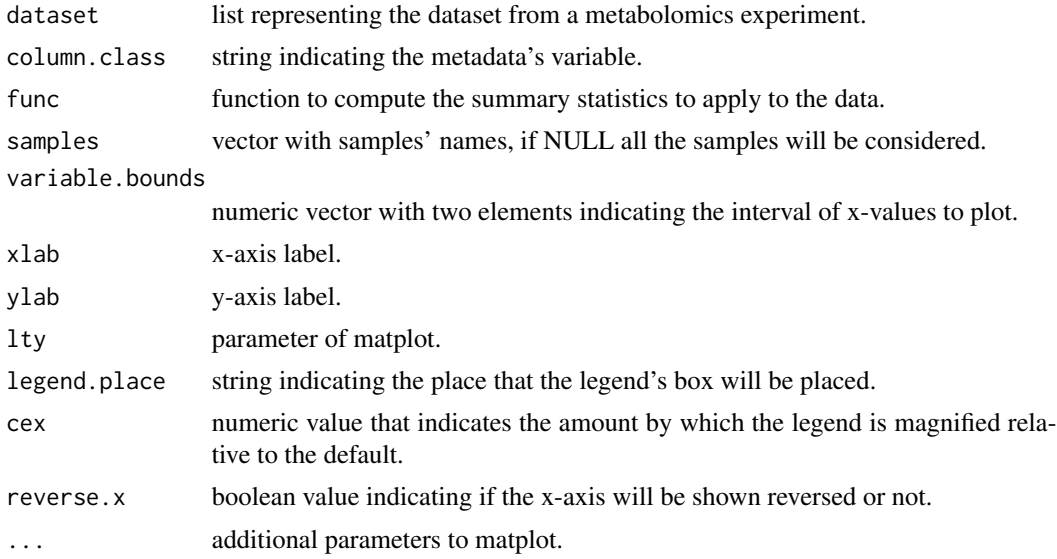

plot\_spectra\_simple *Plot spectra (simple)*

### Description

Plot spectra from dataset (simple version).

```
plot_spectra_simple(dataset, samples = NULL,
variable.bounds = NULL, xlab = NULL, ylab = NULL,
lty = 1, lwd = 1, col = 1, reverse.x = FALSE, ...)
```
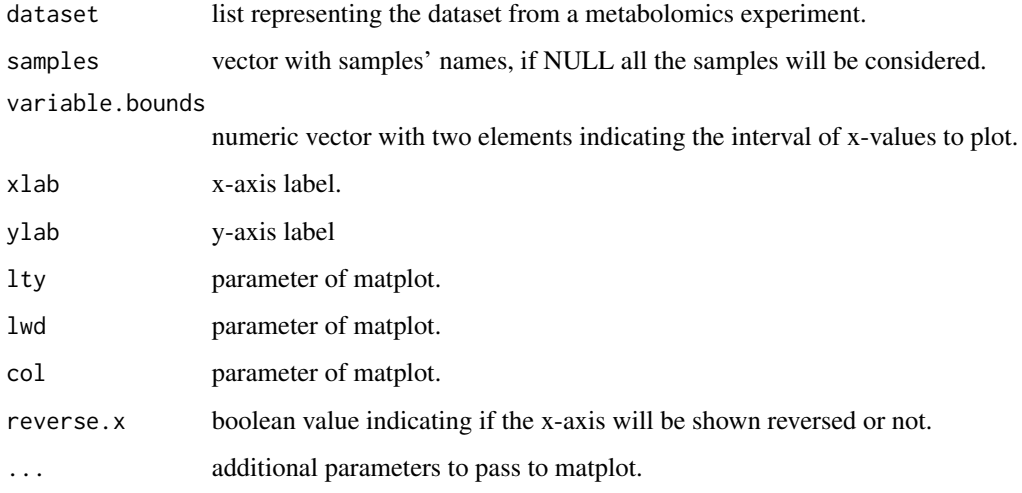

plot\_ttests *Plot t-tests results*

### Description

Function for plotting the results from t-tests.

### Usage

plot\_ttests(dataset, tt.results, tt.threshold = 0.01)

### Arguments

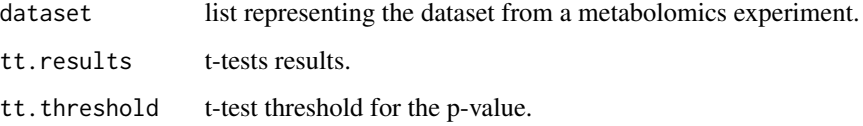

```
## Example of plotting the t-tests results
data(cachexia)
ttests.results = tTests_dataset(cachexia, "Muscle.loss")
plot_ttests(cachexia, ttests.results, 0.05)
```
predict\_samples *Predict samples*

#### Description

Predict new samples.

### Usage

predict\_samples(train.result, new.samples)

#### **Arguments**

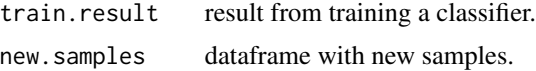

#### Value

Returns a data frame with the samples and the predicted class.

#### Examples

```
## Example of predicting samples
training.result = train_models_performance(cachexia, "pls",
 "Muscle.loss", "cv")
result = predict_samples(training.result$final.models$pls, cachexia$data)
```
propolis *Brazilian Propolis from different Harvest Seasons and different Agroecological Regions (dataset)*

#### Description

Propolis or bee glue is a sticky dark-colored substance produced from the collected buds or exudates of plants (resin) by bees (Apis mellifera L.). The resin is masticated, salivary enzymes are added, and the partially digested material is mixed with beewax and used in the hive to seal the walls, strengthen the borders of combs, and embalm dead invaders (Wollenweber et al., 1990). The propolis samples are from NMR data and were collected in the autumn (AU), winter (WI), spring (SP), and summer (SM) of 2010 from Apis mellifera hives located in southern Brazil (Santa Catarina State). A total of 59 samples were collected, and the distribution of samples by seasons being: SM - 16 samples, AU and SP - 15 samples, WI - 13 samples. Also, three agroecological regions were defined for the different apiaries, and one distributed as follows: Highlands - 12 samples, Plain - 11 samples, Plateau - 36 samples.

#### Usage

data(propolis)

### Format

An object of class "list"

#### References

E. Wollenweber, B. M. Hausen, and W. Greenaway. Phenolic constituents and sensitizing properties of propolis, poplar balsam and balsam of peru. Bulletin de Groupe Polyphenol, 15:112-120, 1990. M. Maraschin, A. Somensi-Zeggio, S. K. Oliveira, S. Kuhnen, M. M. Tomazzoli, A. C. M. Zeri, R. Carreira, and M. Rocha. A machine learning and chemometrics assisted interpretation of spectroscopic data - a nmr-based metabolomics platform for the assessment of brazilian propolis. 2012

#### Examples

```
data(propolis)
sum_dataset(propolis)
```
propolisSampleList *Brazilian Propolis from different Harvest Seasons and different Agroecological Regions (sample list)*

#### **Description**

Propolis or bee glue is a sticky dark-colored substance produced from the collected buds or exudates of plants (resin) by bees (Apis mellifera L.). The resin is masticated, salivary enzymes are added, and the partially digested material is mixed with beewax and used in the hive to seal the walls, strengthen the borders of combs, and embalm dead invaders (Wollenweber et al., 1990). The propolis samples are from NMR data and were collected in the autumn (AU), winter (WI), spring (SP), and summer (SM) of 2010 from Apis mellifera hives located in southern Brazil (Santa Catarina State). A total of 59 samples were collected, and the distribution of samples by seasons being: SM - 16 samples, AU and SP - 15 samples, WI - 13 samples. Also, three agroecological regions were defined for the different apiaries, and one distributed as follows: Highlands - 12 samples, Plain - 11 samples, Plateau - 36 samples.

### Usage

```
data(propolisSampleList)
```
#### Format

An object of class "list"

### read\_Bruker\_files 101

#### References

E. Wollenweber, B. M. Hausen, and W. Greenaway. Phenolic constituents and sensitizing properties of propolis, poplar balsam and balsam of peru. Bulletin de Groupe Polyphenol, 15:112-120, 1990. M. Maraschin, A. Somensi-Zeggio, S. K. Oliveira, S. Kuhnen, M. M. Tomazzoli, A. C. M. Zeri, R. Carreira, and M. Rocha. A machine learning and chemometrics assisted interpretation of spectroscopic data - a nmr-based metabolomics platform for the assessment of brazilian propolis. 2012

## Examples

data(propolisSampleList) propolisSampleList[[1]]

read\_Bruker\_files *Read Bruker processed spectra.*

#### **Description**

This functions read a directory containing directories where each one corresponds to a bruker spectrum directory.

A CSV file with the names of the samples and to which bruker spectrum directory (directory name) they correspond to should be given, unless directories' names correspond to the samples names.

### Usage

```
read_Bruker_files(bruker_directory, metadata_file=NULL,
                  m.header_col=TRUE, m.header_row=TRUE, m.sep=",",
                  samples.names=NULL, zipped=TRUE,
                  description="", label.x="ppm", label.values="intensity")
```
#### Arguments

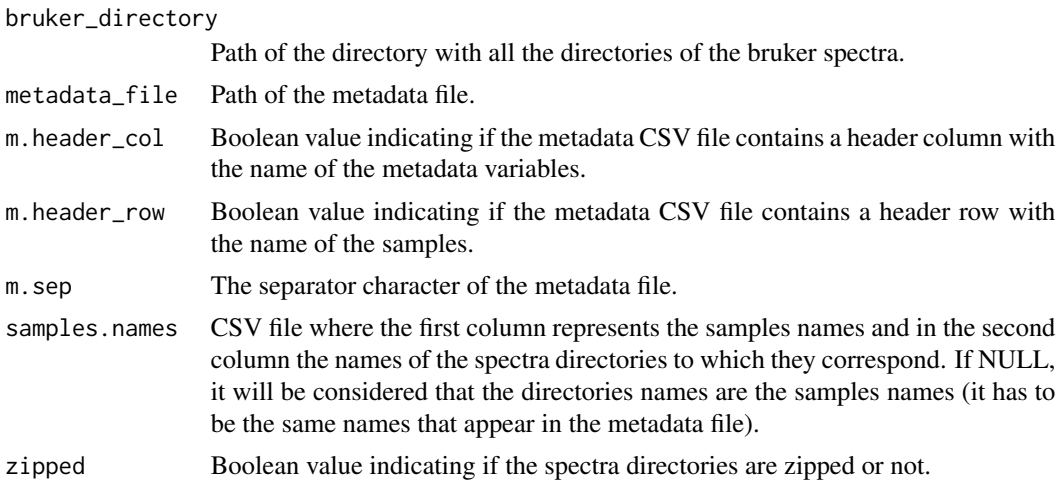

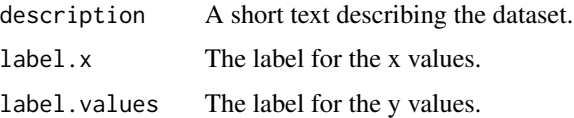

### Value

Returns a list representing a dataset for specmine.

read\_csvs\_folder *Read CSVs from folder*

### Description

Reads multiple CSV files in a given folder.

#### Usage

read\_csvs\_folder(foldername, ...)

### Arguments

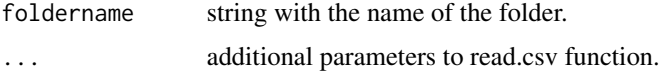

### Value

Returns a list of data frames.

read\_dataset\_csv *Read dataset from CSV*

## Description

Reads the data from a CSV file and creates the dataset.

```
read_dataset_csv(filename.data, filename.meta = NULL,
type = "undefined", description = "", label.x = NULL,
label.values = NULL, sample.names = NULL, format = "row",
header.col = TRUE, header.row = TRUE, sep = ",",
header.col.meta = TRUE, header.row.meta = TRUE, sep.meta = ",")
```
### read\_dataset\_dx 103

## Arguments

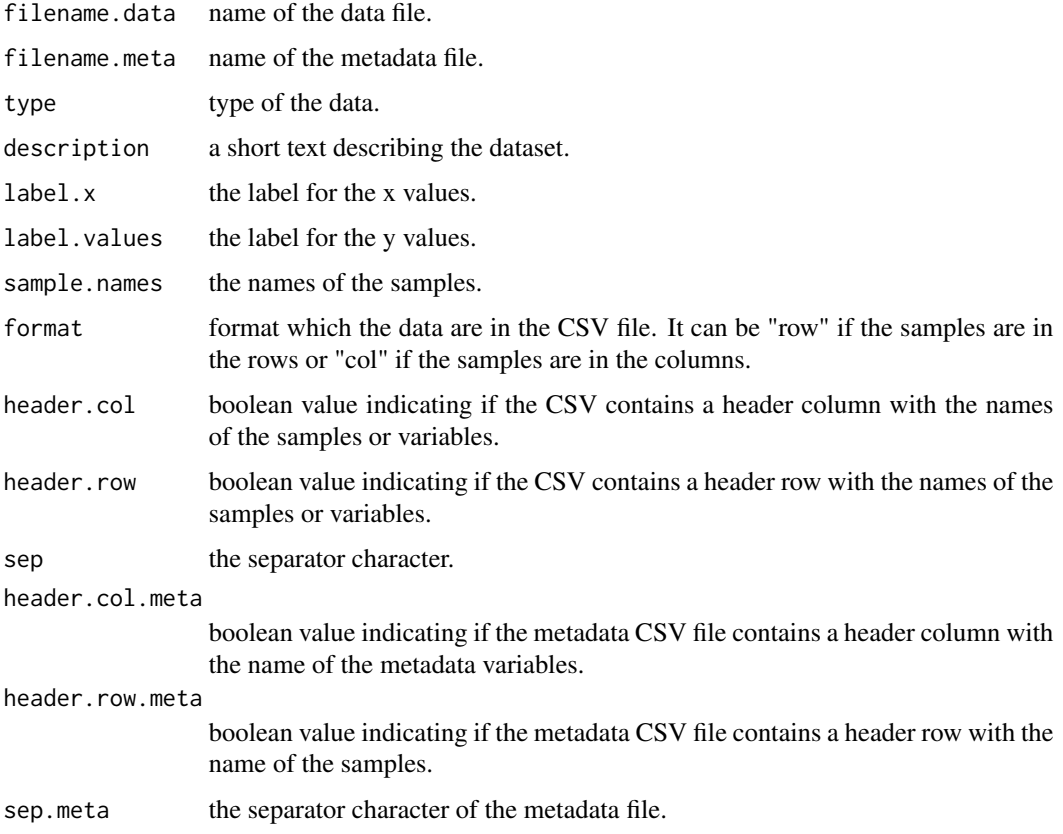

## Value

Returns the dataset from the CSV file.

read\_dataset\_dx *Read dataset from (J)DX files*

### Description

Reads the data from the (J)DX files and creates the dataset.

```
read_dataset_dx(folder.data, filename.meta = NULL,
type = "undefined", description = "", label.x = NULL,
label.values = NULL, header.col.meta = TRUE,
header.row.meta = TRUE, sep.meta = ",")
```
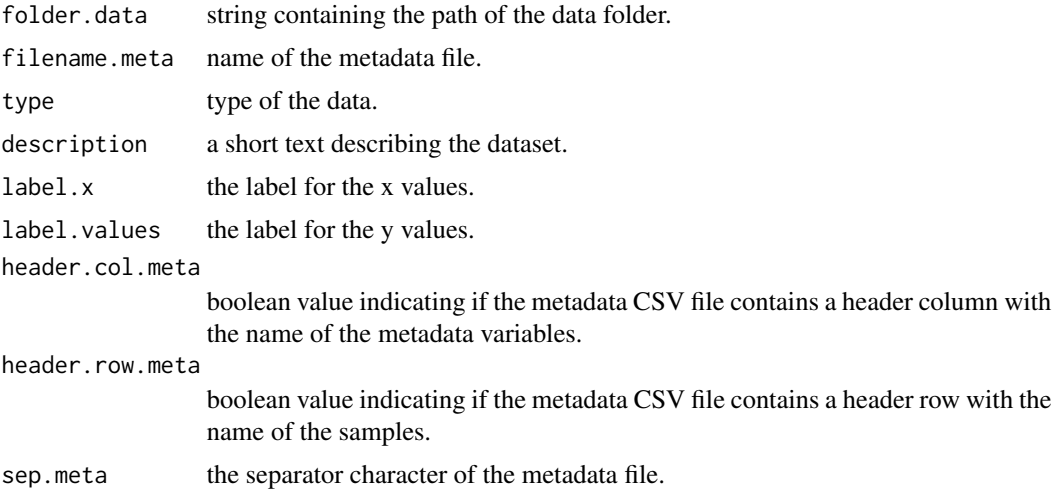

#### Value

Returns the dataset from the (J)DX files.

read\_dataset\_spc *Read dataset from SPC files*

### Description

Reads the data from the SPC files and creates the dataset.

### Usage

```
read_dataset_spc(folder.data, filename.meta = NULL,
type = "undefined", description = "", nosubhdr = FALSE,
label.x = NULL, label.values = NULL, header.col.meta = TRUE,
header.row.meta = TRUE, sep.meta = ",")
```
## Arguments

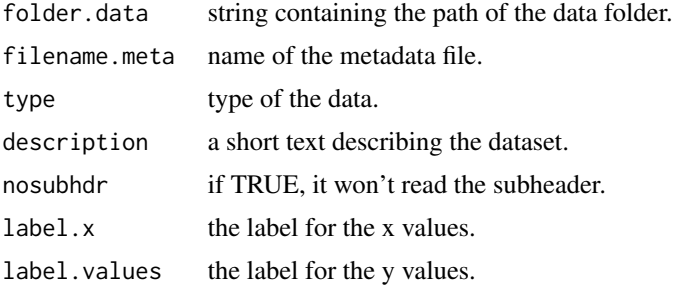

## read\_data\_csv 105

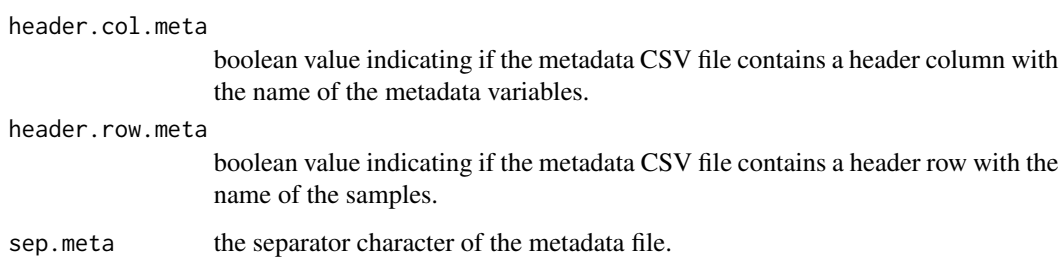

### Value

Returns the dataset from the SPC files.

read\_data\_csv *Read CSV data*

## Description

Reads the data from the CSV file.

## Usage

```
read_data_csv(filename, format = "row", header.col = TRUE,
header.row = TRUE, sep = ",")
```
## Arguments

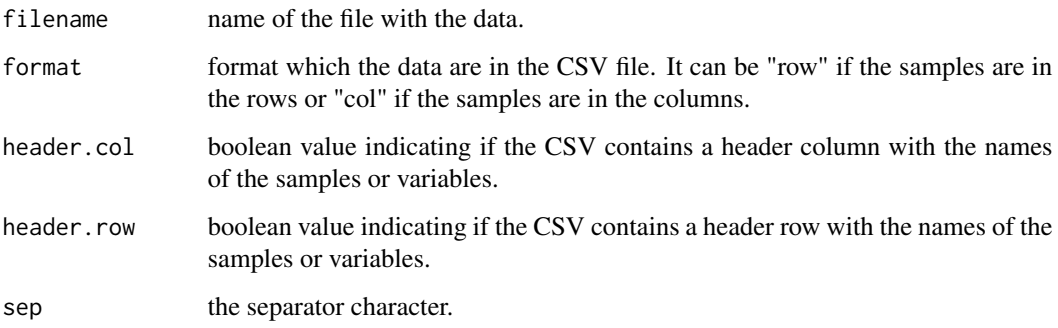

## Value

Returns a numeric matrix with the data.

### Description

Reads the data from the (J)DX files.

### Usage

read\_data\_dx(foldername, debug = 0)

### Arguments

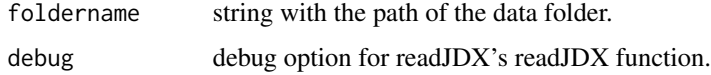

### Value

Returns a list with the samples and the respective data points.

read\_data\_spc *Read data from SPC files*

## Description

Reads the data from the SPC files.

### Usage

```
read_data_spc(foldername, nosubhdr = FALSE)
```
## Arguments

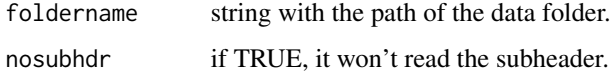

### Value

Returns a list with the samples and the respective data points.

read\_metadata *Read metadata*

### Description

Read the metadata from a file.

### Usage

```
read_metadata(filename, header.col = TRUE, header.row = TRUE,
sep = ","')
```
#### Arguments

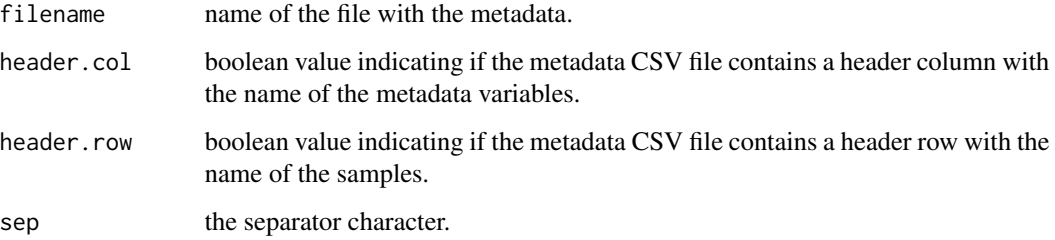

### Value

Returns a data frame with the metadata.

read\_ms\_spectra *Read MS spectra*

### Description

Read the data from the MS files and creates the dataset.

```
read_ms_spectra(folder.name, type = "undefined",
filename.meta = NULL, description = "", prof.method = "bin",
fwhm = 30, bw = 30, intvalue = "into", header.col.meta = TRUE,
header.row.meta = TRUE, sep.meta = ",")
```
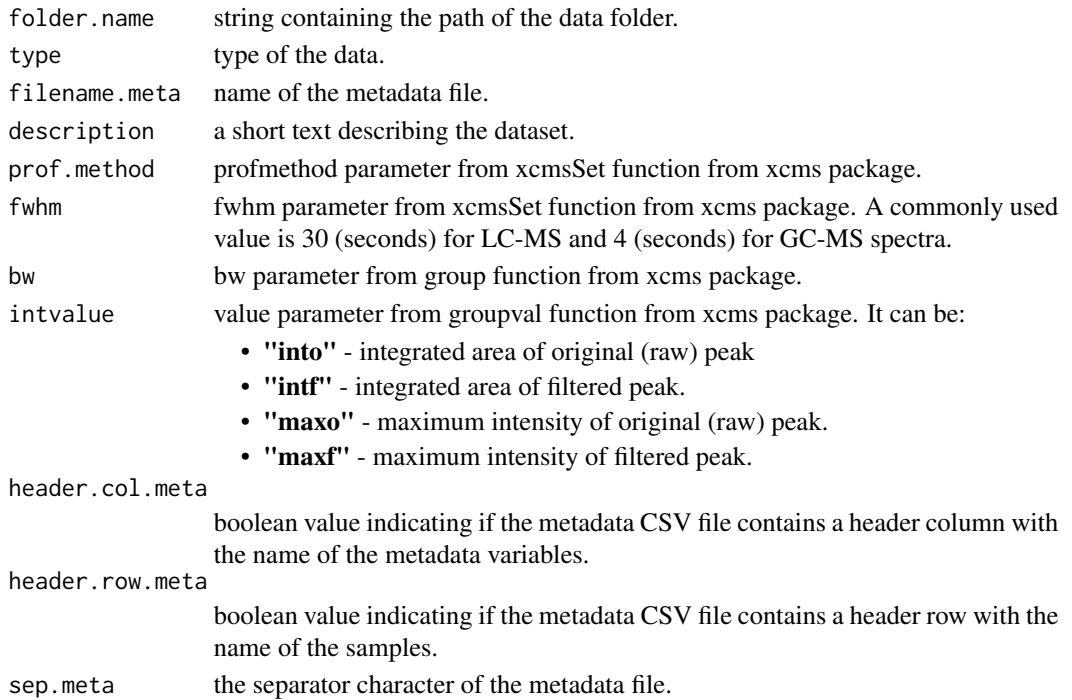

## Value

Returns a dataset from the MS files.

read\_multiple\_csvs *Read multiple CSVs*

# Description

Reads multiple CSVs, each one with a sample.

## Usage

```
read_multiple_csvs(filenames, ext = ".csv", ...)
```
## Arguments

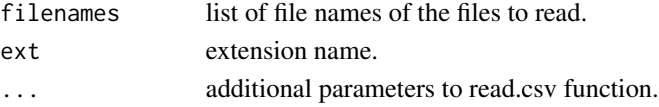

### Value

returns a list of dataframes.
read\_spc\_nosubhdr *Import for Thermo Galactic's spc file format These functions allow to import .spc files.*

#### Description

Import for Thermo Galactic's spc file format These functions allow to import .spc files.

#### Usage

```
read_spc_nosubhdr(filename, keys.hdr2data = c("fexper", "fres", "fsource"),
 keys.hdr2log = c("fdate", "fpeakpt"), keys.log2data = FALSE,
 keys.log2log = TRUE, log.txt = TRUE, log.bin = FALSE,
  log.disk = FALSE, hdr = list(), no.object = FALSE)
```
#### Arguments

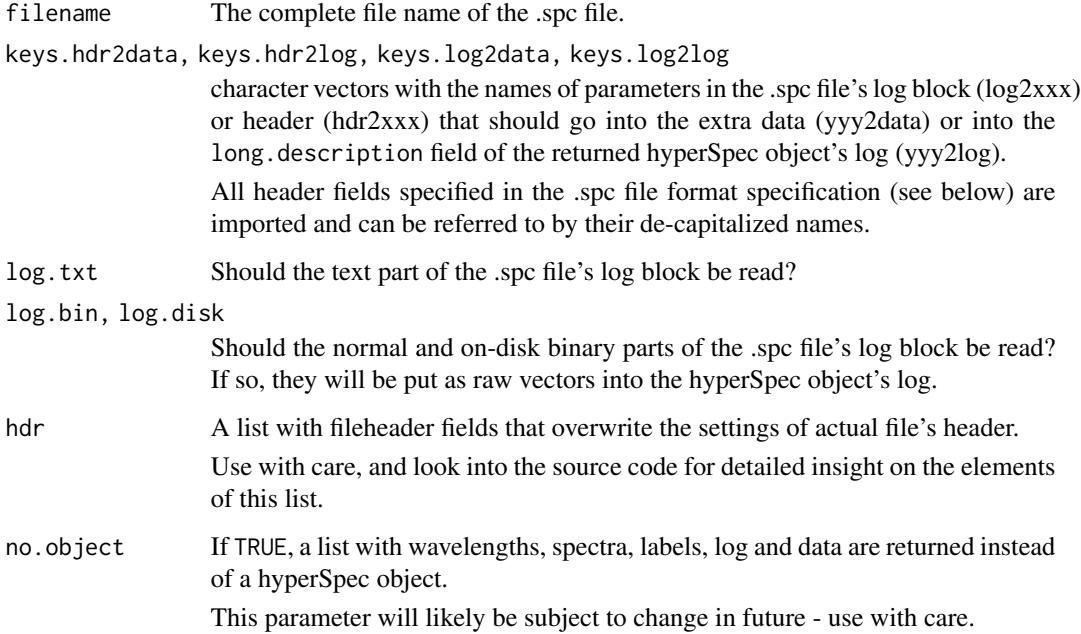

#### Value

If the file contains multiple spectra with individual wavelength axes, read.spc returns a list of hyperSpec objects. Otherwise the result is a hyperSpec object.

read.spc.KaiserMap returns a hyperSpec object with data columns x, y, and z containing the stage position as recorded in the .spc files' log.

# Note

Only a restricted set of test files was available for development. Particularly, the w-planes feature could not be tested.

If you have .spc files that cannot be read with these function, don't hesitate to contact the package maintainer with your code patch or asking advice.

# Author(s)

C. Beleites

#### See Also

[textio](#page-0-0)

read\_varian\_spectra\_raw

*Function that reads raw spectra (intensity over time spectra) from the varian format and processes them to ppm spectra.*

#### Description

This function read raw spectra (i.e. intensity over time spectra) from the varian format and processess them to intensity over ppm spectra. For this function to work, in each spectrum directory should be present a fid and procpar files.

Python 3 with modules nmrglue must be installed.

#### Usage

```
read_varian_spectra_raw(varian_spectra_directory,
metadata_file=NULL, m.header_col=TRUE, m.header_row=TRUE, m.sep=",",
samples.names=NULL, zero_filling=TRUE, apodization=TRUE, zipped=TRUE,
description="", label.x="ppm", label.values="intensity")
```
#### **Arguments**

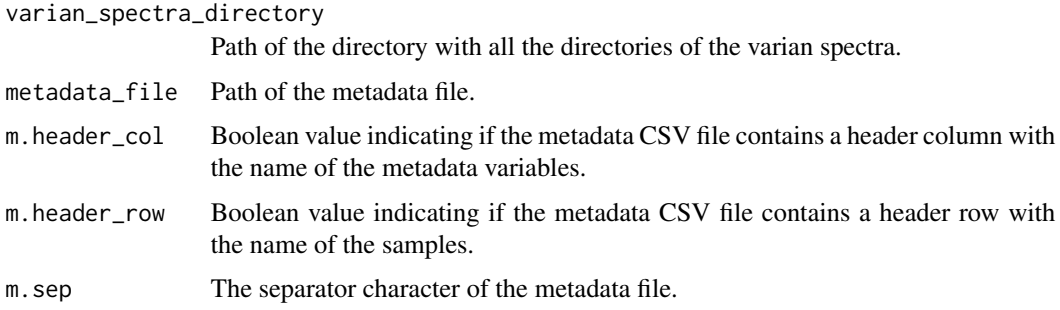

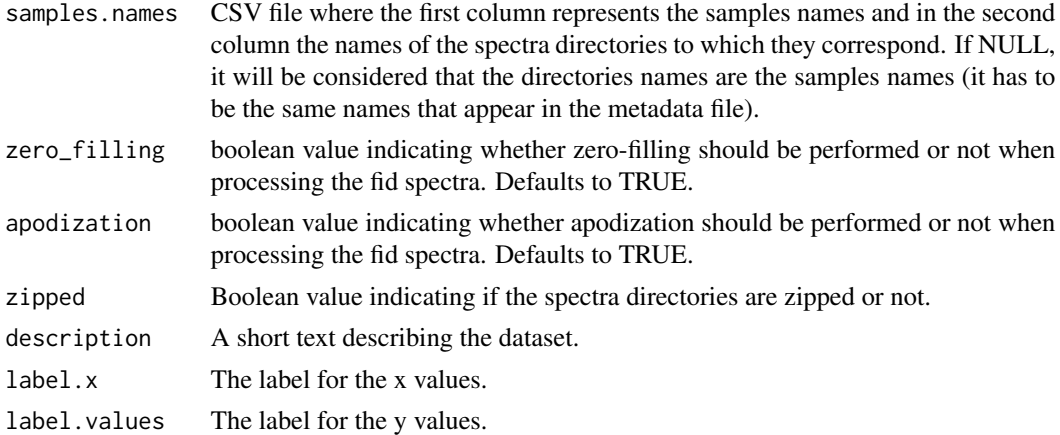

#### Value

Returns a list representing a dataset for specmine.

#### Warning

You must not call this function unless you have Python ( $>=$ 3.5.2) installed in your machine and the module nmrglue.

```
recursive_feature_elimination
```
*Perform recursive feature elimination*

#### Description

Perform recursive feature elimination on the dataset using caret's package.

#### Usage

```
recursive_feature_elimination(datamat, samples.class,
functions = caret:: rfFuncs, method = "cv", repeats = 5,
number = 10, subsets = 2^{(2:4)}
```
# Arguments

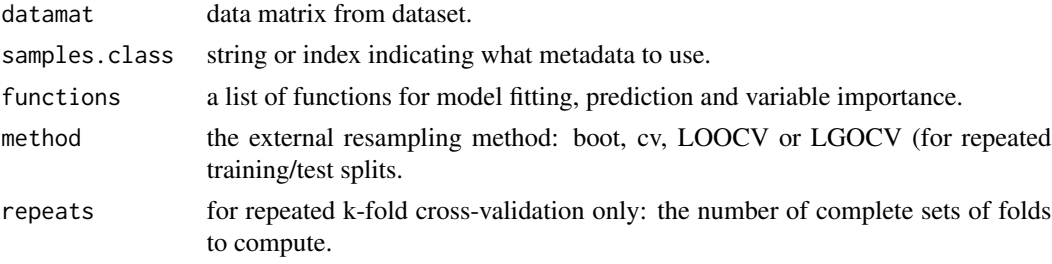

112 remove\_data

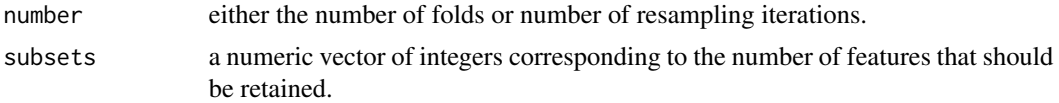

# Value

A caret's rfe object with the result of recursive feature selection.

# Examples

```
## Example of recursive feature elimination
data(cachexia)
library(caret)
rfe.result = recursive_feature_elimination(cachexia$data,
     cachexia$metadata$Muscle.loss, functions = caret::rfFuncs,
     method = "cv", number = 3, subsets = 2^{(1:6)})
```

```
remove_data Remove data
```
### Description

Remove data from the dataset.

#### Usage

```
remove_data(dataset, data.to.remove, type = "sample",
by.index = FALSE, rebuild.factors = TRUE)
```
### Arguments

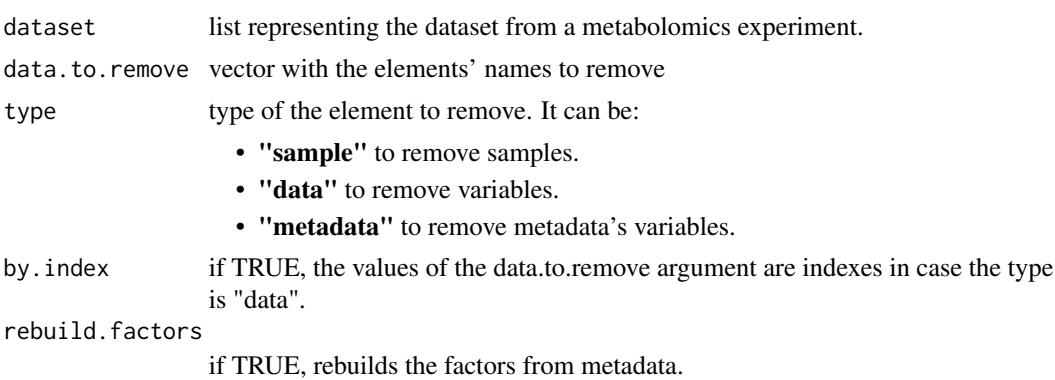

#### Value

Returns the dataset with the specified data removed.

remove\_data\_variables 113

#### Examples

```
## Example of removing data
data(cachexia)
dataset = remove_data(cachexia, c("Creatine","Serine"), type = "data",
 by.index = FALSE)
```
remove\_data\_variables *Remove data variables*

### Description

Remove data variables from the dataset.

#### Usage

```
remove_data_variables(dataset, variables.to.remove,
by.index = FALSE)
```
#### Arguments

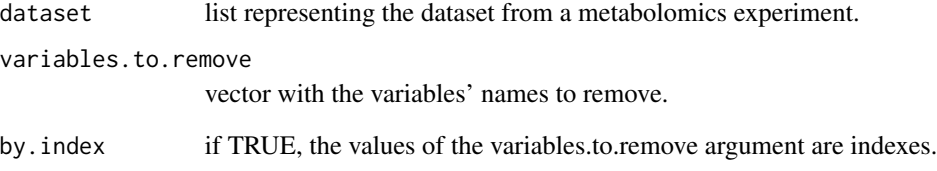

#### Value

Returns the dataset with the specified data variables removed.

```
## Example of removing data variables
data(cachexia)
dataset = remove_data_variables(cachexia, c("Creatine","Serine"),
 by.index = FALSE)
```
remove\_metadata\_variables

*Remove metadata's variables*

#### Description

Remove metadata's variables from the dataset

#### Usage

```
remove_metadata_variables(dataset, variables.to.remove)
```
#### Arguments

dataset list representing the dataset from a metabolomics experiment. variables.to.remove vector with the metadata's variables to remove.

#### Value

Returns the dataset with the selected metadata's variables removed.

#### Examples

```
## Example of removing metadata's variables
dataset = remove_metadata_variables(propolis, c("seasons"))
```
remove\_peaks\_interval *Remove interval of peaks*

#### Description

Removes peaks from a given interval.

#### Usage

remove\_peaks\_interval(sample.df, peak.val.min, peak.val.max)

#### Arguments

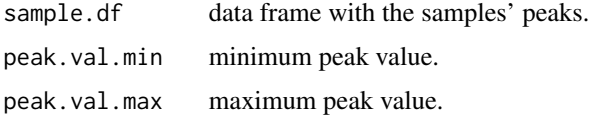

# Value

Returns a data frame with the filtered samples' peaks.

# Examples

```
## Example of removing a interval of peaks
data(propolisSampleList)
samples.df = remove_peaks_interval(propolisSampleList[[1]], 2, 8.05)
```
remove\_peaks\_interval\_sample\_list *Remove interval of peaks (sample list)*

#### Description

Removes peaks on a sample list given a peak interval.

#### Usage

```
remove_peaks_interval_sample_list(sample.list, peak.val.min,
peak.val.max)
```
#### Arguments

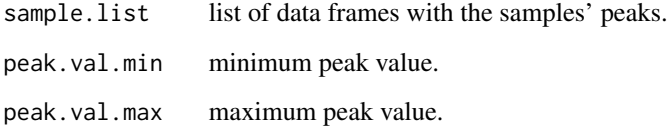

### Value

Returns the sample list with the filtered peaks.

```
## Example of removing a interval of peaks in a sample list
data(propolisSampleList)
samples.list = remove_peaks_interval_sample_list(propolisSampleList, 2, 8.05)
```
remove\_samples *Remove samples*

### Description

Remove samples from the dataset.

### Usage

```
remove_samples(dataset, samples.to.remove, rebuild.factors = TRUE)
```
#### Arguments

dataset list representing the dataset from a metabolomics experiment. samples.to.remove

vector with the sample's names to remove.

rebuild.factors

if TRUE, rebuilds the factors from metadata.

#### Value

Returns the dataset with the specified samples removed.

### Examples

```
## Example of removing samples
data(cachexia)
cachexia = remove_samples(cachexia, c("PIF_178","PIF_090"))
```
remove\_samples\_by\_nas *Remove samples by NAs*

#### Description

Remove samples from the dataset by the number of NAs

#### Usage

```
remove_samples_by_nas(dataset, max.nas = 0, by.percent = FALSE)
```
### Arguments

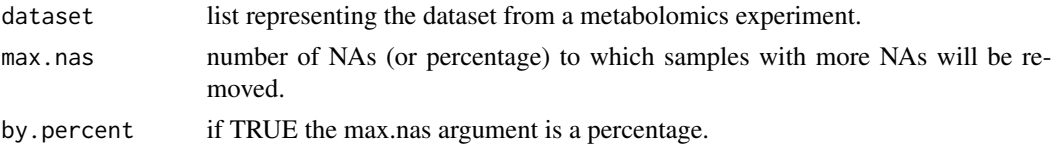

# Value

Returns the dataset with the samples with more NAs than the limit removed.

#### Examples

```
## Example of removing samples by NAs
data(propolis)
propolis = remove_samples_by_nas(propolis, 40, by.percent = TRUE)
```
remove\_samples\_by\_na\_metadata *Remove samples by NA on metadata*

### Description

Remove samples from the dataset with the metadata's variable value with NAs.

#### Usage

```
remove_samples_by_na_metadata(dataset, metadata.var)
```
#### Arguments

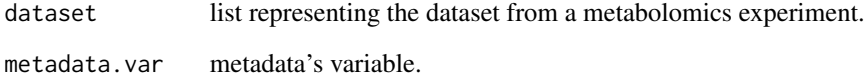

#### Value

Returns the dataset with the samples with NA on metadata's variable removed.

```
## Example of removing samples that have NAs on metadata's variable
data(cachexia)
cachexia$metadata$Muscle.loss[10] = NA
cachexia = remove_samples_by_na_metadata(cachexia, "Muscle.loss")
```
remove\_variables\_by\_nas

*Remove variables by NAs*

# Description

Remove variables from the dataset by the number of NAs

### Usage

```
remove_variables_by_nas(dataset, max.nas = 0, by.percent = FALSE)
```
### Arguments

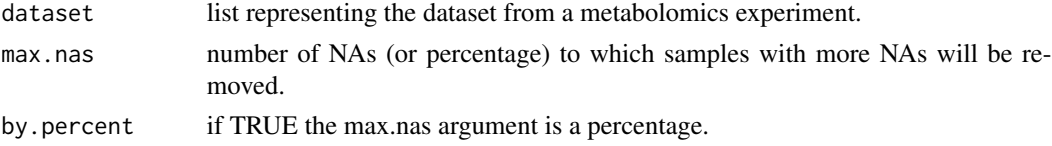

#### Value

Returns the dataset with the variables with more NAs than the limit removed.

#### Examples

```
## Example of removing variables by NAs
data(propolis)
propolis = remove_variables_by_nas(propolis, 40, by.percent = TRUE)
```
remove\_x\_values\_by\_interval

*Remove x-values by interval*

#### Description

Remove an interval of x-values from the dataset.

#### Usage

remove\_x\_values\_by\_interval(dataset, min.value, max.value)

### Arguments

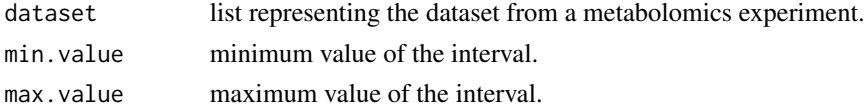

replace\_data\_value 119

# Value

Returns the dataset with the specified interval of x-values removed.

replace\_data\_value *Replace data value*

#### Description

Replace a data value for a new value on the dataset.

### Usage

```
replace_data_value(dataset, x.axis.val, sample, new.value,
by.index = FALSE)
```
#### Arguments

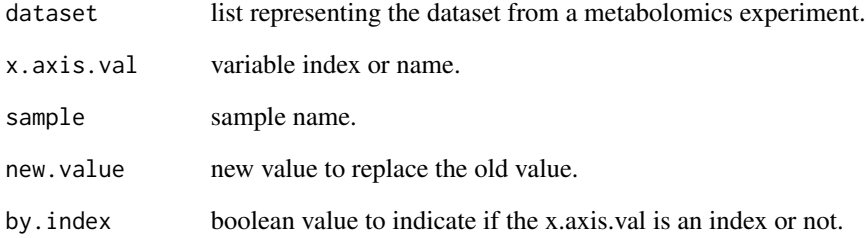

#### Value

Returns the dataset with the data value replaced.

```
## Example of replacing a data value from the dataset
data(cachexia)
dataset = replace_data_value(cachexia, "Creatine", "PIF_178", 10.3,
 by.index = FALSE)
```
replace\_metadata\_value

*Replace metadata's value*

#### Description

Replace a metadata's variable value of a sample.

#### Usage

```
replace_metadata_value(dataset, variable, sample, new.value)
```
### Arguments

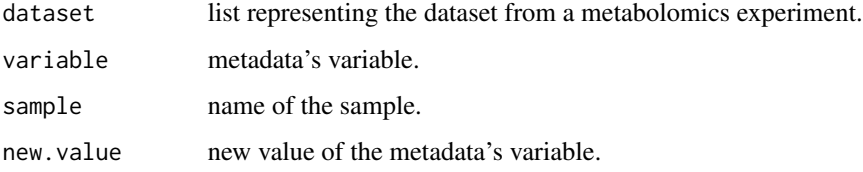

#### Value

Returns the dataset with the metadata updated.

#### Examples

```
## Example of replacing metadata's variable value of a sample
data(cachexia)
dataset = replace_metadata_value(cachexia, "Muscle.loss", "PIF_178",
  "control")
```
savitzky\_golay *Savitzky-golay transformation*

#### Description

Smoothing and derivative of the data using Savitzky-Golay.

#### Usage

```
savitzky_golay(dataset, p.order, window, deriv = 0)
```
#### scaling the contract of the contract of the contract of the contract of the contract of the contract of the contract of the contract of the contract of the contract of the contract of the contract of the contract of the co

# Arguments

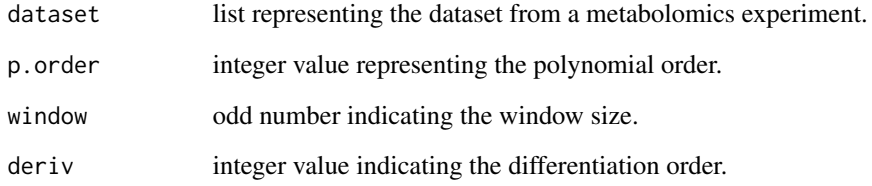

# Value

Returns the dataset with the spectra smoothed using Savitzky-Golay.

scaling *Scale dataset*

# Description

Performs scaling according to a method.

# Usage

```
scaling(dataset, method = "auto")
```
# Arguments

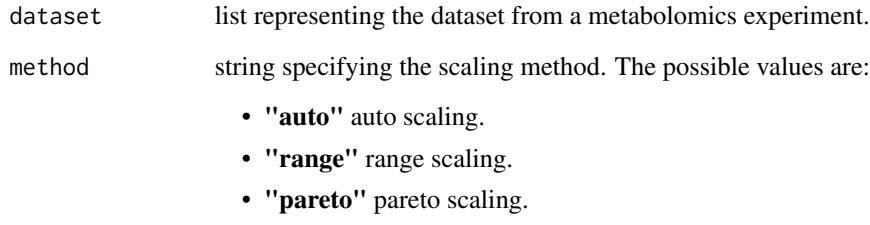

• "tointerval" scaling to an interval.

### Value

Returns the dataset scaled.

scaling\_samples *Scale data matrix*

### Description

Performs scaling according to a method.

# Usage

scaling\_samples(datamat, method = "auto")

### Arguments

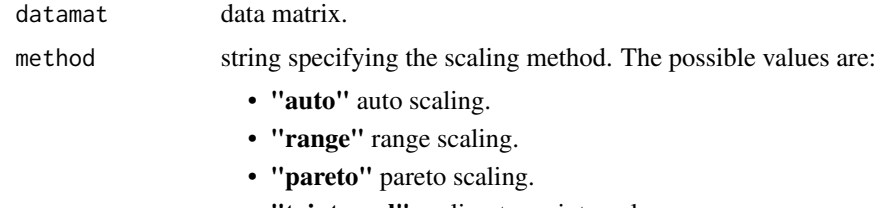

# • "tointerval" scaling to an interval.

### Value

Returns the data matrix scaled.

set\_metadata *Set new metadata*

# Description

Updates the dataset's metadata with a new one.

### Usage

```
set_metadata(dataset, new.metadata)
```
# Arguments

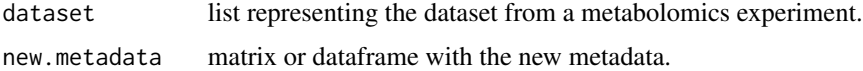

#### Value

Returns the dataset with the updated metadata.

### set\_sample\_names 123

#### Examples

```
## Example of setting a new metadata to the dataset
data(cachexia)
new.metadata = c(rep("meta1", 39), rep("meta2", 38))
new.metadata = data.frame(var_meta = new.metadata)
rownames(new.metadata) = get_sample_names(cachexia)
cachexia = set_metadata(cachexia, new.metadata)
```
set\_sample\_names *Set samples names*

#### Description

Set new samples names to the dataset.

#### Usage

```
set_sample_names(dataset, new.sample.names)
```
#### Arguments

dataset list representing the dataset from a metabolomics experiment.

new.sample.names

vector with the new samples names.

# Value

Returns the dataset with the updated samples names.

```
## Example of setting a new value label to the dataset
data(cachexia)
new.samples.names = as.character(1:77)
cachexia = set_sample_names(cachexia, new.samples.names)
```
set\_value\_label *Set value label*

### Description

Set a new value label for the dataset.

#### Usage

set\_value\_label(dataset, new.val.label)

#### Arguments

dataset list representing the dataset from a metabolomics experiment. new.val.label string with the new value label.

### Value

Returns the dataset with the updated value label.

### Examples

```
## Example of setting a new value label to the dataset
data(cachexia)
cachexia = set_value_label(cachexia, "new value label")
```
set\_x\_label *Set x-label*

### Description

Set a new x-label to the dataset.

### Usage

```
set_x_label(dataset, new.x.label)
```
#### Arguments

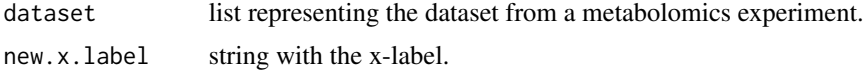

#### Value

Returns the dataset with the updated x-label.

### set\_x\_values 125

### Examples

```
## Example of setting a new x-label to the dataset
data(cachexia)
cachexia = set_x_label(cachexia, "new x-label")
```
set\_x\_values *Set new x-values*

#### Description

Set new x-values to the dataset

### Usage

set\_x\_values(dataset, new.x.values, new.x.label = NULL)

### Arguments

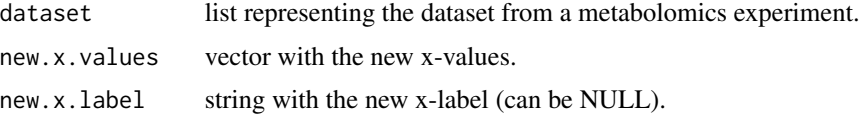

#### Value

Returns the dataset with the updated x-values.

#### Examples

```
## Example of setting new x-values to the dataset
data(cachexia)
new.xvalues = 1:63
cachexia = set_x_values(cachexia, new.xvalues, new.x.label = NULL)
```
shift\_correction *Shift correction*

# Description

Shifts the spectra according to a specific method.

#### Usage

```
shift\_correction(dataset, method = "constant", shift.val = 0,interp.function = "linear", ref.limits = NULL)
```
# Arguments

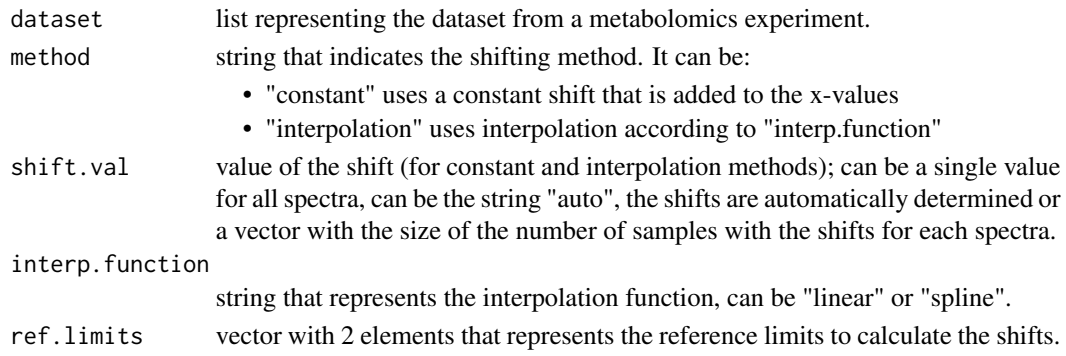

#### Value

Returns the dataset with the spectras shifted.

smoothing\_interpolation

*Smoothing interpolation*

### Description

Performs smoothing interpolation according to a specific method.

### Usage

```
smoothing_interpolation(dataset, method = "bin",
reducing.factor = 2, x \cdot axis = NULL, p.order = 3,
window = 11, deriv = 0)
```
### Arguments

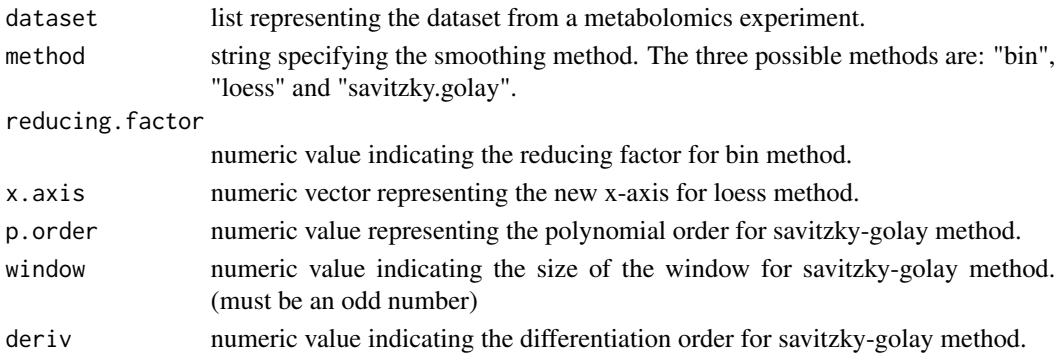

# Value

Returns the dataset with the spectra smoothed.

#### Description

Performs Standard Normal Variate on the dataset.

#### Usage

```
snv_dataset(dataset)
```
### Arguments

dataset list representing the dataset from a metabolomics experiment.

#### Value

Returns the dataset with the data normalized by SNV.

spectra\_options *Information on the library of NMR reference spectra in our package.*

### Description

This dataset provides all the information on the library of NMR spectra used as references in NMR metabolite identification.

#### Usage

```
data("spectra_options")
```
#### Format

A data frame with 1816 observations on the following 9 variables. Each observation corresponds to a spectrum in our library.

SPCMNS a character vector with the spetcra IDs.

SPCMNM a character vector with the metabolite IDs of the corresponding spectra.

FREQUENCY a character vector with the frequencies under which the spectra were obtained.

- NUCLEUS a character vector mentioned the nucleus examined. All observations are '1H'.
- PH a character vector with the pH of the samples from which the spectra were obtained. May contain missing values.
- TEMPERATURE a character vector with the temperature under which the spectra were obtained. May contain missing values.

SOLVENT a character vector with the solvent of the samples from which the spectra were obtained.

ORIGINAL\_DATABASE\_ID whenever available, a character vector with the ID of the corresponding spectra from the database it was originally acquired from.

DATABASE a character vector specifying from which database the spectra were taken from.

#### References

The spectra were taken from the following databases: HMDB (https://hmdb.ca), BMRB (http://www.bmrb.wisc.edu) and SDBS (https://sdbs.db.aist.go.jp). Some spectra were internally acquired and are mentioned as OUR in the DATABASE variable.

#### Examples

data(spectra\_options)

stats\_by\_sample *Statistics of samples*

#### Description

Get a summary of statistics of the samples.

#### Usage

```
stats_by_sample(dataset, samples = NULL)
```
### Arguments

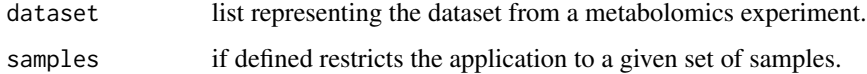

#### Value

Returns a vector with the a summary of statistics of the samples.

```
## Example of getting stats of samples
data(cachexia)
samples.stats.result = stats_by_sample(cachexia)
```
#### Description

Get a summary of statistics of the variables.

#### Usage

```
stats_by_variable(dataset, variables = NULL,
variable.bounds = NULL)
```
### Arguments

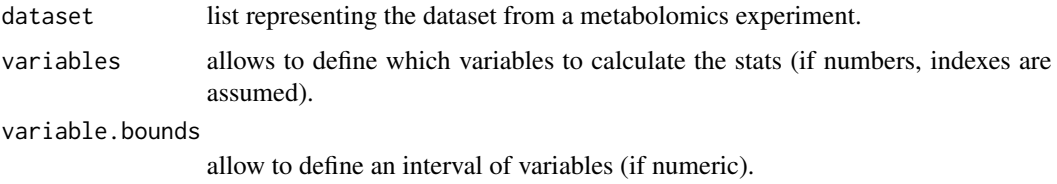

#### Value

Returns a vector with the a summary of statistics of the variables.

#### Examples

```
## Example of getting stats of variables
data(cachexia)
variable.stats.result = stats_by_variable(cachexia)
```
subset\_by\_samples\_and\_xvalues

*Subset by samples and x-values*

#### Description

Gets a subset of specific samples and x-values.

#### Usage

```
subset_by_samples_and_xvalues(dataset, samples, variables = NULL,
by.index = FALSE, variable.bounds = NULL, rebuild.factors = TRUE)
```
#### Arguments

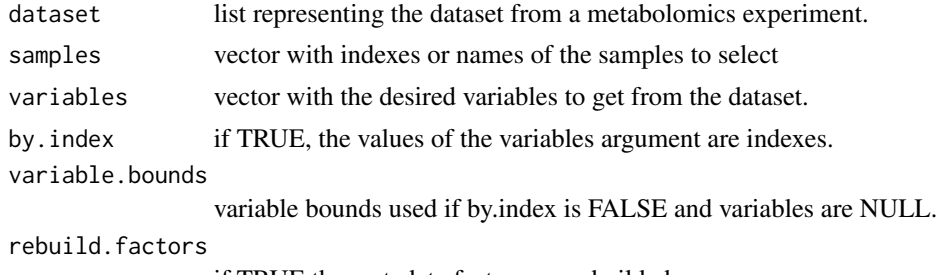

if TRUE the metadata factors are rebuilded.

#### Value

Returns the dataset with the selected samples and x-values.

#### Examples

```
## Example of subsetting samples and x-values
data(cachexia)
subset = subset_by_samples_and_xvalues(cachexia, c("PIF_178","NETL_022_V1"),
variables = c("Creatine","Serine"))
```
subset\_metadata *Subset metadata*

#### Description

Subsets the metadata according to the specified metadata's variables.

# Usage

```
subset_metadata(dataset, variables)
```
#### Arguments

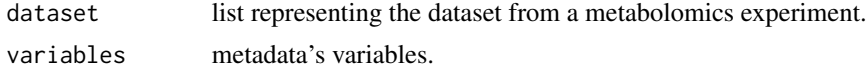

#### Value

Returns the dataset with the metadata subsetted.

```
## Example of subsetting samples
data(propolis)
subset = subset_metadata(propolis, c("seasons"))
```
### Description

Gets a subset of random samples from the dataset.

#### Usage

```
subset_random_samples(dataset, nsamples)
```
### Arguments

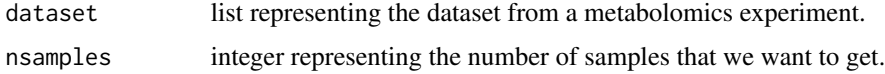

### Value

Returns the dataset with a number of random samples.

### Examples

## Example of subsetting random samples data(cachexia) subset = subset\_random\_samples(cachexia, 15)

subset\_samples *Subset samples*

#### Description

Gets a subset of specific samples from the dataset.

### Usage

```
subset_samples(dataset, samples, rebuild.factors = TRUE)
```
### Arguments

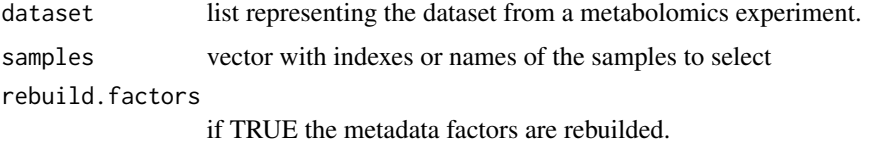

#### Value

Returns the dataset with the selected set of samples.

### Examples

```
## Example of subsetting samples
data(cachexia)
subset = subset_samples(cachexia, c("PIF_178","PIF_132"))
```
subset\_samples\_by\_metadata\_values *Subset samples by metadata values*

### Description

Gets a subset of specific samples according to metadata's values from the dataset.

#### Usage

```
subset_samples_by_metadata_values(dataset, metadata.varname,
values)
```
### Arguments

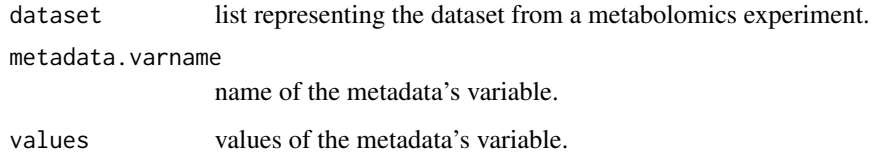

#### Value

Returns the dataset with the set of samples according to the metadata's values.

```
## Example of subsetting samples by metadata's values
subset_samples_by_metadata_values(propolis, "seasons",
                               c("sm","au"))
```
subset\_x\_values *Subset x-values*

### Description

Gets a subset of specific x-values from the dataset.

#### Usage

subset\_x\_values(dataset, variables, by.index = FALSE)

### Arguments

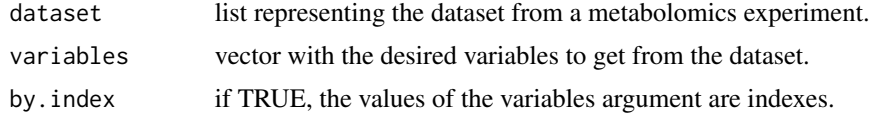

#### Value

Returns the dataset with the selected set of x-values.

### Examples

```
## Example of subsetting x-values
data(cachexia)
subset = subset_x_values(cachexia, c(1,2,10,20), by.index = TRUE)
```
subset\_x\_values\_by\_interval *Subset x-values by interval*

# Description

Gets a subset of a specific interval of x-values.

### Usage

subset\_x\_values\_by\_interval(dataset, min.value, max.value)

### Arguments

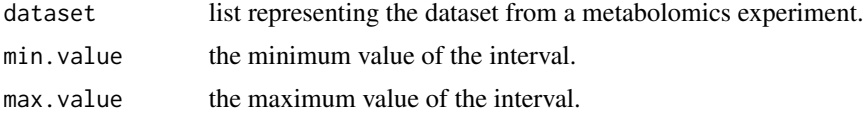

#### Value

Returns the dataset with the selected interval of x-values.

# Examples

## Example of subsetting x-values by an interval subset = subset\_x\_values\_by\_interval(propolis, 1, 3)

summary\_var\_importance

*Summary of variables importance*

### Description

Summary of variables importance of the models

### Usage

summary\_var\_importance(performances, number.rows)

#### Arguments

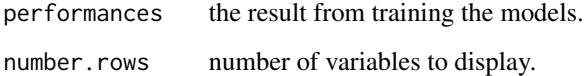

# Value

Returns list with the variables importance of each model.

```
## Example of getting a summary of variables importance
data(cachexia)
training.result = train_models_performance(cachexia, "pls",
"Muscle.loss", "cv")
result = summary_var_importance(training.result, 10)
```
### Description

Returns a summary with its main features.

#### Usage

sum\_dataset(dataset, stats = TRUE)

### Arguments

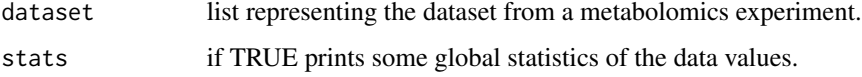

## Value

Returns the summary of the dataset containing:

- Description
- Type of data
- Number of samples
- Number of datapoints
- Number of metadata variables if metadata not null
- Labels of x axis values and data points if labels not null

If the parameter 'stats' is TRUE then returns also:

- Number of missing values in data
- Mean of data values
- Median of data values
- Standard deviation
- Range of values
- Quantiles

train\_and\_predict *Train and predict*

### Description

Train a model and predict new unlabeled samples with that model.

### Usage

```
train_and_predict(dataset, new.samples, column.class, model,
validation, num.folds = 10, num.repeats = 10, tunelength = 10,
tunegrid = NULL, metric = NULL, summary.function =
defaultSummary)
```
#### Arguments

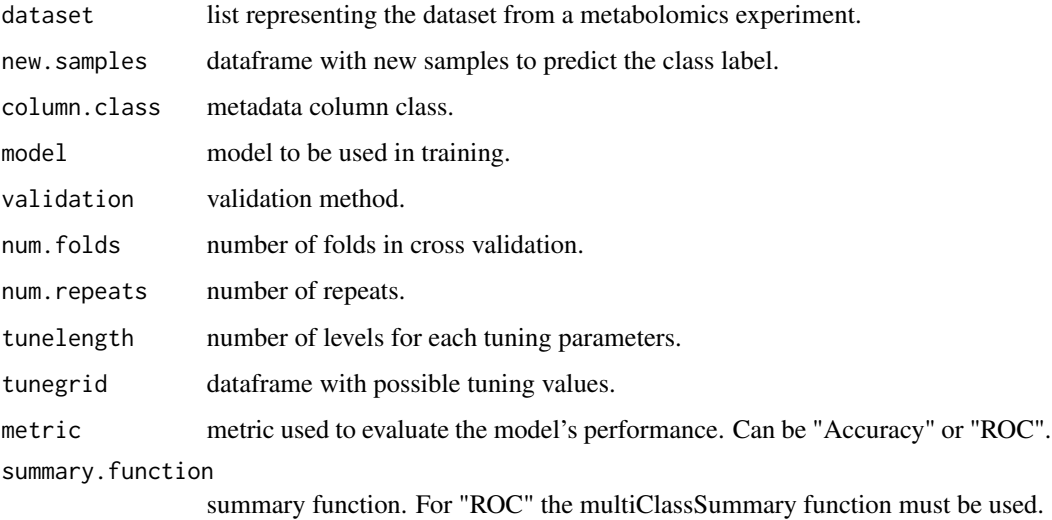

#### Value

Returns a list with the training result and the predictions result.

```
## Example of training and predicting
data(cachexia)
result = train_and_predict(cachexia, new.samples = cachexia$data,
"Muscle.loss", "pls", "cv")
```
train\_classifier *Train classifier*

### Description

Train a specific classifier.

### Usage

```
train_classifier(dataset, column.class, model, validation,
num.folds = 10, num.repeats = 10, tunelength = 10,
tunegrid = NULL, metric = NULL,
summary.function = defaultSummary, class.in.metadata = TRUE)
```
### Arguments

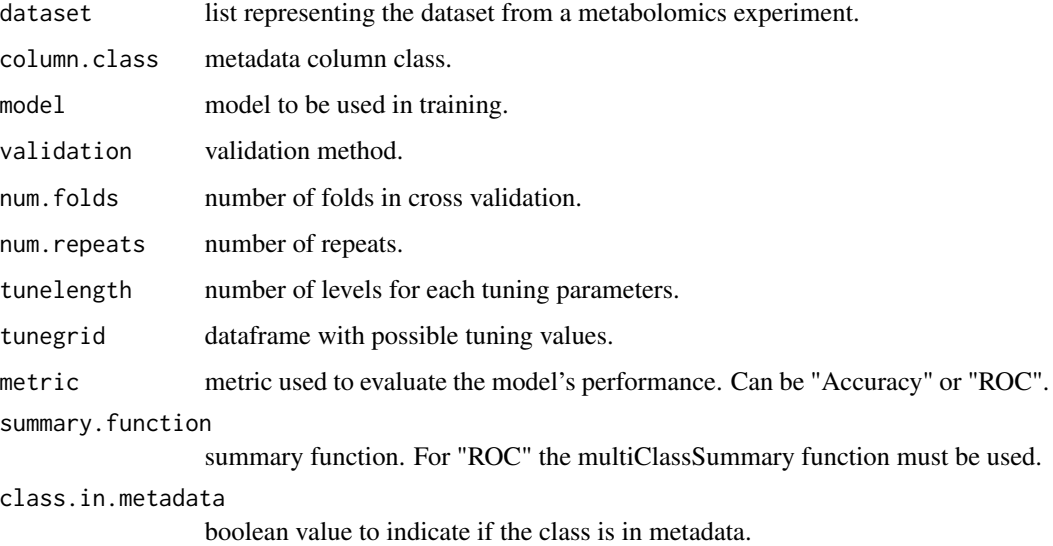

### Value

Returns the train result object from caret.

```
## Example of training a classifier
data(cachexia)
result = train_classifier(cachexia, "Muscle.loss", "pls", "cv")
```
train\_models\_performance

*Train models*

# Description

Train various models.

### Usage

```
train_models_performance(dataset, models, column.class,
validation, num.folds = 10, num.repeats = 10, tunelength = 10,
tunegrid = NULL, metric = NULL, summary.function = "default",
class.in.metadata = TRUE, compute.varimp = TRUE)
```
### Arguments

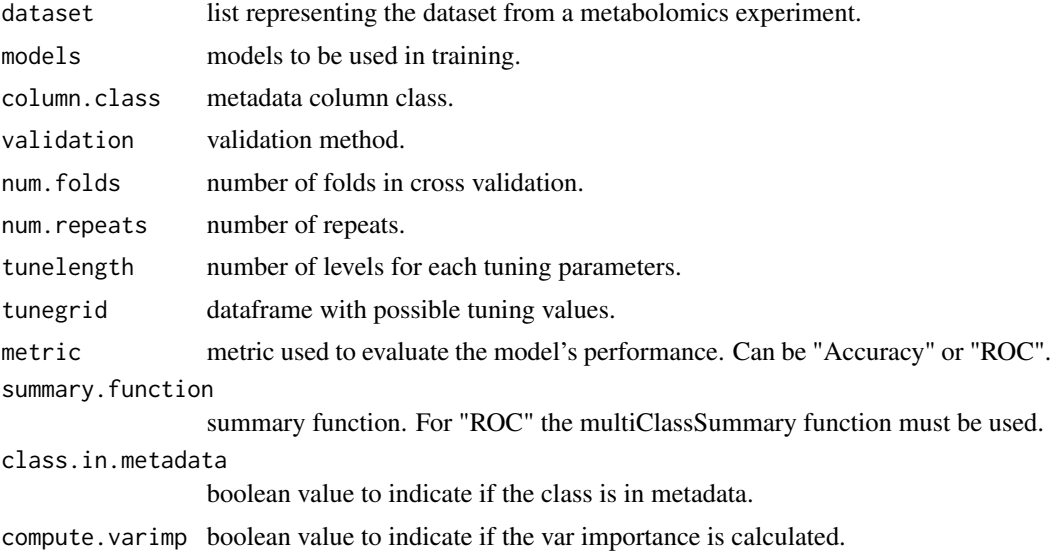

# Value

Returns a list with the results from training

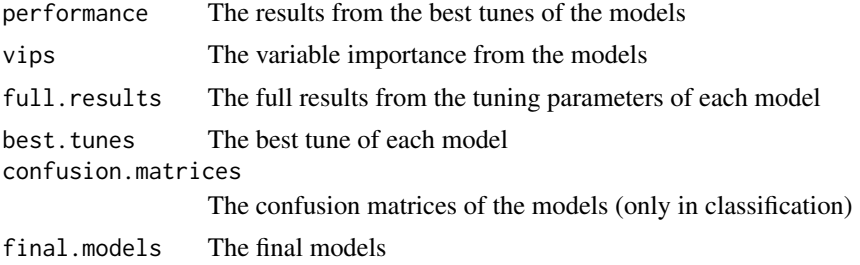

### transform\_data 139

# Examples

```
## Example of training models
data(cachexia)
result = train_models_performance(cachexia, "pls",
    "Muscle.loss", "cv")
```
transform\_data *Transform data*

# Description

Performs data transformation according to a method.

### Usage

transform\_data(dataset, method = "log")

#### Arguments

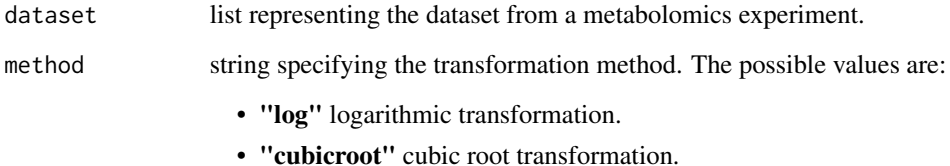

### Value

Returns the dataset with the data transformation applied.

```
## Example of logarithmic transformation
data(cachexia)
dataset.log = transform_data(cachexia, "log")
```
transmittance\_to\_absorbance

*Convert transmittance to absorbance*

#### Description

Converts transmittance values to absorbance values.

#### Usage

transmittance\_to\_absorbance(dataset, percent = TRUE)

### Arguments

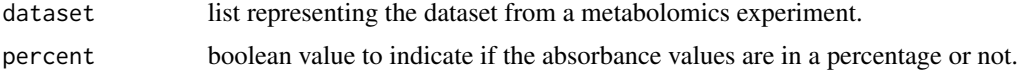

# Value

Returns the dataset with the data points converted to absorbance values.

tTests\_dataset *t-Tests on dataset*

### Description

Run t-Tests for each row of the data from the dataset.

### Usage

```
tTests_dataset(dataset, metadata.var, threshold = NULL,
write.file = FALSE, file.out = "ttests.csv")
```
### Arguments

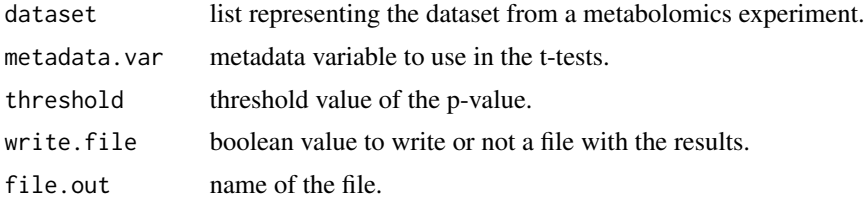

# Value

Table with the results of the t-tests, with p-value, -log10(p-value) and false discovery rate (fdr).

### values\_per\_peak 141

#### Examples

```
## Example of t-Tests on dataset
data(cachexia)
ttests.result = tTests_dataset(cachexia, "Muscle.loss",
write.file = FALSE)
```
values\_per\_peak *Values per peak*

#### Description

Gets the number of values on each peak.

#### Usage

```
values_per_peak(samples.df)
```
### Arguments

samples.df data frame with the samples' peaks.

# Value

Returns a vector with the number of values for each peak.

#### Examples

```
## Example of getting the number of values for each peak
data(propolis)
num.peaks = values_per_peak(propolis$data)
```
values\_per\_sample *Values per peak*

#### Description

Gets the number of values on each sample.

#### Usage

```
values_per_sample(samples.df)
```
# Arguments

samples.df data frame with the samples' peaks.

Returns a vector with the number of values for each sample.

#### Examples

```
## Example of getting the number of values for each sample
data(propolis)
num.values.samples = values_per_sample(propolis$data)
```
variables\_as\_metadata *Variables as metadata*

#### Description

Use one or more data variables as metadata variables.

#### Usage

```
variables_as_metadata(dataset, variables, by.index = FALSE)
```
#### Arguments

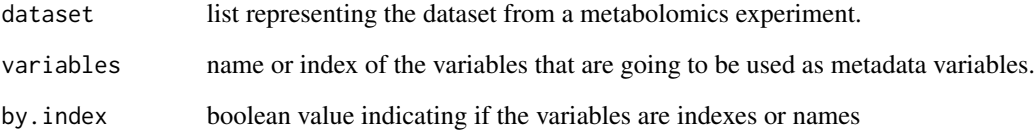

#### Value

Returns the dataset with the variables removed from the data and added on the metadata.

```
## Example of using a variable as metadata variable
data(cachexia)
dataset = variables_as_metadata(cachexia, "Creatine", by.index = FALSE)
```
volcano\_plot\_fc\_tt *Volcano plot*

#### Description

Volcano plot to intersect the results from t-tests and fold change.

#### Usage

```
volcano_plot_fc_tt(dataset, fc.results, tt.results,
fc.threshold = 2, tt.threshold = 0.01)
```
#### Arguments

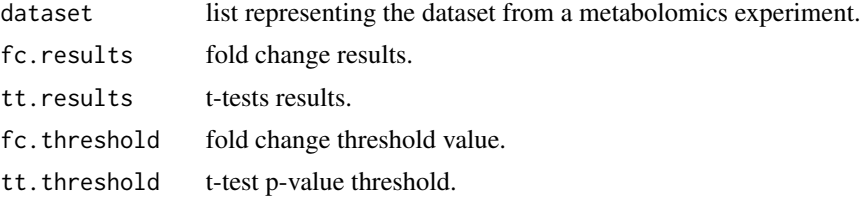

#### Value

Returns the name of the samples which intersects both fold change and t-tests results above the given thresholds.

#### Examples

```
## Example of a volcano plot
data(cachexia)
foldchange.results = fold_change(cachexia, "Muscle.loss", "control")
ttests.results = tTests_dataset(cachexia, "Muscle.loss")
volcano_plot_fc_tt(cachexia, foldchange.results, ttests.results,
   fc.threshold = 2, tt.threshold = 0.01)
```
xvalue\_interval\_to\_indexes

*Get indexes of an interval of x-values*

# Description

Returns indexes corresponding to an interval of x-values (only to numerical values - spectra)

#### Usage

```
xvalue_interval_to_indexes(dataset, min.value, max.value)
```
#### Arguments

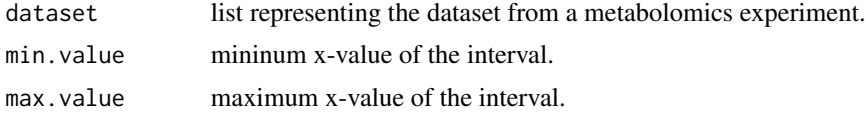

#### Value

Returns a numeric vector with the indexes of the x-values interval

#### Examples

```
## Example of getting the indexes of an interval of x-values
data(propolis)
indexes.interval = xvalue_interval_to_indexes(propolis, 2.0, 5.5)
```
x\_values\_to\_indexes *Get x-values indexes*

#### Description

Returns the indexes corresponding to a vector of x-values (only to numerical values - spectra)

#### Usage

x\_values\_to\_indexes(dataset, x.values)

#### Arguments

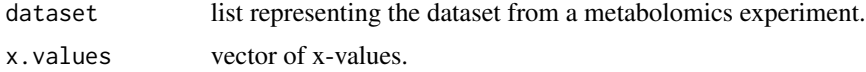

### Value

Returns a numeric vector with the indexes of the x-values.

```
## Example of getting the indexes of the x-values
data(propolis)
indexes = x_values_to_indexes(propolis, c(1.3, 3.51, 6.03))
```
# **Index**

∗ IO read\_spc\_nosubhdr, [109](#page-108-0) ∗ Kolmogorov-Smirnov ksTest\_dataset, [61](#page-60-0) plot\_kstest, [95](#page-94-0) ∗ Kruskal-Wallis kruskalTest\_dataset, [60](#page-59-0) plot\_kruskaltest, [94](#page-93-0) ∗ MAIT MAIT\_identify\_metabolites, [65](#page-64-0) ∗ ~boxplot boxplot\_vars\_factor, [13](#page-12-0) ∗ ~factor boxplot\_vars\_factor, [13](#page-12-0) ∗ absorbance absorbance\_to\_transmittance, [6](#page-5-0) transmittance\_to\_absorbance, [140](#page-139-0) ∗ aggregation aggregate\_samples, [7](#page-6-0) ∗ alignment group\_peaks, [52](#page-51-0) ∗ anova aov\_all\_vars, [7](#page-6-0) multifactor\_aov\_all\_vars, [71](#page-70-0) multifactor\_aov\_pvalues\_table, [71](#page-70-0) multifactor\_aov\_varexp\_table, [72](#page-71-0) plot\_anova, [93](#page-92-0) ∗ apply apply\_by\_group, [8](#page-7-0) apply\_by\_groups, [9](#page-8-0) apply\_by\_sample, [9](#page-8-0) apply\_by\_variable, [10](#page-9-0) ∗ background background\_correction, [11](#page-10-0) ∗ baseline baseline\_correction, [11](#page-10-0) ∗ bin smoothing\_interpolation, [126](#page-125-0) ∗ biplot

pca\_biplot, [81](#page-80-0) pca\_biplot3D, [82](#page-81-0) ∗ boxplot boxplot\_variables, [12](#page-11-0) ∗ caret multiClassSummary, [70](#page-69-0) ∗ centering mean\_centering, [66](#page-65-0) ∗ chemospec convert\_from\_chemospec, [17](#page-16-0) ∗ classifier train\_classifier, [137](#page-136-0) ∗ clustering clustering, [15](#page-14-0) dendrogram\_plot, [29](#page-28-0) dendrogram\_plot\_col, [30](#page-29-0) hierarchical\_clustering, [54](#page-53-0) kmeans\_clustering, [58](#page-57-0) kmeans\_plot, [59](#page-58-0) kmeans\_result\_df, [59](#page-58-0) ∗ coefficient linreg\_coef\_table, [62](#page-61-0) ∗ correction background\_correction, [11](#page-10-0) baseline\_correction, [11](#page-10-0) data\_correction, [28](#page-27-0) offset\_correction, [79](#page-78-0) shift\_correction, [125](#page-124-0) ∗ correlations heatmap\_correlations, [53](#page-52-0) ∗ correlation correlation\_test, [22](#page-21-0) correlations\_dataset, [21](#page-20-0) correlations\_test, [21](#page-20-0) ∗ csv read\_csvs\_folder, [102](#page-101-0) read\_dataset\_csv, [102](#page-101-0) read\_metadata, [107](#page-106-0) read\_multiple\_csvs, [108](#page-107-0)

cubic\_root\_transform, [27](#page-26-0)

transform\_data, [139](#page-138-0) ∗ dataframe get\_data\_as\_df, [38](#page-37-0) ∗ datasets cachexia, [14](#page-13-0) propolis, [99](#page-98-0) propolisSampleList, [100](#page-99-0) spectra\_options, [127](#page-126-0) ∗ dataset check\_dataset, [14](#page-13-0) convert\_from\_chemospec, [17](#page-16-0) convert\_from\_hyperspec, [18](#page-17-0) convert\_to\_hyperspec, [20](#page-19-0) create\_dataset, [25](#page-24-0) data\_correction, [28](#page-27-0) dataset\_from\_peaks, [28](#page-27-0) first\_derivative, [33](#page-32-0) get\_data, [37](#page-36-0) get\_data\_value, [38](#page-37-0) get\_metadata, [45](#page-44-0) get\_sample\_names, [49](#page-48-0) get\_type, [50](#page-49-0) get\_value\_label, [50](#page-49-0) get\_x\_values\_as\_num, [51](#page-50-0) get\_x\_values\_as\_text, [52](#page-51-0) is\_spectra, [58](#page-57-0) low\_level\_fusion, [65](#page-64-0) merge\_datasets, [66](#page-65-0) msc\_correction. [70](#page-69-0) num\_samples, [78](#page-77-0) num\_x\_values, [78](#page-77-0) read\_data\_spc, [106](#page-105-0) read\_dataset\_csv, [102](#page-101-0) read\_dataset\_dx, [103](#page-102-0) read\_dataset\_spc, [104](#page-103-0) replace\_data\_value, [119](#page-118-0) replace\_metadata\_value, [120](#page-119-0) scaling, [121](#page-120-0) set\_metadata, [122](#page-121-0) set\_sample\_names, [123](#page-122-0) set\_value\_label, [124](#page-123-0) set\_x\_label, [124](#page-123-0) set\_x\_values, [125](#page-124-0) sum\_dataset, [135](#page-134-0) ∗ data get\_data\_values, [39](#page-38-0)

merge\_data\_metadata, [67](#page-66-0) normalize, [76](#page-75-0) read\_data\_csv, [105](#page-104-0) read\_data\_dx, [106](#page-105-0) remove\_data, [112](#page-111-0) scaling\_samples, [122](#page-121-0) ∗ dendrogram dendrogram\_plot, [29](#page-28-0) dendrogram\_plot\_col, [30](#page-29-0) ∗ derivative first\_derivative, [33](#page-32-0) ∗ dx get\_samples\_names\_dx, [48](#page-47-0) ∗ equal find\_equal\_samples, [33](#page-32-0) ∗ factor convert\_to\_factor, [20](#page-19-0) plotvar\_twofactor, [92](#page-91-0) ∗ featureselection feature\_selection, [31](#page-30-0) ∗ file read\_spc\_nosubhdr, [109](#page-108-0) ∗ filters feature\_selection, [31](#page-30-0) filter\_feature\_selection, [32](#page-31-0) ∗ filter flat\_pattern\_filter, [34](#page-33-0) ∗ flatpattern flat\_pattern\_filter, [34](#page-33-0) ∗ foldchange fold\_change, [35](#page-34-0) fold\_change\_var, [36](#page-35-0) plot\_fold\_change, [93](#page-92-0) ∗ fusion low\_level\_fusion, [65](#page-64-0) ∗ ggplot multiplot, [73](#page-72-0) ∗ groups apply\_by\_groups, [9](#page-8-0) ∗ group apply\_by\_group, [8](#page-7-0) ∗ hclust clustering, [15](#page-14-0) dendrogram\_plot, [29](#page-28-0) dendrogram\_plot\_col, [30](#page-29-0) hierarchical\_clustering, [54](#page-53-0) ∗ heatmap heatmap\_correlations, [53](#page-52-0)

∗ cubicroot

∗ hyperspec convert\_from\_hyperspec, [18](#page-17-0) convert\_to\_hyperspec, [20](#page-19-0) ∗ importance pca\_importance, [82](#page-81-0) ∗ indexes indexes\_to\_xvalue\_interval, [57](#page-56-0) x\_values\_to\_indexes, [144](#page-143-0) xvalue\_interval\_to\_indexes, [143](#page-142-0) ∗ interval subset\_x\_values\_by\_interval, [133](#page-132-0) xvalue\_interval\_to\_indexes, [143](#page-142-0) ∗ jdx read\_data\_dx, [106](#page-105-0) read\_dataset\_dx, [103](#page-102-0) ∗ kendall correlations\_dataset, [21](#page-20-0) ∗ kmeans clustering, [15](#page-14-0) kmeans\_clustering, [58](#page-57-0) kmeans\_plot, [59](#page-58-0) kmeans\_result\_df, [59](#page-58-0) pca\_kmeans\_plot2D, [83](#page-82-0) pca\_kmeans\_plot3D, [84](#page-83-0) pca\_pairs\_kmeans\_plot, [85](#page-84-0) ∗ label get\_value\_label, [50](#page-49-0) get\_x\_label, [51](#page-50-0) set\_value\_label, [124](#page-123-0) set\_x\_label, [124](#page-123-0) ∗ linear linreg\_all\_vars, [62](#page-61-0) linregression\_onevar, [61](#page-60-0) ∗ loess smoothing\_interpolation, [126](#page-125-0) ∗ log log\_transform, [64](#page-63-0) transform\_data, [139](#page-138-0) ∗ mass read\_ms\_spectra, [107](#page-106-0) ∗ matrix get\_data, [37](#page-36-0) get\_data\_as\_df, [38](#page-37-0) read\_data\_csv, [105](#page-104-0) ∗ mean mean\_centering, [66](#page-65-0) ∗ merge merge\_datasets, [66](#page-65-0)

∗ metabolite MAIT\_identify\_metabolites, [65](#page-64-0) ∗ metadata convert\_to\_factor, [20](#page-19-0) get\_metadata, [45](#page-44-0) get\_metadata\_value, [45](#page-44-0) get\_metadata\_var, [46](#page-45-0) merge\_data\_metadata, [67](#page-66-0) metadata\_as\_variables, [68](#page-67-0) read\_metadata, [107](#page-106-0) remove\_metadata\_variables, [114](#page-113-0) remove\_samples\_by\_na\_metadata, [117](#page-116-0) replace\_metadata\_value, [120](#page-119-0) set\_metadata, [122](#page-121-0) subset\_metadata, [130](#page-129-0) subset\_samples\_by\_metadata\_values, [132](#page-131-0) variables\_as\_metadata, [142](#page-141-0) ∗ missingvalue remove\_samples\_by\_nas, [116](#page-115-0) remove\_variables\_by\_nas, [118](#page-117-0) ∗ missing count\_missing\_values, [23](#page-22-0) count\_missing\_values\_per\_sample, [24](#page-23-0) count\_missing\_values\_per\_variable,  $24$ impute\_nas\_knn, [54](#page-53-0) impute\_nas\_linapprox, [55](#page-54-0) impute\_nas\_mean, [56](#page-55-0) impute\_nas\_median, [56](#page-55-0) impute\_nas\_value, [57](#page-56-0) missingvalues\_imputation, [69](#page-68-0) ∗ model train\_models\_performance, [138](#page-137-0) ∗ msc msc\_correction, [70](#page-69-0) ∗ multifactor multifactor\_aov\_all\_vars, [71](#page-70-0) multifactor\_aov\_pvalues\_table, [71](#page-70-0) ∗ multiplot multiplot, [73](#page-72-0) ∗ names get\_samples\_names\_spc, [49](#page-48-0) ∗ normalization normalize, [76](#page-75-0) normalize\_samples, [77](#page-76-0) snv\_dataset, [127](#page-126-0)

```
∗ offset
    offset_correction, 79
∗ pairs
    pca_pairs_kmeans_plot, 85
    pca_pairs_plot, 85
∗ pca
    pca_analysis_dataset, 80
    81
    pca_biplot3D, 82
    pca_importance, 82
    pca_kmeans_plot2D, 83
    pca_kmeans_plot3D, 84
    pca_pairs_plot, 85
    pca_plot_3d, 86
    pca_robust, 87
    pca_scoresplot2D, 88
    pca_scoresplot3D, 89
    pca_scoresplot3D_rgl, 89
    pca_screeplot, 90
∗ peaklist
    dataset_from_peaks, 28
∗ peak
    get_peak_values, 48
    group_peaks, 52
    peaks_per_sample, 91
    peaks_per_samples, 91
    remove_peaks_interval, 114
    remove_peaks_interval_sample_list,
        115
    values_per_peak, 141
∗ pearson
    correlations_dataset, 21
∗ plotting
    kmeans_plot, 59
∗ plot
    plot_anova, 93
    plot_fold_change, 93
    plot_kruskaltest, 94
    plot_kstest, 95
    plot_regression_coefs_pvalues, 96
    plot_spectra, 97
    plot_spectra_simple, 97
    plot_ttests, 98
    plotvar_twofactor, 92
    volcano_plot_fc_tt, 143
∗ pls
    pca_plot_3d, 86
```
∗ predict

```
predict_samples, 99
    train_and_predict, 136
∗ pvalue
    linreg_pvalue_table, 63
∗ random
    subset_random_samples, 131
∗ read
    102
    read_multiple_csvs, 108
∗ region
    compare_regions_by_sample, 16
∗ regression
    linreg_all_vars, 62
    linreg_coef_table, 62
    linreg_pvalue_table, 63
    linreg_rsquared, 63
    linregression_onevar, 61
    plot_regression_coefs_pvalues, 96
∗ remove
    remove_data, 112
    113
    remove_metadata_variables, 114
    remove_samples, 116
    remove_samples_by_na_metadata, 117
    remove_samples_by_nas, 116
    remove_variables_by_nas, 118
    remove_x_values_by_interval, 118
∗ reverse
    fold_change_var, 36
∗ rfe
    recursive_feature_elimination, 111
∗ robust
    pca_robust, 87
∗ rsquared
    linreg_rsquared, 63
∗ samples
    num_samples, 78
    predict_samples, 99
∗ sample
    aggregate_samples, 7
    apply_by_sample, 9
    compare_regions_by_sample, 16
    find_equal_samples, 33
    get_peak_values, 48
    get_sample_names, 49
    get_samples_names_dx, 48
    normalize_samples, 77
    peaks_per_sample, 91
```
### INDEX 2008 2012 149

```
peaks_per_samples, 91
    remove_peaks_interval, 114
    remove_peaks_interval_sample_list,
        115
    remove_samples, 116
    set_sample_names, 123
    stats_by_sample, 128
    subset_by_samples_and_xvalues, 129
    subset_samples, 131
    values_per_peak, 141
    values_per_sample, 141
∗ savitzky-golay
    savitzky_golay, 120
    smoothing_interpolation, 126
∗ sbf
    filter_feature_selection, 32
∗ scaling
    scaling, 121
    scaling_samples, 122
∗ scoresplot
    pca_scoresplot2D, 88
    pca_scoresplot3D, 89
    pca_scoresplot3D_rgl, 89
∗ screeplot
    pca_screeplot, 90
∗ shift
    shift_correction, 125
∗ smoothing
    savitzky_golay, 120
    smoothing_interpolation, 126
∗ snv
    snv_dataset, 127
∗ spc
    get_samples_names_spc, 49
    read_data_spc, 106
    read_dataset_spc, 104
∗ spearman
    correlations_dataset, 21
∗ spectral
    is_spectra, 58
∗ spectra
    plot_spectra, 97
    plot_spectra_simple, 97
∗ spectrometry
    read_ms_spectra, 107
∗ statistic
    stats_by_sample, 128
    stats_by_variable, 129
```
∗ subset subset\_by\_samples\_and\_xvalues, [129](#page-128-0) subset metadata, [130](#page-129-0) subset\_random\_samples, [131](#page-130-0) subset\_samples, [131](#page-130-0) subset\_samples\_by\_metadata\_values, [132](#page-131-0) subset\_x\_values, [133](#page-132-0) subset\_x\_values\_by\_interval, [133](#page-132-0) ∗ summaryfunction multiClassSummary, [70](#page-69-0) ∗ summary sum\_dataset, [135](#page-134-0) summary\_var\_importance, [134](#page-133-0) ∗ test correlation\_test, [22](#page-21-0) correlations\_test, [21](#page-20-0) ∗ train train\_and\_predict, [136](#page-135-0) train\_classifier, [137](#page-136-0) train\_models\_performance, [138](#page-137-0) ∗ transformation cubic\_root\_transform, [27](#page-26-0) log\_transform, [64](#page-63-0) ∗ transmittance absorbance\_to\_transmittance, [6](#page-5-0) transmittance\_to\_absorbance, [140](#page-139-0) ∗ ttest plot\_ttests, [98](#page-97-0) tTests\_dataset, [140](#page-139-0) ∗ tukey aov\_all\_vars, [7](#page-6-0) ∗ type get\_type, [50](#page-49-0) ∗ unsupervised pca\_analysis\_dataset, [80](#page-79-0) ∗ values count\_missing\_values, [23](#page-22-0) count\_missing\_values\_per\_sample,  $24$ count\_missing\_values\_per\_variable, [24](#page-23-0) get\_data\_values, [39](#page-38-0) impute\_nas\_knn, [54](#page-53-0) impute\_nas\_linapprox, [55](#page-54-0) impute\_nas\_mean, [56](#page-55-0) impute\_nas\_median, [56](#page-55-0) impute\_nas\_value, [57](#page-56-0)

missingvalues\_imputation, [69](#page-68-0) values\_per\_sample, [141](#page-140-0) ∗ value get\_data\_value, [38](#page-37-0) get\_metadata\_value, [45](#page-44-0) replace\_data\_value, [119](#page-118-0) ∗ varexp multifactor\_aov\_varexp\_table, [72](#page-71-0) ∗ variables boxplot\_variables, [12](#page-11-0) ∗ variable apply\_by\_variable, [10](#page-9-0) get\_metadata\_var, [46](#page-45-0) metadata\_as\_variables, [68](#page-67-0) remove\_data\_variables, [113](#page-112-0) stats\_by\_variable, [129](#page-128-0) variables\_as\_metadata, [142](#page-141-0) ∗ vip summary\_var\_importance, [134](#page-133-0) ∗ volcano volcano\_plot\_fc\_tt, [143](#page-142-0) ∗ wrappers feature\_selection, [31](#page-30-0) recursive\_feature\_elimination, [111](#page-110-0) ∗ xaxis get\_x\_label, [51](#page-50-0) get\_x\_values\_as\_num, [51](#page-50-0) get\_x\_values\_as\_text, [52](#page-51-0) num\_x\_values, [78](#page-77-0) ∗ xvalues indexes\_to\_xvalue\_interval, [57](#page-56-0) set\_x\_values, [125](#page-124-0) subset\_x\_values, [133](#page-132-0) x\_values\_to\_indexes, [144](#page-143-0) ∗ xvalue remove\_x\_values\_by\_interval, [118](#page-117-0) subset\_by\_samples\_and\_xvalues, [129](#page-128-0) absorbance\_to\_transmittance, [6](#page-5-0) aggregate\_samples, [7](#page-6-0) aov\_all\_vars, [7](#page-6-0) apply\_by\_group, [8](#page-7-0) apply\_by\_groups, [9](#page-8-0) apply\_by\_sample, [9](#page-8-0) apply\_by\_variable, [10](#page-9-0) background\_correction, [11](#page-10-0) baseline\_correction, [11](#page-10-0) boxplot\_variables, [12](#page-11-0)

boxplot\_vars\_factor, [13](#page-12-0) cachexia, [14](#page-13-0) check\_dataset, [14](#page-13-0) clustering, [15](#page-14-0) compare\_regions\_by\_sample, [16](#page-15-0) convert\_chebi\_to\_kegg, [16](#page-15-0) convert\_from\_chemospec, [17](#page-16-0) convert\_from\_hyperspec, [18](#page-17-0) convert\_hmdb\_to\_kegg, [18,](#page-17-0) *[47](#page-46-0)* convert\_keggpathway\_2\_reactiongraph, [19](#page-18-0) convert\_multiple\_spcmnm\_to\_kegg, [19](#page-18-0) convert\_to\_factor, [20](#page-19-0) convert\_to\_hyperspec, [20](#page-19-0) correlation\_test, [22](#page-21-0) correlations\_dataset, [21](#page-20-0) correlations\_test, [21](#page-20-0) count\_missing\_values, [23](#page-22-0) count\_missing\_values\_per\_sample, [24](#page-23-0) count\_missing\_values\_per\_variable, [24](#page-23-0) create\_dataset, [25](#page-24-0) create\_pathway\_with\_reactions, [26](#page-25-0) cubic\_root\_transform, [27](#page-26-0) data\_correction, [28](#page-27-0) dataset\_from\_peaks, [28](#page-27-0) dendrogram\_plot, [29](#page-28-0) dendrogram\_plot\_col, [30](#page-29-0) detect\_nmr\_peaks\_from\_dataset, [30](#page-29-0) feature\_selection, [31](#page-30-0) filter\_feature\_selection, [32](#page-31-0) find\_equal\_samples, [33](#page-32-0) first\_derivative, [33](#page-32-0) flat\_pattern\_filter, [34](#page-33-0) fold\_change, [35](#page-34-0) fold\_change\_var, [36](#page-35-0) get\_cpd\_names, [36,](#page-35-0) *[47](#page-46-0)* get\_data, [37](#page-36-0) get\_data\_as\_df, [38](#page-37-0) get\_data\_value, [38](#page-37-0) get\_data\_values, [39](#page-38-0) get\_files\_list\_per\_assay, [40](#page-39-0) get\_metabolights\_study, [40](#page-39-0) get\_metabolights\_study\_files\_assay, [41,](#page-40-0) *[43](#page-42-0)* get\_metabolights\_study\_metadata\_assay,

```
42, 42
```
get\_metabolights\_study\_samples\_files, [43](#page-42-0) get\_MetabolitePath, [44](#page-43-0) get\_metabPaths\_org, [44](#page-43-0) get\_metadata, [45](#page-44-0) get\_metadata\_value, [45](#page-44-0) get\_metadata\_var, [46](#page-45-0) get\_OrganismsCodes, *[44](#page-43-0)*, [46,](#page-45-0) *[47](#page-46-0)* get\_paths\_with\_cpds\_org, [47](#page-46-0) get\_peak\_values, [48](#page-47-0) get\_sample\_names, [49](#page-48-0) get\_samples\_names\_dx, [48](#page-47-0) get\_samples\_names\_spc, [49](#page-48-0) get\_type, [50](#page-49-0) get\_value\_label, [50](#page-49-0) get\_x\_label, [51](#page-50-0) get\_x\_values\_as\_num, [51](#page-50-0) get\_x\_values\_as\_text, [52](#page-51-0) group\_peaks, [52](#page-51-0)

heatmap\_correlations, [53](#page-52-0) hierarchical\_clustering, [54](#page-53-0)

impute\_nas\_knn, [54](#page-53-0) impute\_nas\_linapprox, [55](#page-54-0) impute\_nas\_mean, [56](#page-55-0) impute\_nas\_median, [56](#page-55-0) impute\_nas\_value, [57](#page-56-0) indexes\_to\_xvalue\_interval, [57](#page-56-0) is\_spectra, [58](#page-57-0)

kmeans\_clustering, [58](#page-57-0) kmeans\_plot, [59](#page-58-0) kmeans\_result\_df, [59](#page-58-0) kruskalTest\_dataset, [60](#page-59-0) ksTest\_dataset, [61](#page-60-0)

linreg\_all\_vars, [62](#page-61-0) linreg\_coef\_table, [62](#page-61-0) linreg\_pvalue\_table, [63](#page-62-0) linreg\_rsquared, [63](#page-62-0) linregression\_onevar, [61](#page-60-0) log\_transform, [64](#page-63-0) low\_level\_fusion, [65](#page-64-0)

MAIT\_identify\_metabolites, [65](#page-64-0) mean\_centering, [66](#page-65-0) merge\_data\_metadata, [67](#page-66-0) merge\_datasets, [66](#page-65-0)

metabolights\_studies\_list, [68](#page-67-0) metadata\_as\_variables, [68](#page-67-0) missingvalues\_imputation, [69](#page-68-0) msc\_correction, [70](#page-69-0) multiClassSummary, [70](#page-69-0) multifactor\_aov\_all\_vars, [71](#page-70-0) multifactor\_aov\_pvalues\_table, [71](#page-70-0) multifactor\_aov\_varexp\_table, [72](#page-71-0) multiplot, [73](#page-72-0) nmr\_identification, [74](#page-73-0) normalize, [76](#page-75-0) normalize\_samples, [77](#page-76-0) num\_samples, [78](#page-77-0) num\_x\_values, [78](#page-77-0) offset\_correction, [79](#page-78-0) pathway\_analysis, [79](#page-78-0) pca\_analysis\_dataset, [80](#page-79-0) pca\_biplot, [81](#page-80-0) pca\_biplot3D, [82](#page-81-0) pca\_importance, [82](#page-81-0) pca\_kmeans\_plot2D, [83](#page-82-0) pca\_kmeans\_plot3D, [84](#page-83-0) pca\_pairs\_kmeans\_plot, [85](#page-84-0) pca\_pairs\_plot, [85](#page-84-0) pca\_plot\_3d, [86](#page-85-0) pca\_robust, [87](#page-86-0) pca\_scoresplot2D, [88](#page-87-0) pca\_scoresplot3D, [89](#page-88-0) pca\_scoresplot3D\_rgl, [89](#page-88-0) pca\_screeplot, [90](#page-89-0) peaks\_per\_sample, [91](#page-90-0) peaks\_per\_samples, [91](#page-90-0) plot\_anova, [93](#page-92-0) plot\_fold\_change, [93](#page-92-0) plot\_kruskaltest, [94](#page-93-0) plot\_kstest, [95](#page-94-0) plot\_peaks, [95](#page-94-0) plot\_regression\_coefs\_pvalues, [96](#page-95-0) plot\_spectra, [97](#page-96-0) plot\_spectra\_simple, [97](#page-96-0) plot\_ttests, [98](#page-97-0) plotvar\_twofactor, [92](#page-91-0) predict\_samples, [99](#page-98-0) propolis, [99](#page-98-0) propolisSampleList, [100](#page-99-0)

read\_Bruker\_files, [101](#page-100-0)

read\_csvs\_folder, [102](#page-101-0) read\_data\_csv, [105](#page-104-0) read\_data\_dx, [106](#page-105-0) read\_data\_spc, [106](#page-105-0) read\_dataset\_csv, [102](#page-101-0) read\_dataset\_dx, [103](#page-102-0) read\_dataset\_spc, [104](#page-103-0) read\_metadata, [107](#page-106-0) read\_ms\_spectra, [107](#page-106-0) read\_multiple\_csvs, [108](#page-107-0) read\_spc\_nosubhdr, [109](#page-108-0) read\_varian\_spectra\_raw, [110](#page-109-0) recursive\_feature\_elimination, [111](#page-110-0) remove\_data, [112](#page-111-0) remove\_data\_variables, [113](#page-112-0) remove\_metadata\_variables, [114](#page-113-0) remove\_peaks\_interval, [114](#page-113-0) remove\_peaks\_interval\_sample\_list, [115](#page-114-0) remove\_samples, [116](#page-115-0) remove\_samples\_by\_na\_metadata, [117](#page-116-0) remove\_samples\_by\_nas, [116](#page-115-0) remove\_variables\_by\_nas, [118](#page-117-0) remove\_x\_values\_by\_interval, [118](#page-117-0) replace\_data\_value, [119](#page-118-0) replace\_metadata\_value, [120](#page-119-0) savitzky\_golay, [120](#page-119-0) scaling, [121](#page-120-0) scaling\_samples, [122](#page-121-0) set\_metadata, [122](#page-121-0) set\_sample\_names, [123](#page-122-0) set\_value\_label, [124](#page-123-0) set x label, [124](#page-123-0) set\_x\_values, [125](#page-124-0) shift\_correction, [125](#page-124-0) smoothing\_interpolation, [126](#page-125-0) snv\_dataset, [127](#page-126-0) spectra\_options, [127](#page-126-0) stats\_by\_sample, [128](#page-127-0) stats\_by\_variable, [129](#page-128-0) subset\_by\_samples\_and\_xvalues, [129](#page-128-0) subset\_metadata, [130](#page-129-0) subset\_random\_samples, [131](#page-130-0) subset\_samples, [131](#page-130-0) subset\_samples\_by\_metadata\_values, [132](#page-131-0) subset\_x\_values, [133](#page-132-0) subset\_x\_values\_by\_interval, [133](#page-132-0) sum\_dataset, [135](#page-134-0) summary\_var\_importance, [134](#page-133-0)

textio, *[110](#page-109-0)* train\_and\_predict, [136](#page-135-0) train\_classifier, [137](#page-136-0) train\_models\_performance, [138](#page-137-0) transform\_data, [139](#page-138-0) transmittance\_to\_absorbance, [140](#page-139-0) tTests\_dataset, [140](#page-139-0) values\_per\_peak, [141](#page-140-0) values\_per\_sample, [141](#page-140-0) variables\_as\_metadata, [142](#page-141-0) volcano\_plot\_fc\_tt, [143](#page-142-0) x\_values\_to\_indexes, [144](#page-143-0)

xvalue\_interval\_to\_indexes, [143](#page-142-0)